#### **СОДЕРЖАНИЕ**

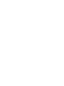

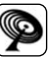

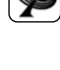

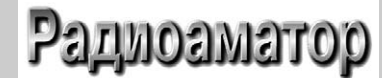

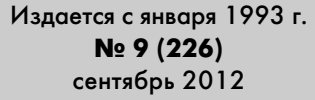

Ежемесячный научно-популярный журнал Зарегистрирован Госкоминформполитики, телевидения и радиовещания Украины сер. КВ, №507, 17.03.94 г. Киев, Издательство «Радиоаматор»

#### **Редакционная коллегия:**

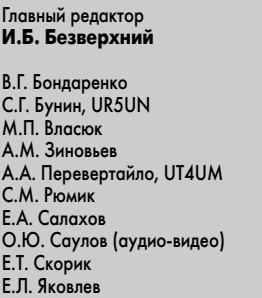

**Адрес редакции:** Киев, ул. Краковская, 13А **Для писем:** а/я 50, 03110, Киев-110, Украина тел. (044) 291-00-29 ra@sea.com.ua http://www.ra-publish.com.ua

#### **Издатель: Издательство «Радиоаматор» В.В. Моторный**, директор,

тел.: 291-00-31, ra@sea.com.ua, А.М. Зиновьев, лит. ред., az@sea.com.ua Ю.В. Сухоруков, верстка С.В. Латыш, реклама, тел. 291-00-30, lat@sea.com.ua С.А. Ковалевская, подписка и реализация, тел.: 2910029, svetlana@sea.com.ua

**Подписано в печать:** 05.09.2012 г. **Дата выхода номера:** 15.09.2012 г. **Формат 60х84/8. Усл. печ. лист. 7,54 Учетн. изд. лист. 9,35. Подписной индекс через ДП «Пресса» – 74435, 01567 Общий тираж по странам СНГ – 12 000 экз.** Цена договорная

**Отпечатано** с компьютерного макета в типографии «Аврора Принт» г. Киев, ул. Причальная, 5, тел.: (044) 550-52-44

Реферируется ВИНИТИ (Москва): Журнал «Радиоаматор», Киев. Издательство «Радиоаматор», Украина, г. Киев, ул. Краковская, 13А

При перепечатке ссылки на «Радиоаматор» обязательны. За содержание рекламы и объявлений ответственность несет рекламодатель. При переписке вместе с письмом вкладывайте конверт с обратным адресом для гарантированного получения ответа.

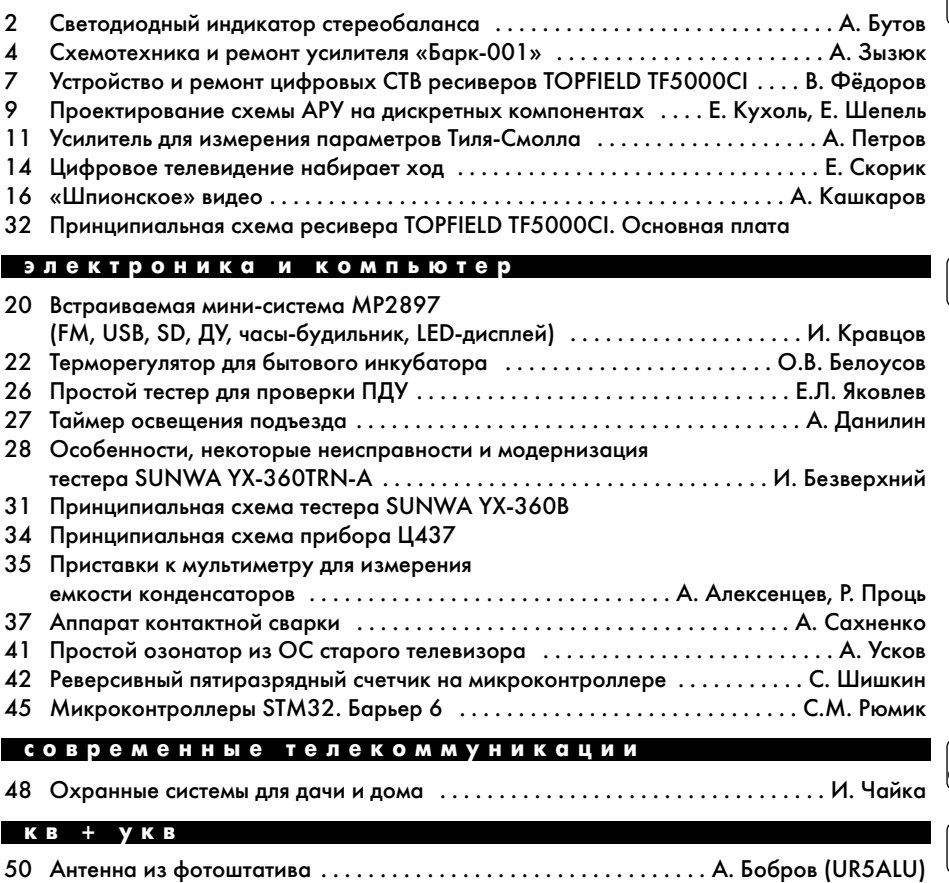

## 52 Хорошо ли радиолюбителю в деревне? . . . . . . . . . . . . . . . . . . . . . . . . . . . А. Кашкаров

- 54 Бюллетень КВ + УКВ . . . . . . . . . . . . . . . . . . . . . . . . . . . . . . . . . . . . . . . . А. Перевертайло
- **новости, информация, комментарии**
- 58 Отвечаем на вопросы и письма наших читателей
- 60 Визитные карточки
- 
- 62 Электронные наборы и приборы почтой
- 64 Книга-почтой

#### **Дорогие друзья!**

За окном опять осень. У вас в руках сентябрьский номер нашего журнала. Осень – время подписки на прессу. В Украине подписка на 2013 год начинается 10-го сентября, и мы ожидаем увидеть вас в числе наших подписчиков.

По просьбам наших читателей в следующем году мы значительно увеличиваем количество рубрик нашего журнала. Об этом подробнее мы расскажем в следующем номере.

Мы, как всегда, стараемся привлекать новых авторов с интересными статьями и разработками. Одного из них хочу представить. Это Андрей Сахненко из г. Одессы. Надеемся, что его первая статья «Аппарат контактной сварки» в этом номере жур нала «Радиоаматор» заинтересует наших читателей. Основой этого аппарат явля ется сгоревший трансформатор от микроволновой печи. Умение использовать в своих конструкциях отслужившие или просто устаревшие устройства и детали в новых конструкциях – это «высший пилотаж» радиолюбителя, позволяющий дать «вторую жизнь» отслужившим вещам и существенно сократить затраты на радиолю бительское творчество. В этой связи хочу обратить внимание читателей на статью Алексея Ускова «Простой озонатор из ОС старого телевизора» и статью еще одного нашего нового автора Александра Боброва «Антенна из фотоштатива».

Как всегда, мы отвечаем на вопросы наших читателей и выполняем, по мере воз можности, их просьбы.

Статьи, пожелания и предложения по улучшению нашего журнала принимаются. Присылайте их на адрес редакции: а/я 50, 03110, Киев-110, Украина, или на электронный адрес: ra@sea.com.ua.

## **Светодиодный индикатор стереобаланса**

**Андрей Бутов**, с. Курба, Ярославской обл.

Конструирование и сборка различных усилителей мощности звуковой частоты является одним из са мых популярных направления радиолюбительского творчества. Обычно самодельные конструкции УМЗЧ оснащены минимумом сервисных функций. Если стереофонический усилитель мощности дополнить несложным светодиодным индикатором наличия стереобаланса, то эксплуатировать такой усилитель станет не только более удобно, но и повысит «рей тинг» конструкции среди ваших знакомых.

Принципиальная схема транзисторного инди катора стереобаланса показана на **рис.1**. Входы устройства подключают к силовым выходам кана лов УМЗЧ, его можно встроить в любой звуковос производящий аппарат с выходной мощностью более 0,5 Вт (при работе на нагрузку сопротивле нием 4 Ом), если в УМЗЧ имеется напряжение питания +12…+50 В. Наличие уравновешенного баланса звуковых сигналов отображается отсут ствием свечения светодиодов HL1–HL4.

#### **Работа индикатора**

Работает устройство следующим образом. Ког да уровни сигналов звуковой частоты на обоих вхо

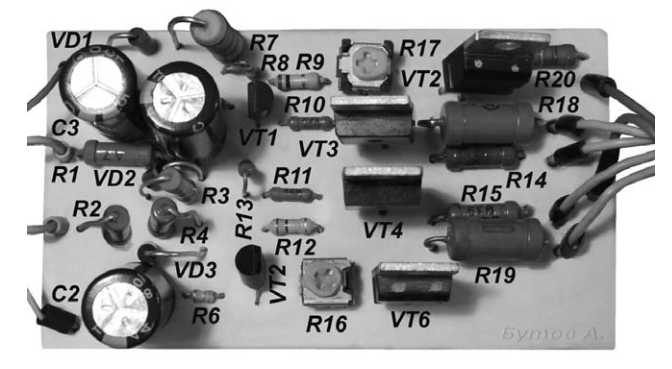

дах примерно равны, конденсаторы C1, C2 заря жаются одинаково, транзисторы VT1, VT2 закры ты, следовательно, закрыты и мощные транзисто ры VT3–VT6, и светодиоды HL1–HL4 не светят. Если же, например, левый канал станет звучать громче, конденсатор C1 заряжается до большего напряжения, чем С2. В итоге разность напряжений на этих конденсаторах приведет к отпиранию транзистора VT1, так как напряжение на его базе будет больше, чем на выводе эмиттера. Тогда от крывается и транзистор VT3, и загорается свето диод HL1.

Если разбаланс сигналов стереоканалов станет еще больше, то VT1 откроется сильнее, и, как след

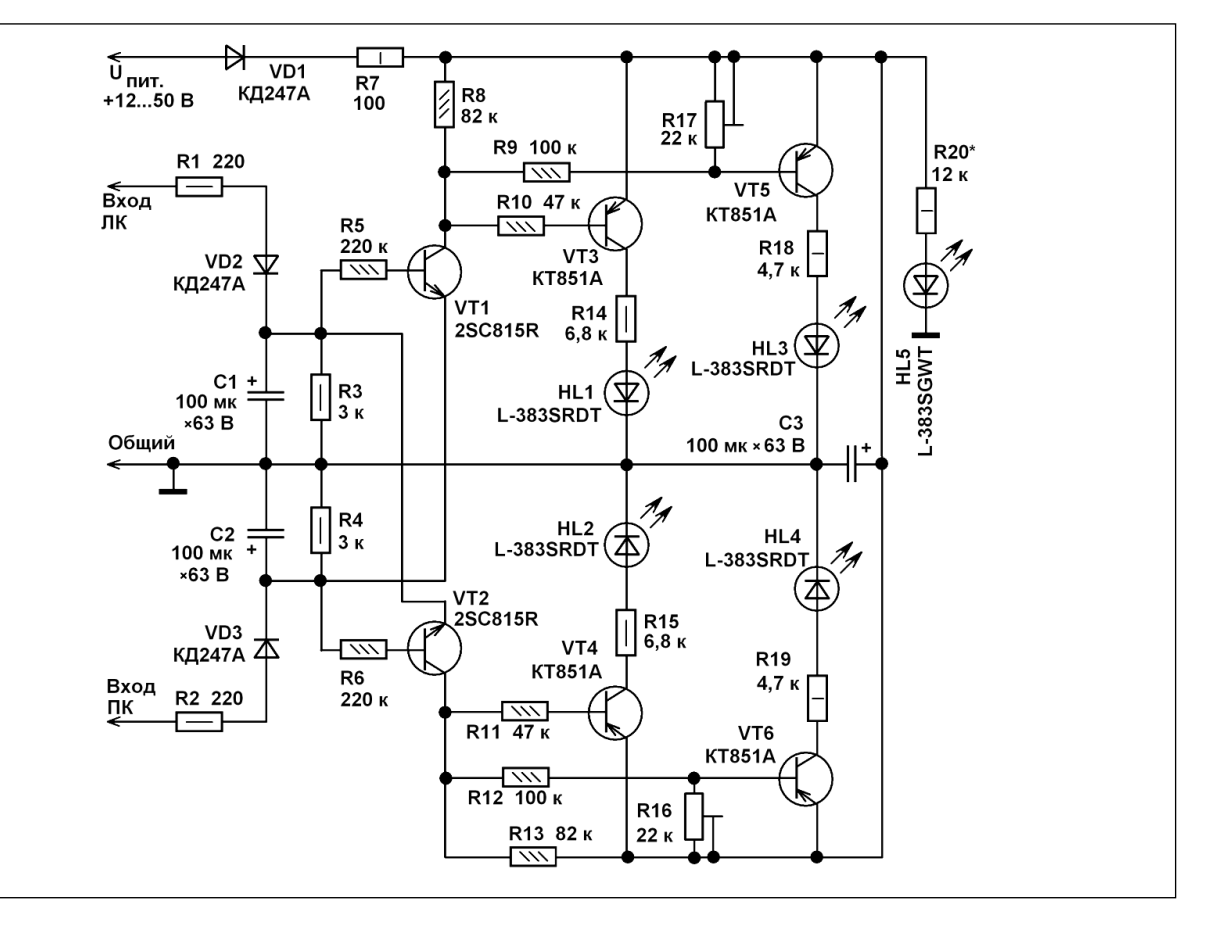

 $\ket{\cdot}$ 

KOHCTPYKLINN КОНСТРУКЦИИ

ствие, откроется транзистор VT5, и будет светить ся светодиод HL3. Если уровень сигнала станет больше на выходе правого канала усилителя мощ ности, то до большего напряжения заряжается кон денсатор C2, и описанные выше процессы проте кают аналогично для VT2, VT4, VT6 и HL2, HL4. Одновременное свечение двух групп светодиодов невозможно.

Диод VD1 и резистор R7 снижают нестабиль ность переключения светодиодов из-за возможных скачков напряжения питания, например, при большой выходной мощности усилителя.

Кроме контроля наличия стереобаланса, в пау зах фонограммы предлагаемое устройство сигна лизирует свечением одной из групп светодиодов о появлении на выходе УМЗЧ напряжения положи тельной полярности величиной более 1,3 В, или о самовозбуждении одного из каналов усилителя на высоких частотах. Светодиод HL5 зелёного цвета свечения можно расположить в центре между дву мя группами светодиодов, что позволит с относи тельно большого расстояния легко определить, какой из каналов звучит громче.

#### **Конструкция и детали**

Все детали устройства, кроме светодиодов, смонтированы на печатной плате размерами 80x45 мм (**рис.2**). Для компактности устройства некоторые резисторы устанавливают вертикаль но. Этой конструкцией можно оснастить двухка нальные усилители мощности звуковой частоты, например, собранные по схемам [1–3].

Внешний вид устройства показан на **фото** в на чале статьи.

В конструкции можно применить постоянные резисторы типа РПМ, МЛТ, С1-4, С1-14 С2-23, С2-33 или аналогичные. Подстроечные резисторы – любые малогабаритные, например, РП163М.

Все оксидные конденсаторы К50-35, К50-68 или их импортные аналоги. Выпрямительные дио ды можно установить любые из серий UF4002– UF4007, TVR5G, 1N4935, 1S2471 КД247, КД258, КД102. Вместо прямоугольных светодиодов с вы сокой яркостью свечения серии L383 фирмы

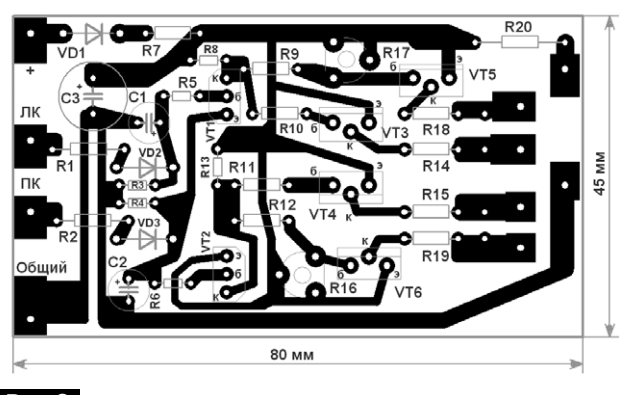

Kingbright можно применить любые светодиоды с повышенной светоотдачей, например, из серий L1513, КИПД21, КИПД40, КИПД66, DB5433.

Транзисторы 2SC815R можно заменить КТ3102А, Ж, И, КТ6111А-Г, MPSA-42, MPSA-43, SS9011, 2SC1008, 2SC1009, 2SC1815 с любым бу квенным индексом. Очень важно, чтобы коэффи циент передачи тока базы этих двух транзисторов был одинаковым. Транзисторы КТ851А можно за менить КТ9115А или любыми из серий КТ505, КТ644, КТ851, 2SA931, 2SA931, 2SA1370 с коэффи циентом передачи тока базы не менее 80. Установ ка этих транзисторов на теплоотвод не требуется. Указанные в вариантах возможных замен типы транзисторов имеют отличия и в конструкциях кор пуса, и в цоколёвке выводов.

При напряжении питания конструкции более 40 В резистор R7 желательно установить больше го сопротивления, например 510 Ом. При напря жении питания, значительно отличном от +25 В, сопротивления резисторов R14, R15, R18, R19 нужно пропорционально уменьшить или увели чить, чтобы ток через любой из светодиодов не превышал 20 мА. Настройку устройства произво дят подстроечными резисторами R16, R17, кото рыми устанавливают порог зажигания светодио дов HL3, HL4. Если чувствительность этого индикатора окажется излишне высокой, то нужно установить резисторы R1 и R2 большего сопротив ления. Это целесообразно сделать и в том случае, если усилитель мощности большую часть време ни будет эксплуатироваться на выходной мощно сти более 10 Вт. Подбором сопротивления рези стора R20 устанавливают желаемую яркость свечения светодиода HL5.

На индикатор стереобаланса должно посту пать то напряжение питания (однополярное), от которого питается выходной каскад усилителя мощности. Если индикатор подключается к УМЗЧ с однополярным питанием и с выходными каскадами, выполненными по мостовой схеме, т.е. на выходе УМЗЧ относительно общего про вода нет нулевого потенциала, то входные сиг налы на индикатор нужно подавать через разде лительные конденсаторы емкостью 4,7…10 мкФ типа К73-17, К73-24 или оксидные неполярные К50-51. После разделительных конденсаторов надо установить однополупериодные выпрями тели на двух диодах.

#### **Литература**

1. Бутов А.Л. Усилитель на TDA1521 в корпусе БП ТЕС-12-3-НТ // Радиоаматор. – 2008. – №10. – С.12–14.

2. Бутов А.Л. Встроенный УМЗЧ для 15АС-213 // Радиоаматор. – 2010. – № 11. – С.6–8.

3. Бутов А.Л. Двухканальный мостовой усили тель на TDA1554Q // Радиоаматор. – 2011. – № 6. – С.2–5. **Рис.2**

**Алексей Зызюк**, г. Луцк

Если Вам не требуется усилитель с хорошим качеством звука, то проще купить дешевый зару бежный, чем заниматься самостоятельным изго товлением усилителя. В то же время новый высо кокачественный усилитель стоит, как подержанная иномарка.

Если разобраться в схемотехнике импортного УМЗЧ, то мы увидим, что 80% его цены мы платим за эргономику, дизайн и эксплуатационный удоб ства. В лучшем случае, они не имеют никакого от ношения к качеству звучания. Но часто многие из них негативно влияют на качество звука. Неудиви тельно, что радиолюбители все чаще покупают, ре монтируют и дорабатывают б/у технику, которая обеспечивает весьма неплохое звучание.

Еще недавно можно было подумать, что УМЗЧ на ИМС полностью вытеснят транзисторную схе мотехнику. Но этого не произошло: все большее количество слушателей постепенно разочаровы ваются в УМЗЧ на ИМС. Насытившись «микросхе мным» звуком, радиолюбители хотят иметь более качественное звучание УМЗЧ.

В разрешении этой ситуации есть несколько способов. О первом уже сказано.

Второй вариант – полностью собирать усили тель самому.

Третий вариант – купить зарубежный б/у аппарат и довести его до «ума». Но, к сожалению, большин ство промышленных полных усилителей прошлых лет выпуска не обеспечивают высококачествен ного звучания.

Альтернатива вышесказанному не совсем обычный вариант: приобретение и модернизация отечественного усилителя.

Здесь важно следующее:

Во-первых, речь идет об усилителях высшего класса, причем не обо всех.

Во-вторых, нужно взвешенно подходить к схемотехнике.

Втретьих, в аппаратуре советских времен не экономили, ни на конструкционных материалах, ни на железе, ни на меди.

Чрезмерная экономия наблюдается сплошь и рядом в зарубежных аппаратах. И монтажные провода у них часто «никакие», и обмотки тран сформаторов не домотаны. Экономят даже на те плоотводах, на емкости фильтрующих конденса торов выпрямителя для УМЗЧ и т.д. Заявленным параметрам, особенно величине мощности и ис кажений, тоже далеко не всегда можно верить.

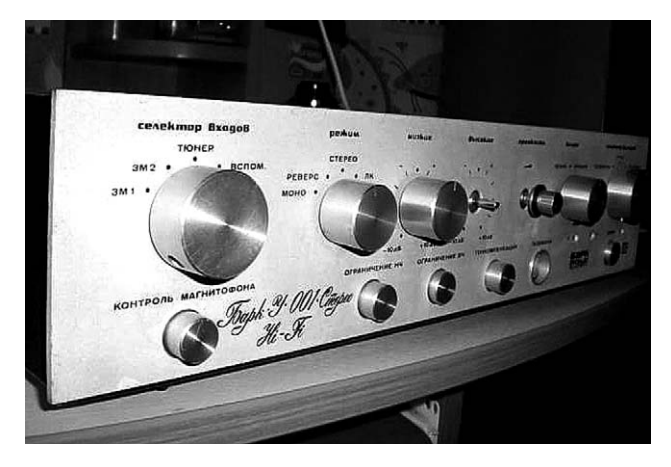

Несмотря на наличие Интернета, довольно часто нужную схему или сервис-мануал найти не удается. Или их просто нигде нет, или же на сайте тре буют оплату. Таким образом, приобретая новый (доступный по цене) импортный аппарат, мы поку паем фактически «кота в мешке».

#### Усилитель-корректор усилителя «Барк-001»

В наше время многие «оцифровывают» свои ви ниловые диски (грампластинки). Как правило, штат ный усилитель-корректор (УК) имеющегося электропроигрывателя (ЭПУ) не дает нормального звучания, причем даже если этот ЭПУ высшего класса (по прежним стандартам). Например, когда заводской УК ЭПУ выполнен на ИМС типа К548УН1 или К153УД1, К157УД2, то высокого качества зву ка не получится. В усилителе «Барк-001» имеется УК для подключения магнитного звукоснимателя. Дан ный УК, по отзывам слушателей, работает лучше, чем УК, выполненные на указанных ИМС.

Схема УК

Хорошее качество звука данного УК (**рис.1**) обеспечено рядом факторов. Очень важно то, что электрический тракт УК максимально сокращен. И нет в УК операционных усилителей (ОУ). Это сейчас у нас есть доступ к широкополосным за рубежным ОУ, а раньше такого не было. И нельзя забывать, что в схеме ОУ сигнал обрабатывается десятками его транзисторов.

В рассматриваемом УК есть только два каска да усиления напряжения – VT1 и VT4, причем глав ный «источник» искажений – это биполярный транзистор (БТ) VT1. Но он здесь работает при ми нимальном входном сигнале. Второй усилитель напряжения сигнала выполнен на полевом транзи сторе (ПТ) типа КП303В. Благодаря этому миними зировано шунтирование первого каскада вторым. Третий транзистор (VT3) – генератор стабильно

 $\blacksquare()$ 

 $\textbf{I}()$ 

го тока (ГСТ). Он выполняет функцию динамической нагрузки для ПТ. Этим увеличивается усиление ПТ. Как результат, разработчики сократили число каскадов УК.

#### Главные недостатки такого УК

Во-первых, по современным понятиям, это наличие БТ на входе УК. Известно, что ПТ в таких ситуациях вносит в десятки раз меньшие нелинейных искажений (К<sub>г</sub>). К примеру, без ООС, при входном сигнале всего лишь 5 мВ схема с общим эмиттером (ОЭ) дает К = 7,1%. В то же время, на ПТ схема с общим истоком (ОИ) вносит искажений всего лишь 0,09%. Разница фактически в 80 раз.

Второй негативный момент - это наличие оксидного разделительного конденсатора на входе УК.

Третий неблагоприятный фактор для качества звука - это высокоомный выход УК. Проблема в том, что такой выход УК нагружен на низкоимпедансные цепи общей ООС, формирующей АЧХ УК. Желание минимизировать шумы приводит к применению низкоимпедансных цепей ООС (в других схемах УК). По сути, выход УК работает не на полезную нагрузку, а на цепи ООС. Выход УК почти «наглухо» зашунтирован конденсатором С14 и последовательно включенными С12 и R28. Впрочем, часто современные схем УК тоже грешат данным недостатком. Аудиосигнал нельзя «задавливать» конденсаторами прямо на выходе УК. Даже если коррекция осуществляется пассивными цепями, то ими нельзя перегружать усилительный каскад. Сильное шунтирование каскада всегда влияет на качество сигнала только отрицательно.

#### Простой метод модернизации УК

Указанную выше проблему устраняют установкой буферного усилителя (БУ). Его включают между выходом УК и цепью общей ООС, формирующей АЧХ УК по переменному току, чтобы минимизировать выходное сопротивление УК. После нагружают его конденсаторами (и резисторами), формирующими АЧХ в УК. Уменьшив хотя бы в десять раз выходное сопротивление УК, получим весьма существенный выигрыш в качестве звука. На слух разница получается очень серьезной. Если в начале доработать только один канал, то мы получим два канала УК (доработанный и оригинальный) для сравнения их звучания.

#### Второй усилительный блок

Этот БУ выполнен на транзисторах VT7, VT9, VT11 (рис.1). Его входное сопротивление  $(R_{\text{ex}})$ около 350 кОм. Во многих современных усилителях применяют в качестве БУ ИМС ОУ. Конечно, с новыми типами зарубежных ОУ К. достигается очень небольшой – со многими нулями после запятой. Но не хуже многих зарубежных ОУ работает данная схема. А ведь высококачественные зарубежные ОУ стоят десятки USD. Рассматриваемый БУ не является усилителем напряжения сигнала. Транзисторы VT7 и VT9 включены по схеме повторителя напряжения (схема Шиклаи с выходным эмиттерным повторителем на VT11). Посредством резистора R40 организована глубокая ООС. Как результат, К. в БУ минимизирован. Такой каскад более устойчив на ВЧ, чем большинство современных ОУ, включен-

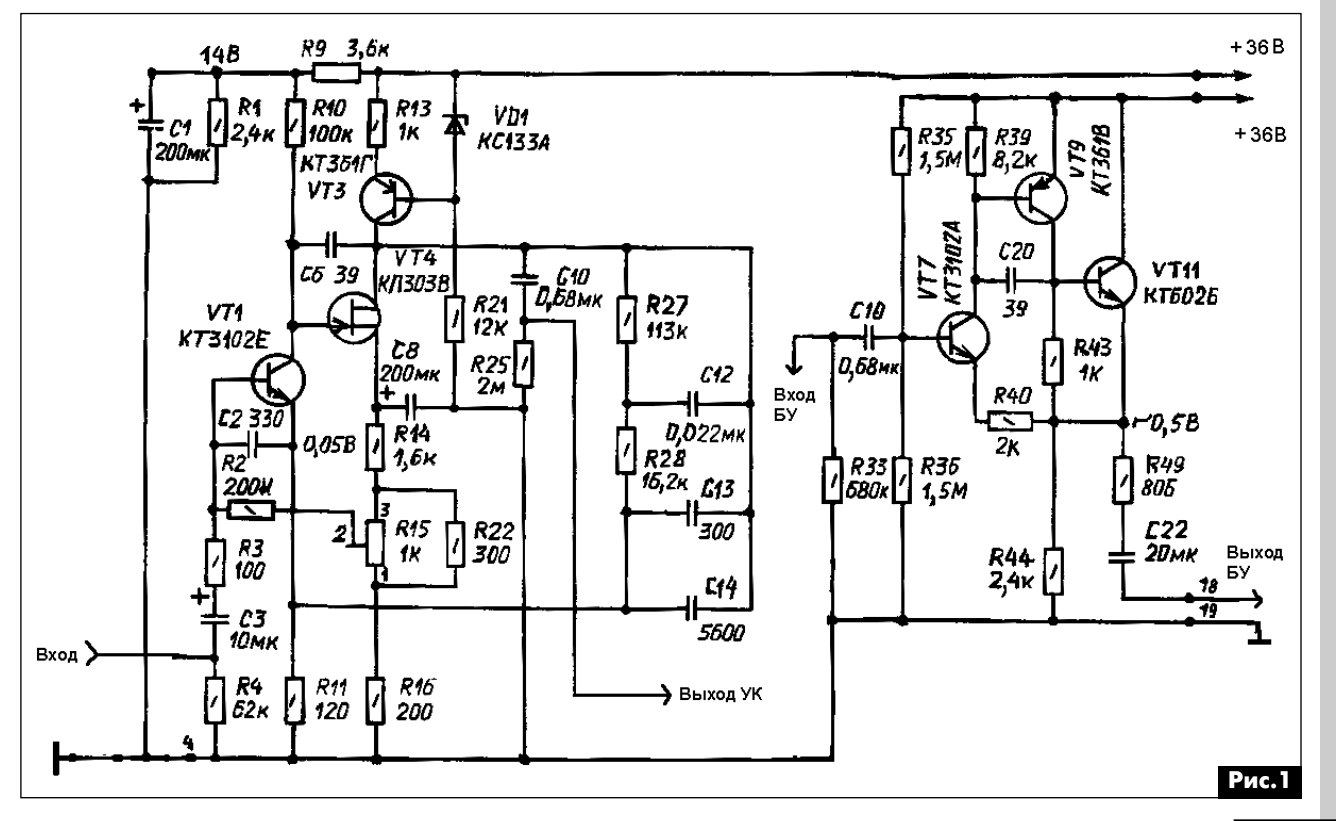

ных повторителем напряжения, а ведь как только в ОУ начинает проявляться режим подвозбуда, о его низком  $K_r$  можно позабыть.

Недостатки рассматриваемого БУ

В таких схемах целесообразно применять со временные ПТ, например МОП ПТ. Применяются также и комбинации ПТ совместно с БТ.

#### **Блок регулировки тембров**

Блок тембров (БТ) выполнен по «активной» схе ме (**рис.2**). Формирование АЧХ происходит в це пях общей ООС. Такие схемы БТ не являются са мыми линейными (в плане искажений). Регулятор баланса тоже включен между входом и выходом БУ. Зато благодаря наличию этого БУ легко решен вопрос подключения регулятора громкости. Заме чательно то, что полностью исключено взаимное влияние регуляторов громкости и баланса. А то ведь во многих усилителях регуляторы громкости и баланса шунтируют друг друга. Особенно это касается «высококачественных» любительских УМЗЧ. Здесь это влияние исключено.

#### Достоинства данной схемы БТ

Предусмотрены фильтры для ограничения ча стот ниже 20 Гц (ФВЧ) и выше 15 кГц (ФНЧ). Очень полезная функция. Фильтры также разделены по своему месторасположению в схеме для исключе ния их взаимовлияние.

Сам усилитель, как БУ, собран всего на четырех БТ. И усилитель напряжения сигнала здесь толь ко один. Он выполнен на транзисторе VT1 по схе ме с ОЭ. Каскад на VT3 – это ГСТ. Важно и то, что выходной каскад БУ (VT5 и VT6) выполнен по двух тактной схеме и работает в режиме класса А, чем достигнута высокая нагрузочная способность БУ. Минимизированы также и искажения БУ.

Резисторы R35, R36 R38 регуляторов тембра НЧ, тембра ВЧ и громкости выполнены в виде блока ре зисторов с переключателем. Нельзя не похвалить производителя: в конструкции нет традиционных низкокачественных переменных резисторов.

Как видим, все узлы «Барк-001» имеют очень большой потенциал в плане модернизации.

Ещё один, не менее важный вывод: рас смотренные выше блоки можно дорабатывать, не имея больших знаний и опыта, так как не требует ся внедряться в схему самого УМЗЧ. Ведь УМЗЧ, как известно, самый сложный и «коварный» для доработки, что проявляется во внезапном отказе выходных транзисторов.

#### **Ремонт данного усилителя**

Неисправность была в одном канале УК. Этот канал работал очень тихо. Кроме того, его звуча ние сопровождалось заметными на слух искаже ниями. На предмет потери емкости были провере ны оксидные конденсаторы С3 и С8. Но претензий к ним не оказалось: ни по величине емкости, ни по эквивалентному последовательному сопротивле нию (ESR). Затем проверили транзистор VT1. Од нако он также оказался исправным. Тогда провери ли транзистор VT3. На штатной схеме усилителя он ошибочно указан как транзистор КТ381А проводи мости n-p-n. Для проверки транзисторы УК нужно выпаивать. Когда выпаяли VT3 (типа КТ361Г), об наружили у него утечку тока перехода б-к. Она была едва заметной на пределе 300 кОм шкалы стрелочного омметра М41070/1. Цифровыми те стерами 830 бесполезно было что-либо диагностировать, так как они не фиксировали ничего.

После замены транзистора VT3 нормальная ра бота УК полностью восстановилась. Следует отме тить, что серия транзисторов КТ315 намного каче ственнее и надежнее, чем КТ361. Поэтому взамен КТ361Г был установлен КТ3107Д.

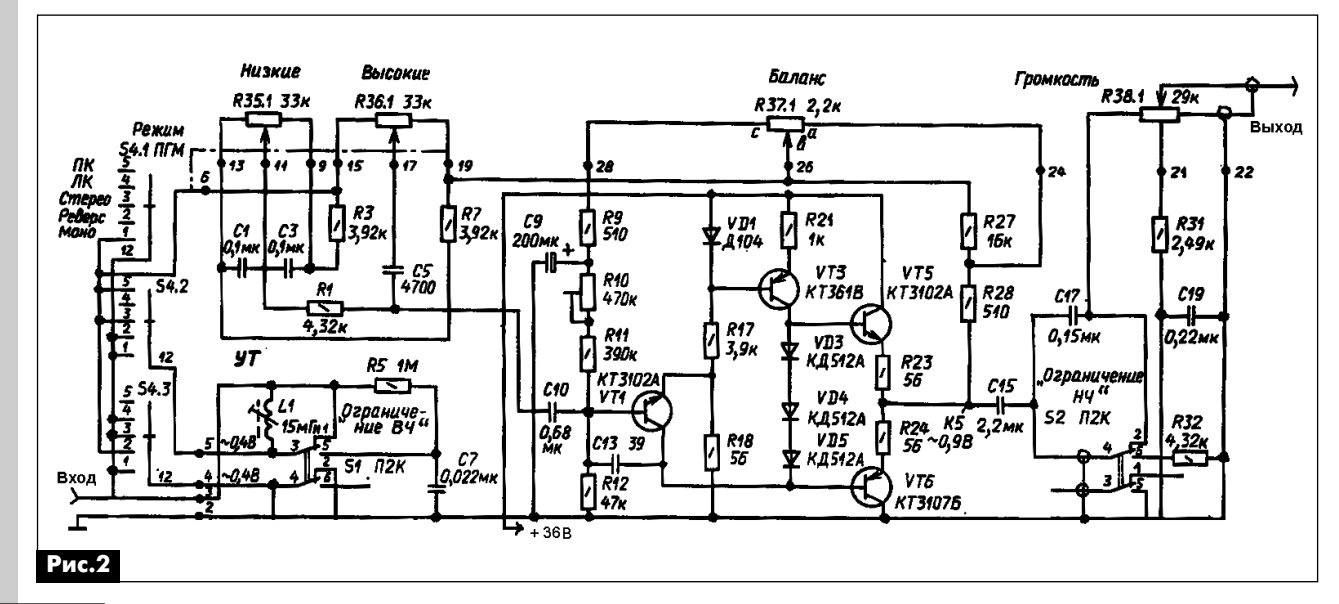

## Устройство и ремонт цифровых СТВ ресиверов **TOPFIELD TF5000CI**

аудмо-видео

Василий Фёдоров, г. Липецк

Цифровые CTB ресиверы TOPFIELD TF5000CI южнокорейской фирмы TOPFIELD завоевали в 2000-х годах рынок восточной Европы. Достаточно хорошее качество принимаемого изображения ТВ программ, а также приемлемая цена привели к насыщению рынка электронной техники данными ресиверами. В настоящее время большое количество таких аппаратов требуют ремонта. В статье освещены вопросы диагностики неисправностей, причины, приведших к ним, и методы их устранения.

#### Основные характеристики

СТВ ресиверы TOPFIELD TF5000Cl (далее -ТF5000СI) собраны на ИМС однокристального декодера для цифровых абонентских терминалов типа IBM39STB02500 фирмы IBM. Данная ИМС имеет на своём кристалле стандартный набор узлов для декодирования транспортного мультиплексированного потока TS многопрограммного ТВ и радиовещания: демультиплексор, MPEG-2 декодер, цифровой DENC кодер.

Основные характеристики ресивера TF5000Cl (см. фото) следующие: система приёма - DVB-S (MPEG-2) с возможностью запоминание настройки на 5000 каналов спутникового телевидения со 100 спутников, имеющих 1300 транспондеров. Имеется русифицированное семидневное навигационное меню EPG, возможность вывода на экран данных телетекста. Для управления внешними устройствами (конвертерами, позиционером и т.д.) используется поддержка протоколов DiSEqC 1.0 – DiSEqC 1.3. Программное обеспечение (ПО) ресивера можно обновлять с помощью компьютера через последовательный интерфейс RS-232 (скорость передачи 115,2 Кбит/с) или со спутника. У ресивера имеются выходы RCA CVBS и два SCART (у последнего имеется функция вывода сигналов RGB в студийном качестве).

Ресивер имеет два CI интерфейса, в которые можно установить САМ модули для просмотра кодированных каналов с различными системами скремблирования. Наличие двух CI слотов для САМ модулей позволяет использовать ресивер для приема программ двух провайдеров платных каналов. К примеру, НТВ+ и ТРИКОЛОР ТВ. Возможно использование САМ модулей под следующие системы скремблирования: VIACCESS, DRE CRYPT, IRDETO, NAGRAVISION, CRYPTOWORKS, CONAX, SECA.

#### Структурная схема

Структурная схема ресивера ТF5000СІ показана на рис.1. На его вход подаётся стандартный

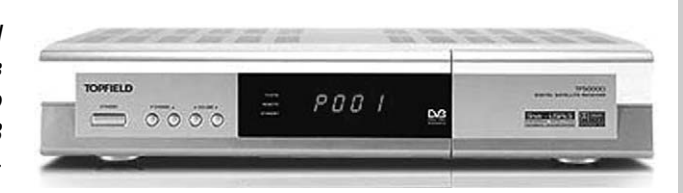

DVB-S сигнал в диапазоне 950...2150 МГц. Возможен приём в режимах МСРС (множество программ на одной несущей) и SCPC (одна программа на одной несущей). ИМС TDA8260TW фирмы NXP (Philips) производит настройку ресивера на требуемый канал, преобразование на нулевую промежуточную частоту и выделение I и Q составляющих. Поляризация принимаемого сигнала осуществляется путём инжекции в кабель снижения постоянного напряжения 13,5 или 18 В. Управление напряжением осуществляет ИМС LNBP20PD фирмы STMicroelectronics (на рис.1 не показана). Переключение поддиапазонов Ku-диапазона осуществляется путём подачи в кабель снижения синусоидального немодулированного сигнала (частота 22 кГц и амплитуда около 0,6 В). Управление внешними дополнительными устройствами (поворотные устройства, переключатели конверторов) осуществляется с помощью протоколов DiSEqC 1.0 -DiSEqC 1.2 и DiSEqC 1.3 (USALS).

Демодуляция QPSK сигнала стандарта DVB-S осуществляется ИМС ТDA10086НТ фирмы NPX Philips. Демодулятор обрабатывает QPSK сигналы со скоростями потока 1...45 Мбит/с. Коррекция ошибок декодера свёрточного кода Виттерби может принимать значения: 1/2, 2/3, 3/4, 5/6, 7/8 с длиной кодового ограничения К=7. Также осуществляется декодирование кодов Рида-Соломона.

СІ интерфейс позволяет установить САМ модуль для декодирования и приёма платных программ. Основан на технологии клиент - сервер. САМ модуль использует при этом ресурсы хостпроцессора (основного контроллера) ресивера.

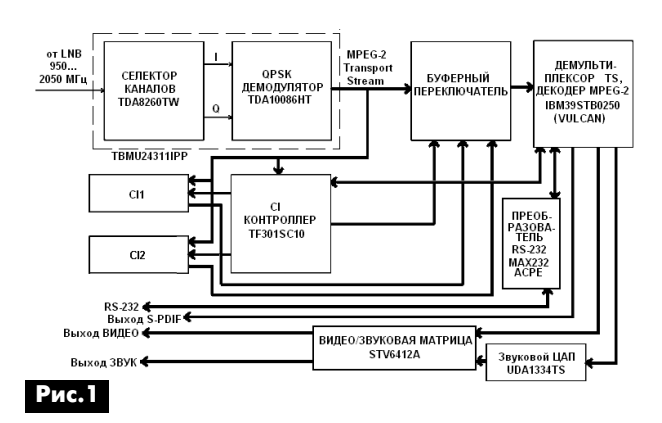

 $\overline{7}$ 

На передней панели ресивера имеется отверстия под два CI слота, куда можно установить до двух САМ модулей. Просмотреть информацию об установленных САМ модулях можно в Common Interfaсе меню (рис.2).

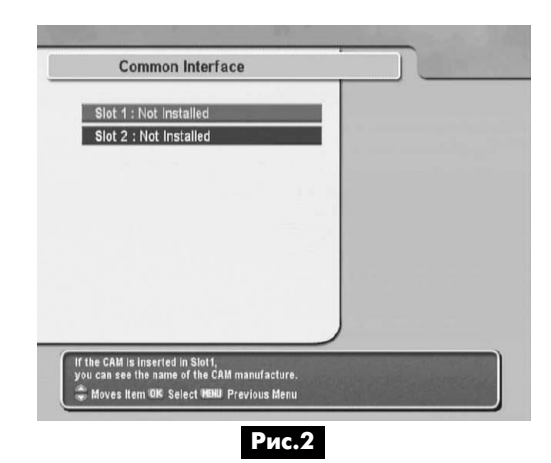

Транспортный поток TS поступает на коммутатор CI интерфейсов (мелкая логика 74HCT245 и 74НСТ257). Коммутатор управляется специализированным ASIC CI микроконтроллером TF301SC10, выпускаемым фирмой TOPFILD самостоятельно. Как показала практика, данная ИМС функционирует лучше, чем ИМС CIMAX2.0 (фирмы SCM MICROSYSTEMS), при работе с различными CAM модулями. TS обрабатывается либо CAM модулем, либо подаётся на ИМС декодера непосредственно при приёме FTA программ.

ИМС декодера IBM39STB0250 является DSP процессором. Она, помимо использования в STB приёмниках, может использоваться в DVD плеерах. Процессор помимо декодирования сигнала TS в сигналы изображения и звукового сопровождения, принимаемого ТВ канала, предоставляет сервисные функции ресивера. Транспортный поток с выхода QPSK демодулятора демультиплексируется (выделяется требуемый ТВ или радиоканал) и декодируется в MPEG-декодере (MPEG-2 MP@ML ISO/IEC 13818). Видеосигнал в форматах 4:3 или 16:9 (720 пикселей на 576 строк при частоте полей 50 Гц) со стерео или моно звуковым сопровождением поступают на коммутатор видео и звукового сигналов STV6412A, выпускаемый фирмой STMicroelectronics. Цифровой звуковой сигнал преобразуется в аналоговый сдвоенным ЦАП UDA1334TS фирмы NPX Philips. В качестве ЦАП могут быть установлены ИМС PCM1725U или PCM1733U фирмы Burr-Brown.

С выходов ресивера можно получать композитный видеосигнал ПЦТВ (RCA-CINCH), компонентные S-Video (HOSIDEN) и RGB (SCART). Сигналы звукового сопровождения через коммутатор выводятся на RCA и SCART разъёмы. Возможно подключение высококачественных звуковых усилителей через цифровой S-PDIF разъём. Один SCART разъём предназначается для подключения TB приёмника, ко второму подключают HDD/DVD рекордер или медиаплеер.

Кроме ТВ программ ресивер может принимать радиопрограммы, телетекст, субтитры, Электронная навигация по программам осуществляется ЕРG навигатором. В памяти ресивера можно сохранить настройки на 5000 принимаемых каналов. Настройки ресивера и параметры приёма отображаются экранной графикой OSD.

Возможна установка в ресивер картридера и использование программного дескремблера системы условного доступа. Используемый интерфейс осуществляет обмен данных со смарт-картами, соответствующими стандартам ISO7816 или EMV2000. Допускается обновление программного обеспечения (ПО) с хост-компьютера через последовательный интерфейс RS-232.

#### Принципиальная схема ресивера

Ресиверы TOPFIELD TF5000Cl собраны по классической схеме компоновки на трёх печатных платах: основная плата (см.**рис.3** на стр. 32-33), плата панели управления и плата источника питания. Использование трёх раздельных плат несколько увеличивает производственные расходы, но облегчает процесс сервисного обслуживания ресивера.

Описание работы преобразователя ПЧ и QPSK демодулятора, входящие в состав NIM модуля (Network Interface Module) U1, можно найти в [1]. Преобразователь ПЧ и QPSK демодулятор управляются по основной шине l<sup>2</sup>C. ИМС U3 (LNBP20PD фирмы STMicroelectronics) управляет работой конвертера LNB (см. рис.3 на стр. 32-33). Сигналы с управляющего процессора в составе U5 управляют напряжением питания конвертера и наличием сигнала 22 кГц (переключение поддиапазонов Ku диапазона). Самовосстанавливающийся предохранитель U4 защищает силовые цепи ресивера от короткого замыкания в кабеле снижения.

С QPSK демодулятора сигнал TS подаётся на коммутатор СІ интерфейсов (элементы U10, U16-U19, U21-U26, U28-U30). Коммутаторы первого и второго слотов включены последовательно и управляются ИМС U10, подавая на соответствующий слот сигнал TS с QPSK демодулятора и передавая дескремблированный сигнал с соответствующего слота на вход демультиплексора в составе U5. Подобное построение данного узла характерно для схемотехники южнокорейских ресиверов TOPFILD и HUMAX.

#### Литература

1. Фёдоров В.К. Ремонт спутниковых ресиверов. – М.: СОЛОН, 2010.

2. http://connectiv.narod.ru.

3. Федоров В.К. Ремонт цифровых тюнеров спутникового ТВ // Радиоаматор. - 2010. - №9. - С.19.

(Окончание следует)

оудио-видео

## **Проектирование схемы АРУ на дискретных компонентах**

**Евгений Кухоль, Ефим Шепель**, г. Киев

(Окончание. Начало см. в РА 7-8/2012)

Однако линеаризация детектора тоже может быть полезной. Поскольку усилитель АРУ может вызвать искажения сигналов с частотами, входя щими в диапазон петли, линеаризация детектора помогает снизить эти искажения, особенно при больших уровнях мощности и вблизи границы ди апазона АРУ. В детекторах могут использоваться диоды Шотки или туннельные диоды. Диоды Шот ки обладают большим быстродействием и обыч но требуют смещения по постоянному току. Тун нельные диоды работают на обратной ветви вольтамперной характеристики и могут детектиро вать сигналы низкого уровня без смещения. В на стоящее время все большее применение находят специализированные микросхемы детекторов, которые могут реализовывать самые разные зако ны детектирования. Независимо от того, какой де тектор используется, к детектору должен быть подведен RF сигнал достаточной амплитуды. За детектором следует RC-фильтр нижних частот, который должен подавлять RF и пропускать модули рующий сигнал. Для того чтобы не возникало ис кажений закона модуляции, постоянная времени петли должна быть больше, чем период RF сигна ла, но меньше, чем период любого из предпола гаемых модулирующих сигналов.

Другими словами, частотный диапазон АРУ должен быть по крайней мере в 10 раз меньше, чем минимальная частота модуляции, которая должна без искажений пройти через схему АРУ.

#### Петлевой фильтр

Фильтр нижних частот определяет диапазон си стемы и ее устойчивость. Петлевой фильтр следу ет за детектором и препятствует тому, чтобы вы сокочастотные составляющие сигнала могли воздействовать на режим петли. Петлевой фильтр (рис.4,а) состоит из двух резисторов и конденса тора. Его передаточная функция имеет один полюс и один ноль.

 $U_0/U_i = T_2 * (T_1 + T_2) - 1 * (S + 1/T_2) *$ \*( $\overline{S}$ +1/T<sub>2</sub>)\*[ $\overline{S}$ +1/(T<sub>1</sub>+T<sub>2</sub>)]<sup>-1</sup> (4), где: Ui – входное напряжение; S – комплексная частота;  $T_1 = R1 \times C1;$  $T<sub>2</sub>=R2*C2.$ Полюс определяет диапазон петли, а ноль –

сдвиг по фазе, обеспечивающий устойчивость замкнутой петли. После детектирования получен ный сигнал проходит через петлевой фильтр, на

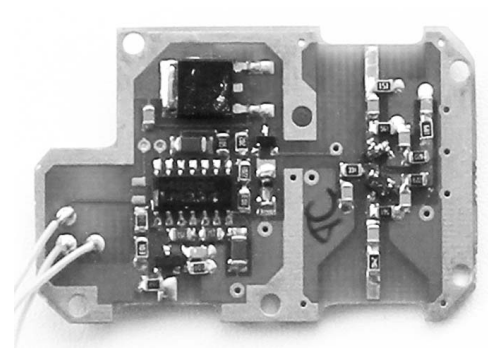

пряжение на выходе которого соответствует опре деленной величине выходной мощности. В типо вом пороговом устройстве используется операци онный усилитель, подсоединяемый к полученному на выходе детектора и фильтра выходному упра вляющему напряжению. На выходе порогового устройства имеем:

$$
U_0 = U_i * R5 / R6 - U_{dc} * R5 / R4.
$$
 (5)

В пороговом устройстве пороговое напряжение сравнивается с входным напряжением, которое пропорционально выходной мощности. Необходи мое усиление петли можно получить за счет поро гового устройства, но усиление порогового уст ройства должно быть выбрано таким, чтобы не приводить к насыщению других компонентов петли. Усиление порогового устройства K $_c$ =R5/R6.<br>– Если выход порогового устройства непосред ственно соединить с регулируемым усилителем, то систему можно классифицировать как систему Ти па 0, которой свойственна статическая ошибка по уровню выходной мощности вплоть до достижения уровня компрессии. Если в петле имеется интегра тор, система классифицируется как система Типа 1 с нулевой статической ошибкой. В системе Типа 1 в установившемся режиме выходная мощность постоянна. В типичном интеграторе используется операционный усилитель с конденсатором в цепи обратной связи (**рис.4,с**). Передаточная функция интегратора такова:

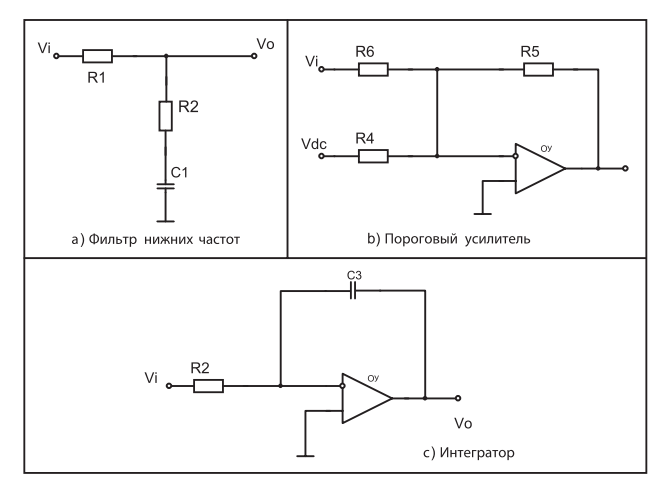

**Рис.4**

**аудиоDвидео**

аудма-видео

 $U_0/U_i = -1/(s*T_3),$ где:

### $T_{0}$ =R3\*C3.

Интегратор располагают между пороговым устройством и регулируемым усилителем. В отсутствие сигнала постоянное пороговое напряжение воздействует на пороговое устройство, выходное напряжение которого интегрируется интегратором и растет до достижения максимального уровня (почти до напряжения питания). В этой точке регулируемый усилитель имеет наибольшее усиление. Если напряжение на выходе детектора достигает порогового значения, направление изменения напряжения на выходе порогового усилителя меняется на противоположное, а на выходе интегратора устанавливается управляющее напряжение, которое начинает изменять коэффициент усиления регулируемого усилителя. Естественно, время, которое необходимо для того, чтобы операционный усилитель пришел в рабочее состояние, невелико по сравнению со временем реакции всей петли. Если интегратор входит в насыщение или напряжение на его выходе избыточно для регулируемого усилителя, необходимо использовать делитель напряжения. При наступлении режима насыщения в интеграторе система будет давать статическую ошибку.

На рис.5 показана полная схема системы АРУ. которая пропускает модулирующий сигнал с минимальной частотой 30 Гц. При резком ступенчатом воздействии в системе достигается отклонение на 10% от равновесного значения всего за 0,25 с.

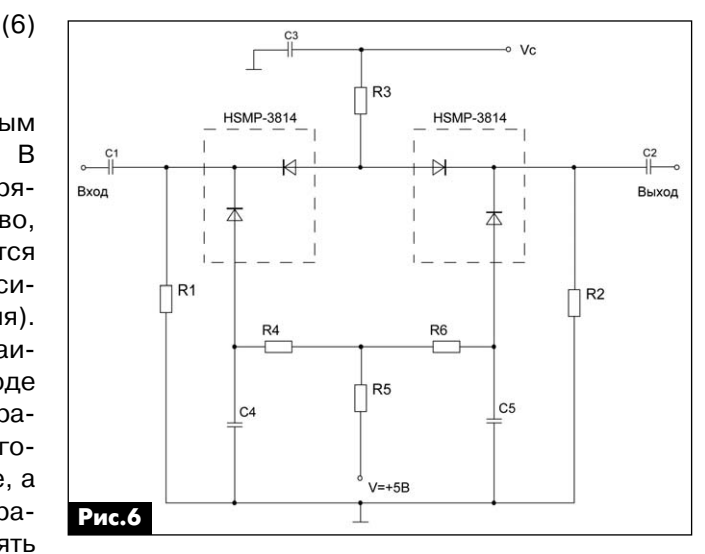

выходной импедансы схемы оставались постоянными и согласованными с 50-омной линией. Рабочий диапазон аттенюатора простирается от 10 МГц до 3 ГГц. Пока аттенюатор работает при низких уровнях мощности, он вносит очень малые искажения в сигнал.

В этой схеме R1, R2 и R5 используются для смещения диодов по постоянному току, а R3, R4 и R6 - для изоляции на радиочастоте.

На рис.7 показана зависимость затухания, вносимого аттенюатором от величины управляющего напряжения.

Монтажный чертеж аттеню атора на PIN-диодах показан на рис.8.

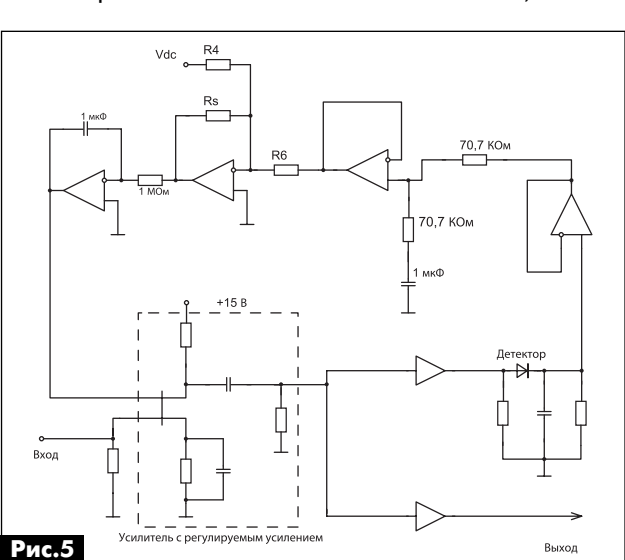

Особенности схемы АРУ с аттенюатором на PIN-диодах

На рис.6 показан пример схемы поглощающего согласованного переменного аттенюатора, построенного на парах PIN-диодов HSMP-3814 (Avago). Он спроектирован так, чтобы при изменении под действием управляющего напряжения сопротивлений PIN-диодов и изменении вследствие этого вносимых аттенюатором потерь входной и

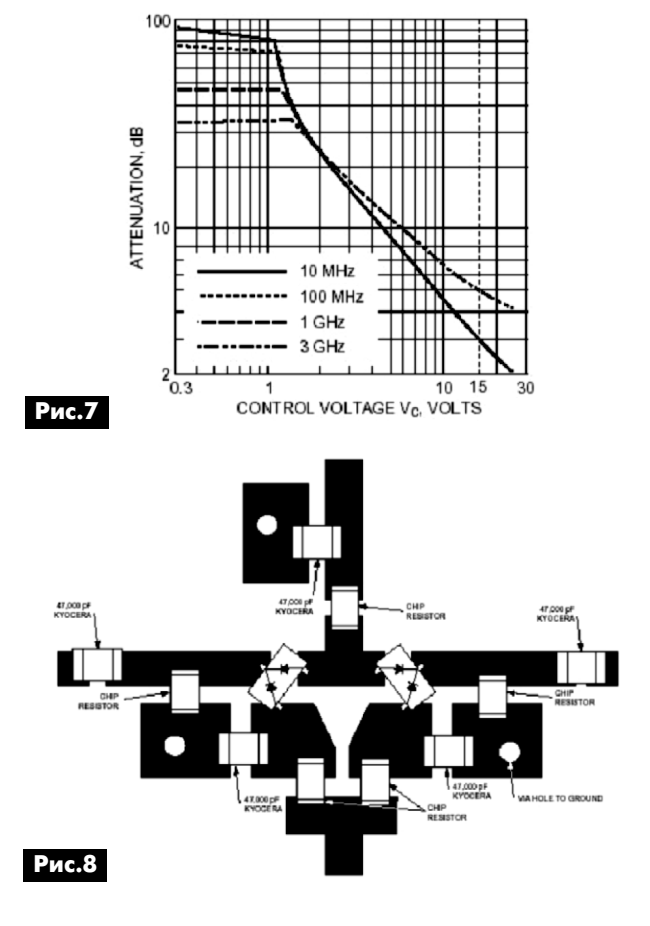

аудмо-видео

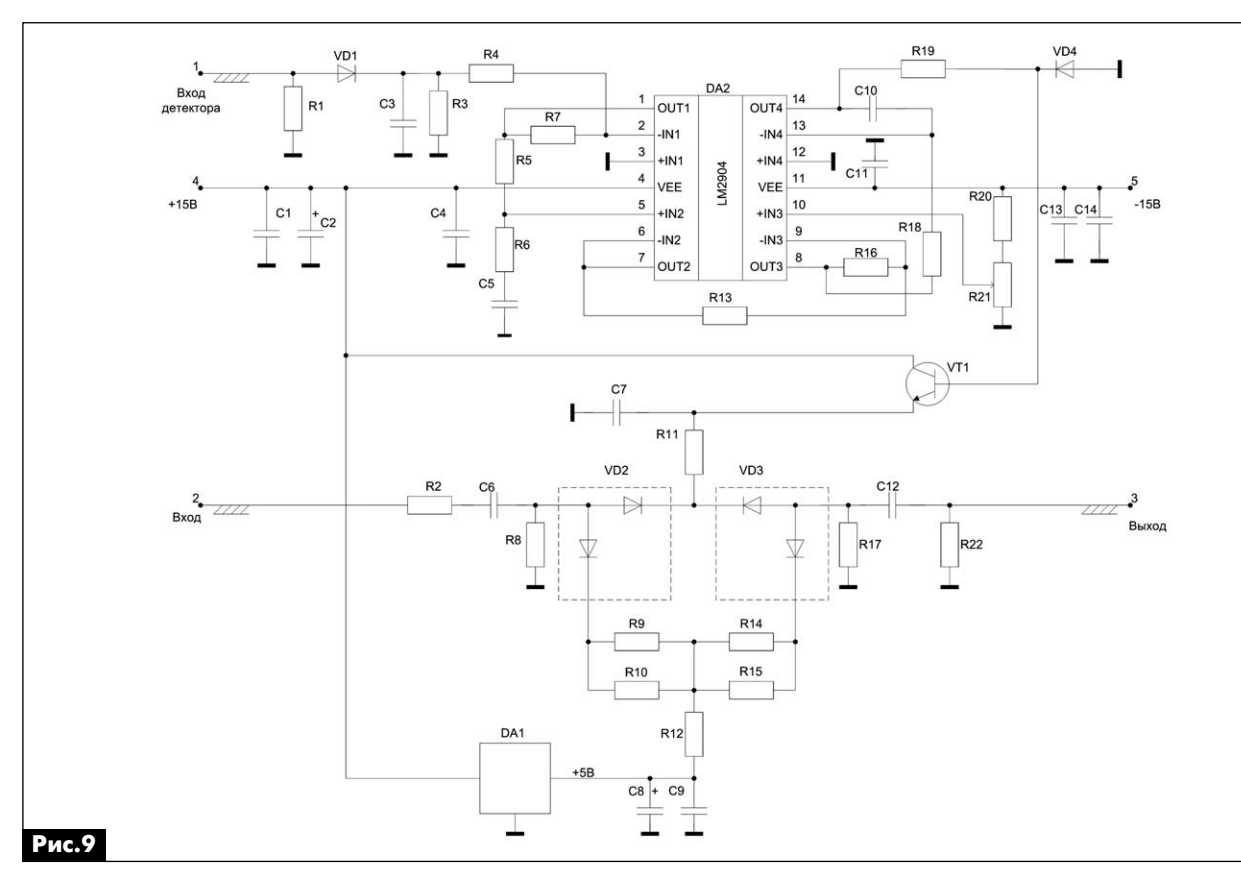

Иногда бывает необходимо ввести АРУ в уже действующую схему усилителя или конвертора. Для этой цели предлагается встраиваемый блок АРУ с регулирующим элементом на PIN-диодах (**рис.9** и **фото** в начале статьи). Блок состоит из детектора на диоде Шотки VD1, используемого без смещения, порогового усилителя и интеграто ра на ОУ DA2, эмиттерного повторителя на тран зисторе VT1 и собственно PIN-аттенюатора на диодных парах с общим катодом VD2 и VD3 (HSMP-3814). Все эти элементы вместе с усилителем или конвертором, в схему которого включен данный блок АРУ, образуют замкнутую петлю ре гулирования Типа 1. Сигнал на вход детектора по дается из той точки приемного тракта, в которой должен быть получен постоянный уровень, а регу лирующий элемент встраивается в ту часть трак та, которая приближена к входу устройства.

## **Усилитель для измерения параметров Тиля-Смолла**

**Александр Петров**, г. Минск

Как-то ко мне обратился приятель, который активно занимается изготовлением профессио нальной акустики, с просьбой сделать измеритель параметров Тиля-Смолла для мощных НЧ головок. Другой товарищ интересуется, можно ли прове рить с помощью этого приспособления полярные конденсаторы?

Оказывается можно.

Характеристики Тиля-Смолла динамических головок мощностью до 35 Вт можно измерить с по мощью звуковой карты без дополнительного уси лителя [5]. Однако при измерении параметров

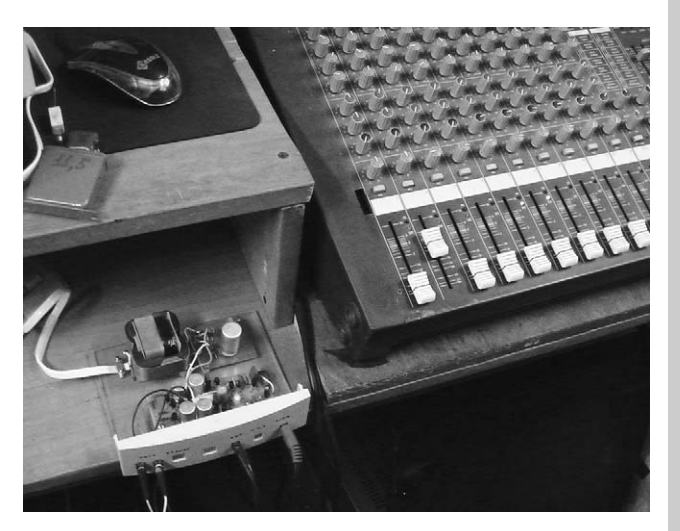

**N3WEPEHN8** ИЗМЕРЕНИЯ

**аудиоDвидео**

аудмо-видео

мощных профессиональных НЧ головок выходной мощности звуковой карты недостаточно, чтобы сдвинуть звуковую катушку головки с места.

Один из вариантов такого усилителя с приме нением микросхем приведен в [1]. В настоящей статье предлагается еще один вариант буферно го усилителя на дискретных элементах. Внешний вид устройства показан на **рис.1**.

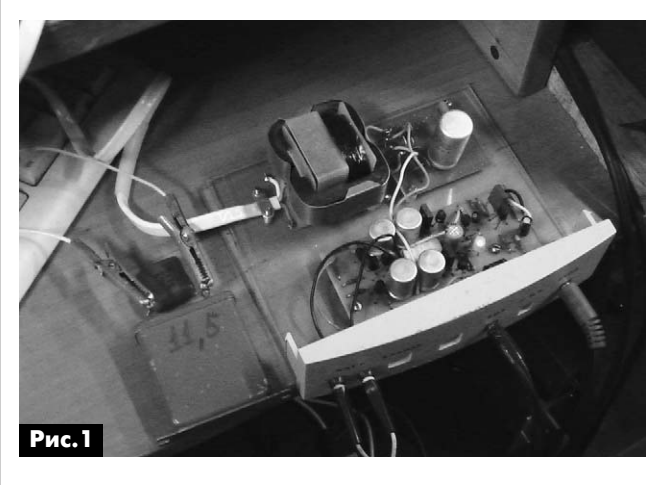

**N3MEPEHN8** ИЗМЕРЕНИЯ

Источник питания усилителя выполнен на тран сформаторе от переносных магнитофонов. Вы ходное напряжение трансформатора (10...13 В) выпрямляется диодным мостом и подается на плату усилителя. Искусственная незаземленная средняя точка образована конденсаторами филь тра С6–С9 и задается резисторами делителя R2R3. Такое решение использовал в своих кон струкциях И. Акулиничев [2].

Как видно из **рис.2**, усилитель представляет со бой типовую схему усилителя 1970-х с токовой обратной связью. Коэффициент усиления по напря жению чуть больше 10 дБ (3 раза), К=1+R8/R6. Во входном каскаде использована коррекция Джона Линсли-Худа (С3, R4), а также коррекция на опережение C2, R5 [3]. Усилитель напряжения пробуфе рирован повторителем на транзисторе Q3, как это делал когда-то В. Шушурин [4]. Выходной каскад с целью упрощения выполнен по квазикомплемен тарной схеме с диодом Баксандалла и работает в классе «АВ». Вместо регулируемой схемы сме щения на транзисторе (транзисторах) использован светодиод VD1 красного свечения типа АЛ307Б.

С выхода усилителя сигнал поступает через ре зистор R16 на измеряемый элемент (резистор, конденсатор, индуктивность, динамическая голов ка). Для ослабления сигнала до безопасного для звуковой карты уровня, а также для обеспечения как можно меньшего шунтирования нагрузки ис пользован двухтактный буферный повторитель на транзисторах Q8–Q11, к выходу которого подклю чен делитель R21R22.

#### **Работа устройства**

Устройство работает следующим образом. Сиг нал левого канала звуковой карты подается на вход усилителя и одновременно на контакты левого ка нала выходного гнезда типа мини-джек. Сигнал с выхода усилителя поступает на нагрузку через ре зистор R16, а с нагрузки – через буферный повто ритель и делитель на контакты правого канала вы ходного гнезда. Оба сигнала с выходного гнезда поступают на вход звуковой карты. Таким образом, сигнал левого канала, поступая на вход левого ка нала звуковой карты, используется как опорный. При калибровке программы Speaker Workshop ис пользуют два резистора, измеренных с высокой точностью, один сопротивлением 3...5 Ом, второй – 30...100 Ом. Резистор R16 также участвует в ка либровке, и перед установкой в плату должен быть также измерен с высокой точностью. Методика ка либровки описана в [1].

Помимо характеристик Тиля-Смолла с помощью этого приспособления можно измерять не только низкоомные резисторы, индуктивности и неполярные конденсаторы до нескольких десятков микрофарад, но и электролитические конденсато

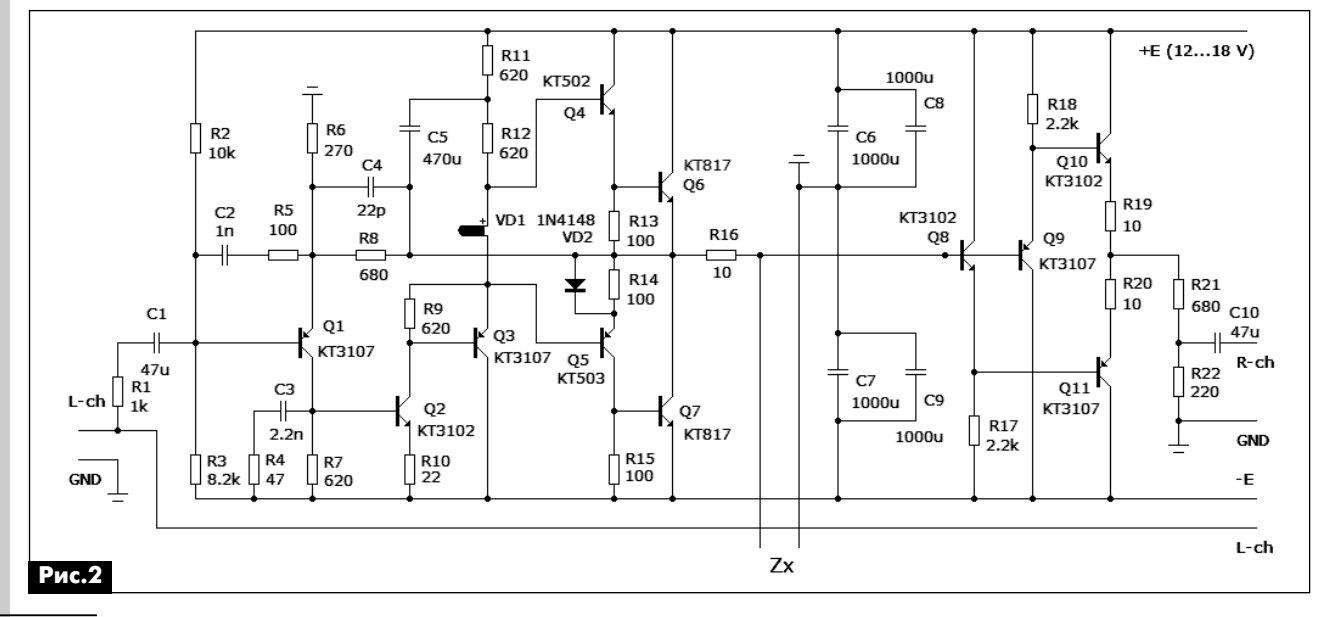

ры. На **рис.3** показан пример измерения конден сатора емкостью 22 мкФ с помощью мультиметра, а на **рис.4** результат измерения того же конден сатора с помощью звуковой карты. Конденсатор измерялся с изменением полярности подключе ния, при этом разность показаний оказалась нез начительной.

**Рис.3 Рис.5**

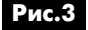

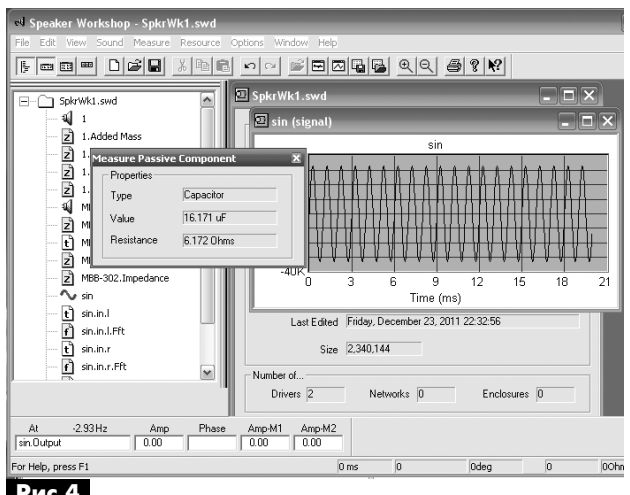

#### **Рис.4**

Как видно из **рис.3** и **рис.4**, погрешность из мерения емкости с помощью предлагаемого устройства невелика. По крайней мере, наверня ка можно оценить исправность конденсатора.

#### **Конструкция и детали**

Конструкция усилителя разрабатывалась из расчета установки в стационарный компьютер. В качестве передней панели использована заглушка (см. **фото** в начале статьи). В ней вырезаны отвер стия под входные и выходные разъемы типа мини джек, которые приклеены к панели клеем. На ней же закреплены и выходные гнезда для нагрузки.

Для крепления печатных плат (усилителя и вы прямителя) использован кусок оргстекла. В каче стве платы выпрямителя использован отрезок уже готовой платы.

Связи между гнездами (с левого на левый ка нал), а также между платами распаяны навесным монтажом.

Кроме элементов, показанных на **рис.2**, мож но использовать любые маломощные транзисто ры типа КТ209, КТ315, КТ361, КТ6116, КТ6117 и другие в корпусе ТО-92. Важно учитывать различия в их цоколёвке. В качестве выходных можно также использовать транзисторы типа КТ815 с лю бым буквенным индексом.

Рисунок печатной платы размерами 95х40 мм с проводниками на просвет (для лазерно-утюжной технологии) показан на **рис.5**, а расположение элементов на печатной плате – на **рис.6**.

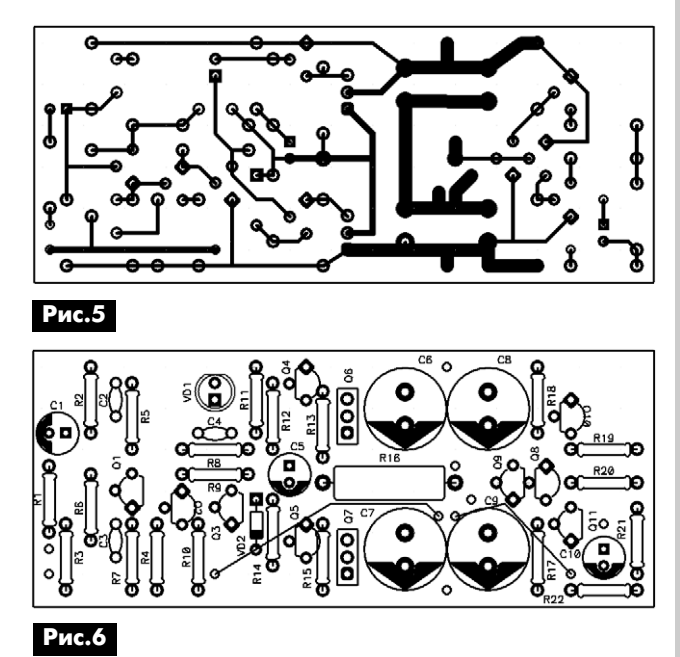

Все резисторы, кроме R16, мощностью 0,125 Вт, резистор R16 – 2 Вт. При напряжении питания 12...18 В теплоотводы для выходных транзисторов не требуются.

В качестве звуковой карты можно использовать как встроенную звуковую карту компьютера или ноутбука, так и выносную, подключаемую к USB разъему. К сожалению, не во всех ноутбуках мож но воспользоваться встроенной звуковой картой, как из-за её низкого качества, так и из-за того, что такие карты часто не имеют стереофонических входов для записи.

#### **Литература:**

1. Петрухин И. Акустическая лаборатория ау диофила-радиолюбителя // Радиохобби. – 2002. – №3. – С.46.

2. Акулиничев И. УМЗЧ с широкополосной ООС // Радио. – 1993. – №1.

3. Майоров А. Еще раз о динамических искаже ниях в транзисторных усилителях // Радио. – 1977. – №5.

4. Шушурин В. Высококачественный усилитель мощности // Радио. – 1978. – №6.

5. Петров А. Измерение параметров Тиля Смолла с помощью ноутбука // Радиоаматор. –2012. – №1. – С.9.

## **Цифровое телевидение набирает ход**

**Евгений Скорик**, г. Киев

По международному соглашению «Женева 2006», к которому присоединилась Украина, в на шей стране осуществляется постепенный переход на цифровой формат сигналов эфирного телевиде ния (ТВ). Наши читатели, которые используют ТВ на основе приема спутниковых сигналов на параболи ческие антенны – «тарелки» или сигналов ТВ с ка бельным доступом через провайдеров этих услуг, уже пользуются цифровым телевидением (ЦТВ).

В настоящее время на Украине в отдельных ре гионах уже планово осуществляются эксперимен тальные передачи ЦТВ вещания. В конце 2015 г. аналоговый сигнал с телевизионных вышек полно стью исчезнет.

#### **Почему переходим на ЦТВ?**

В свое время во всех странах исключительно на ТВ вещание были выделены большие полосы ра диочастот в метровом и дециметровом диапазо нах волн.

В СССР полоса отдельного аналогового теле канала, с учетом требуемого разрешения (чет кости) по видеоизображению при амплитудной импульсной модуляции даже с учетом техники ча стичного подавления одной боковой полосы и не сущей, с добавкой звуковой поднесущей, не мо гла быть реализована в полосе частот меньшей, чем 6,5 МГц. Поэтому техника разделения ТВ каналов по радиочастоте была ограничена этой нормой на полосу отдельного канала, что, в сово купности с защитными интервалами с каждой стороны спектра, составляет 8 МГц на телеканал.

Регламентируемые к применению в РФ и на Украине радиочастоты аналогового ТВ, унасле дованные от СССР, приведены в **табл.1**.

На 60 радиоканалов ТВ в свое время был выделен огромный радиодиапазон от 48,5 МГц до 790 МГц с двумя частотными пропусками (100…174) МГц и (230….470) МГц для использова ния другими службами (например, мобильная со товая связь и служебные радиоканалы).

Частотный «перерасход», сложившийся исто рически и неоправданный по современным техни ческим меркам, можно исправить только при пе реходе на цифровые кодированные сигналы.

#### **Табл.1**

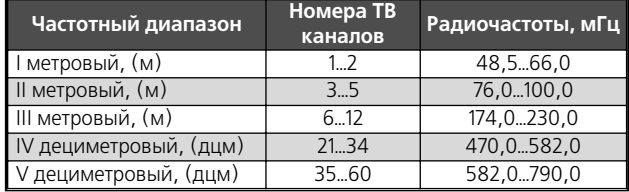

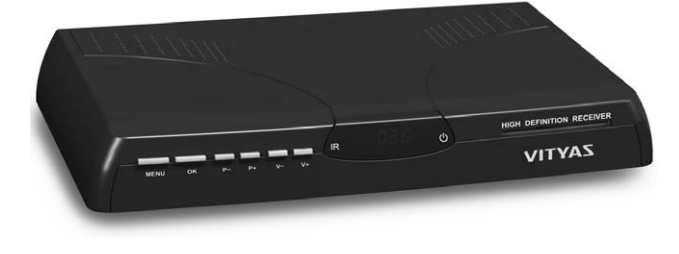

Цифровые форматы ТВ сигналов позволяют раз мещать (уплотнять или иначе мультиплицировать) в одной полосе радиочастот несколько кодирован ных видеонесущих с разделением их в последую щем в ТВ приемниках по кодам, присущим каждо му каналу.

Наш журнал публиковал материалы, освещаю щие основы цифровой модуляции в радиосвязи [1]. Были приведены расчетные параметры выигрыша в полосе частот разных форматов цифровой моду ляции в единицах спектральной эффективности, выражаемой коэффициентом эффективности ис пользования спектра (КЭИС) в бит/с / Гц. Показа но, что для высокоэффективных форматов цифро вой модуляции КЭИС достигает 6 раз и более.

#### Стандарт ЦТВ DVB-T2

Применительно к ТВ вещанию в Украине в ци фровом формате сигналов принят стандарт евро пейского семейства **DVBТ** (от англ. Digital Video Broadcasting – Terrestrial, т.е. «Цифровое видео ве щание – территориальное эфирное»). Стандарт DVB-T2 увеличивает как минимум вдвое ёмкость сетей ЦТВ по сравнению с DVB-T, при тех же частотных ресурсах. Отметим, что кабельное ЦТВ ис пользует из этого же семейства стандарт DVB-C, соответственно цифровое спутниковое телевиде ние - DVB-S и, наконец, мобильное телевидение на подвижных объектах – DVB-H. Стандарт DVB-T2 предусматривает большое количество различных режимов, что делает его очень гибким. Для выпол нения коррекции ошибок в DVB-T2 применяется такое же кодирование, какое было выбрано для спутникового ТВ формата DVB-S, что обеспечивает очень устойчивый сигнал и высокое качество изображения в условиях большого уровня шумов и помех.

#### Кодеки MPEG-4

Чтобы предварительно обработать видео спектр сигналов для подачи на модулятор пере датчика ЦТВ, используются схемотехнические ре шения по уплотнению видеосигналов кодеком стандарта MPEG-4 с мультиплексированием по поднесущим частотам на низкой символьной ско рости. При этом сохраняется общая высокая ско

рость передачи данных на выходе, как для обычных схем модуляции на одной несущей в той же суммарной полосе пропускания (рис.1).

MPEG-4 - это стандарт кодеков последней генерации Международной экспертной группы по видеосигналам (Moving Picture Experts Group). Стандарт в основном используется для ТВ вещания (потоковое видео), записи фильмов на компакт-диски и в видеотелефонии. Во всей этой технологии активно используется сжатие цифровой видео- и звуковой информации. Англоязычный термин Date framer, обозначающий операцию, производимую кодеком MPEG-4, означает буквально «формирователь окна данных». Как показано на рис.1, кодеки на основе MPEG-4 установлены перед DVB модулятором всех стандартов для эффективного сжатия потока видеоинформации перед последующим переносом этой информации на поднесущие частоты. После переноса информации вверх по оси частот модуляционные составляющие высоких порядков устраняются (отсекаются) полосовым фильтром и после быстродействующего цифроаналогового преобразователя (ЦАП), например, типа DAC AD9789 направляются в передающее устройство для переноса на несущую частоту.

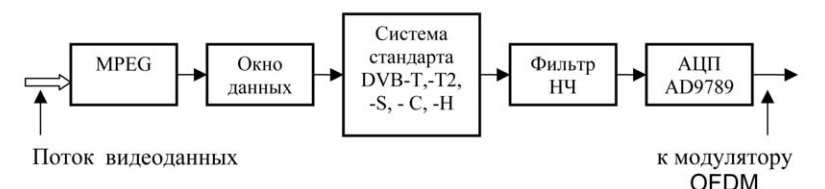

#### Рис. 1

#### Цифровая модуляция ОFDM в ЦВТ

Семейство стандартов DVB использует цифровую модуляцию типа OFDM (от англ. Orthogonal frequency-division multiplexing, т.е. ортогональное частотное разделение каналов с последующим мультиплексированием).

Метод мультиплексирования состоит в объединении нескольких потоков видеоданных, на которые разделяется исходный радиоспектр, в виде набора для модуляции ортогональных поднесущих, с последующим объединением в общий поток, которым и передается эта информация в эфир. Для этого входной информационный видеопоток разделяется на несколько параллельных каналов, каждый из которых уплотняется и передается с меньшей скоростью по сравнению с исходным. Каждый такой канал переносится на отдельную поднесущую частоту посредством, например, квадратурно-амплитудной модуляции QAM, формирующей сигнал одной боковой полосы (ОБП) или другой модуляции, более эффективной по использованию полосы частот. Каждый промодулированный канал является ортогональным по отношению к другому. Это исключает взаимные

помехи между каналами и позволяет использовать частотный спектр максимально плотно без необходимости дополнительного защитного интервала между поднесущими.

На практике (рис.2) сигналы ортогональных поднесущих ОГРМ формируются при использовании известной техники БПФ (быстрого преобразования Фурье).

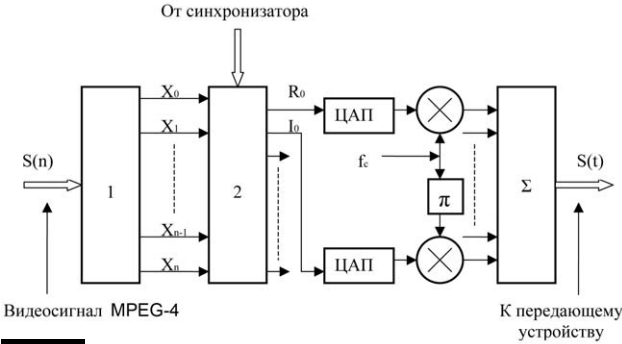

#### Рис.2

На рис.2 обозначены:

1 - преобразователь последовательного кода в параллельный:

2 - устройство обратного быстрого преобразования Фурье (БПФ);

> ЦАП - цифроаналоговые преобразователи;

> $f_c$  – несущая частота передатчика;  $\pi$  – устройство сдвига фазы на 90°;  $\Sigma$  - сумматор модулированных поднесущих сигналов.

> Стандарт DVB-T2, в отличие от своего исходного варианта DVB-T, использует увеличенную базу БПФ.

Под базой для БПФ понимается произведение числа выборок частот на число выборок по времени. База БПФ в стандарте DVB-T2 увеличена за счет числа выборок частот примерно на треть. Это гарантирует существенный прирост устойчивости в сложных эфирных условиях при приеме, как на комнатную, так и на внешнюю антенны.

Стандарт DVB-T2, принятый в 2007 г., использует для модуляции поднесущих такие эффективные типы модуляции, как QPSK, 16QAM, 64QAM или 256QAM [1].

#### Литература

1. Скорик Е. Радиоаматорам о цифровой радиосвязи // Радиоаматор. - 2001. - №5. - С.49.

2. Скорик Е. Техника модуляции ОFDM // Радиоаматор. - 2006. - №3. - С.51.

3. Скорик Е., Кондратюк В. Широкополосные антенны для цифровых систем радиосвязи и телевидения // Радиоаматор. - 2012. - №2. - С.51.

4. Синицын А. Цифровой эфирный тюнер Openbox FT-6144 // Радиоаматор. - 2012. - №6. - С.5.

(Окончание следует)

## «Шпионское» видео

#### Андрей Кашкаров, г. Санкт-Петербург

В последнее время большую популярность приобрели видеорегистраторы - устройства, позволяющие записывать видеоизображение в цифровом формате, выводить его на монитор или передавать по сети.

На рынке предоставлено большое разнообразие видеорегистраторов разных фирм-производителей и с разными характеристиками. Интересное устройство можно встретить в продаже под названием AdvoCam HD1. Оно легко помещается в кармане, а специальное крепление позволяет зафиксировать его на любом элементе одежды или на стене. Снимать им видео можно не отвлекаясь от отдыха. Ребятам, увлекающимся автоспортом, например гонками и джиппингом, представляется отличная возможность записать свои достижения и приключения.

Миниатюрный видеорегистратор пригодится и во время обучения: запишет все ошибки ученика и все советы педагога, чтобы потом проанализировать и избежать их в будущем. В преддверии сдачи ЕГЭ (или иных экзаменов) такое устройство весьма полезно.

#### Возможности видеокамеры AdvoCam HD1

Компактное устройство реализовано на основе 5 Мп CMOS-матрицы с широким динамическим диапазоном, обладает широким углом обзора – 110° по горизонтали.

На дополнительную карту памяти microSD (до 32 Гб) благодаря компрессии видеокодеком Н.264 помещается до 13 ч видеозаписи в режиме 1280х720 при 30 кадр/с. Запись осуществляется

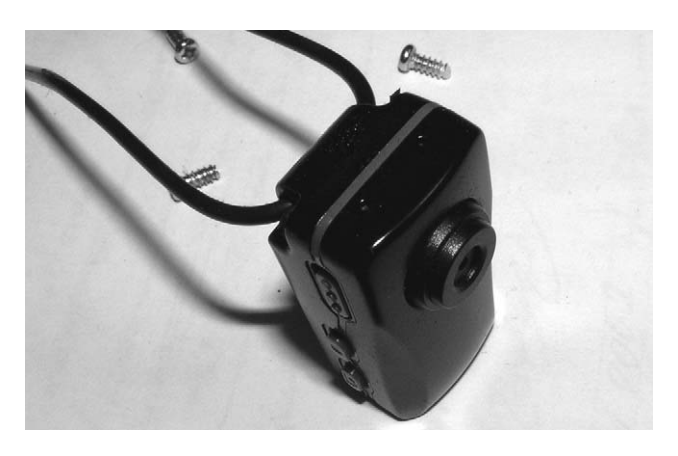

циклически, поэтому нет необходимости каждый раз при заполнении карты памяти стирать «старые» файлы.

Портативные видеорегистраторы серии Advo-Сат из-за своих миниатюрных размеров и функциональных возможностей могут применяться не только по назначению: их удобно использовать также для скрытой «шпионской» записи видеоизображения и звука.

Имеется режим автоматического включения записи при достижении громкости звука вблизи видеокамеры уровня 65 дБ. Это голос человека средней громкости. Запись звука можно активировать и «вручную». Поэтому рассматривать такие устройства только как видеорегистраторы дорожной обстановки неправильно.

Модельный ряд данной видеокамеры представлен модификациями HD1, HD2, FD3, Action Kit. Видеокамера AdvoCam HD1 показана на фото в начале статьи и на рис.1. Основные характеристики видеокамеры AdvoCam HD1 приведены в таблице.

Варианты креплений видеокамеры: на шее на шнурке, установка на торпедо автомобиля, кронштейн с присоской на лобовое стекло, кронштейн с липучкой на одежду или стену. Зарядка аккумулятора этой видеокамеры производится от сети

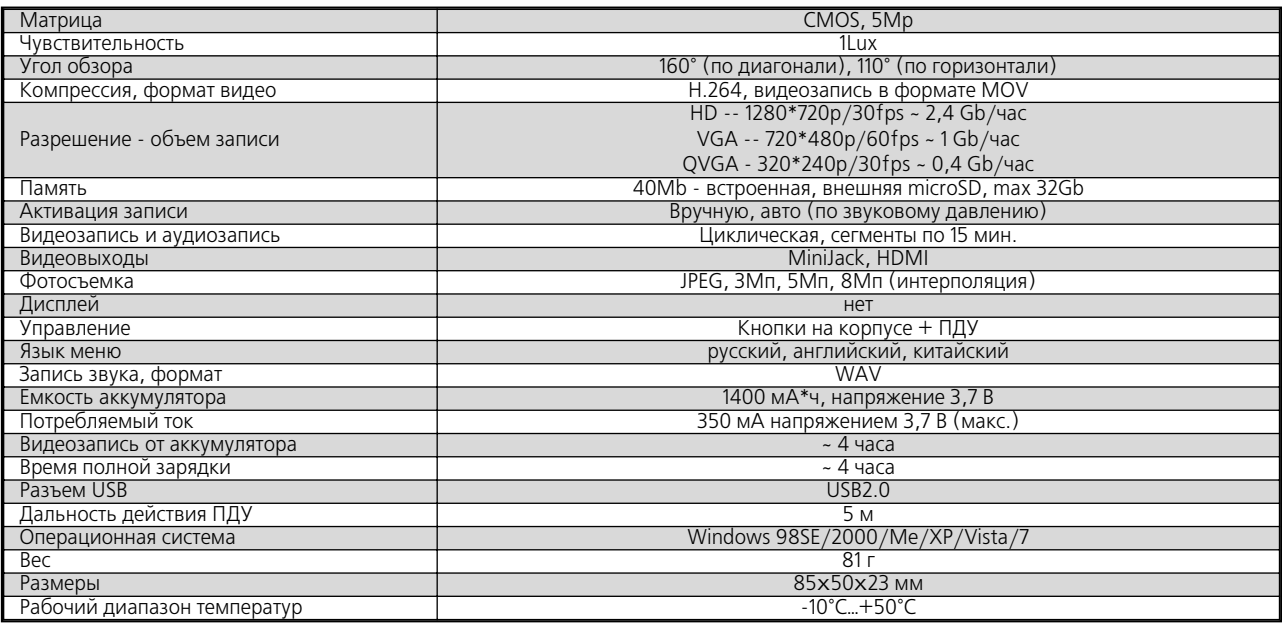

 $\mathbf{I}()$ 

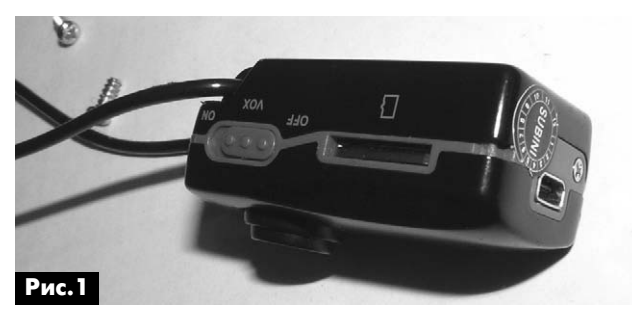

220 В/50 Гц, от USB порта ПК или от «прикурива теля» автомобиля.

В продаже можно встретить китайский аналог описываемой видеокамеры под названием Mini DV без ПДУ, с ухудшенными характеристиками в ча сти емкости аккумулятора – его хватает только на пару часов непрерывной работы.

Для подключения этой миниатюрной шпион ской штучки к ПК используется USB кабель.

На **рис.2** показан вид окна на экране ПК со спи ском записанных на мини-камеру файлов. Их просмотр облегчен специальным программным обеспечением, идущим в комплекте с AdvoCam HD1, позволяющим легко просматривать, редак тировать, копировать и удалять видео- и аудиофайлы в форматах AVI и VOX.

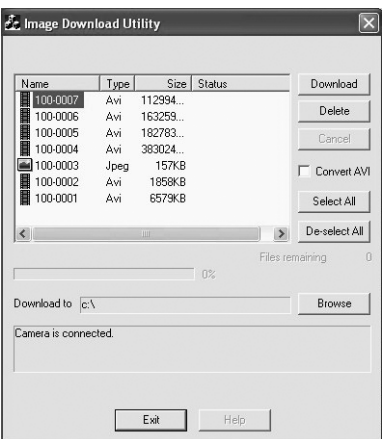

#### **Рис.2**

AdvoCam HD1 может делать и отдельные фо тоснимки. Для этого у нее предусмотрена спе циальная кнопка (на **рис.2** в окне компьютерной программы виден один из таких файлов в форма те jpeg).

На **рис.3** и **рис.4** показано расположение кно пок на корпусе миниатюрной видеокамеры и их назначение.

Недостатки видеокамеры:

**•** в темноте это устройство практически беспо лезно;

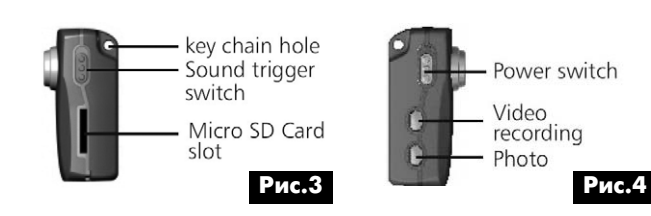

**•** низкая чувствительность микрофона видео камеры.

#### **Доработка видеокамеры**

Миниатюрную видеокамеру AdvoCam HD1 мож но доработать для улучшения её чувствительности при записи звука. Делается это несложным спосо бом, без вмешательства в электрическую схему устройства.

По техническим характеристикам устройства AdvoCam HD1 запись ведется при звуковом давле нии (непосредственно в районе видеокамеры) бо лее 65 дБ. Это такая громкость звука, при которой отчетливо слышна речь другого человека на рас стоянии 2 м. Поэтому качество и громкость запи санного видеокамерой звука (при условии удале ния источника) оставляет желать лучшего.

Недостаток можно исправить. Для этого при дется вскрыть корпус устройства и открыть чув ствительную рабочую поверхность электретного микрофона (аналог установленного в сотовых те лефонах).

Для того чтобы открыть заднюю крышку видео камеры и получить доступ к печатной плате и ра диоэлементам, необходимо открутить 4 винта по периметру корпуса. Два из них (на стороне, близ кой к объективу) закрыты резиновыми заглушка ми так, что их сразу можно и не обнаружить.

Мини-видеокамера AdvoCam HD1 в разобранном виде показана на **рис.5**.

В месте, где электретный микрофон касается стенки пластмассового корпуса, монтажным ин струментом я убрал часть стенки корпуса, как по казано на **рис.6**.

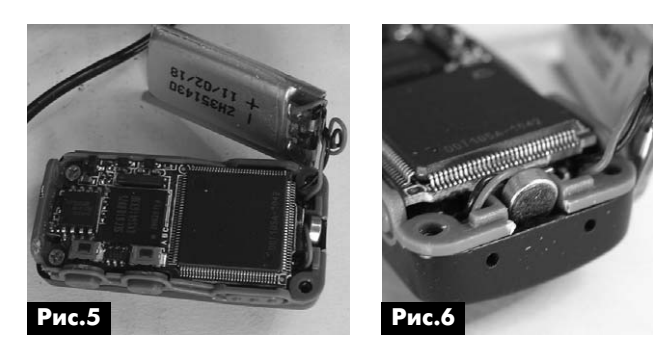

Затем в обратной последовательности собира ем корпус. Камера готова к работе. Теперь она «слышит» почти в 2 раза лучше и записывает даже относительно тихий звук, который, при желании, можно дополнительно усилить средствами ПК.

#### **Литература**

1. Кашкаров А., Козлов А. Techwell: комплекс ный подход к обработке видеосигналов // CHIPNEWS Украина. – 2007. – №1. – С.17.

2. Кашкаров А. Система видеонаблюдения для охранного телевидения на основе видеоконтро ллера TW2700 фирмы Techwell Inc. // Компоненты и технологии. – 2008. – №9. – С.22.

## **АНОНС новинок «МАСТЕР КИТ»**

#### Линейка УМЗЧ D-класса в унифицирован**ном форм-факторе «МАСТЕР КИТ»**

Защита от перегрева и короткого замыкания на выходах с автоматическим восстановлением. Широкий диапазон воспроизводимых частот. Высокий КПД – более 92% – позволяет усилите лю работать на полной мощности без радиатора охлаждения. Электронное включение/выключе ние. Четырехступенчатый, регулируемый коэффи циент усиления. Миниатюрность.

#### **MP3001 – Цифровой усилитель Dкласса мощностью 2 x 20 Вт (двойное моно)**

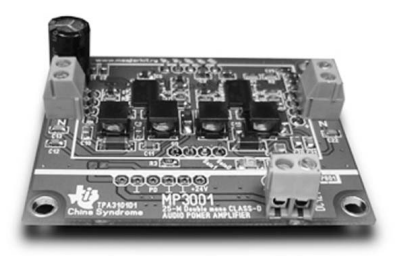

Предлагаемый усилитель MP3001 – модуль, по строен на двух чипах TPA3001D1 от Texas Instru ments.

Технические характеристики:

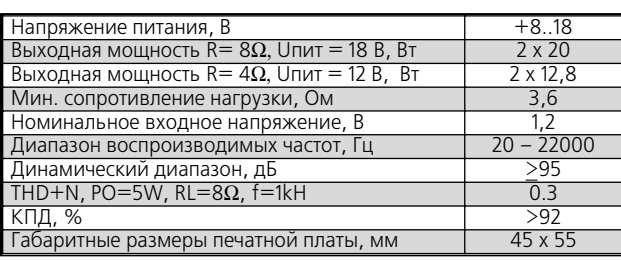

Отличительная особенность модуля – это кон фигурация двойное моно, при которой полностью исключена возможность влияния стереоканалов друг на друга.

#### **MP3100D – Цифровой усилитель Dкласса мощностью 2 x 20 Вт**

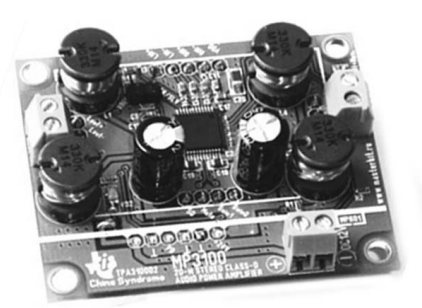

Предлагаемый усилитель MP3100D – модуль, представленный на ваш суд, построен на чипе TPA3100D2 от Texas Instruments.

**MP3106 – Цифровой усилитель Dкласса мощностью 40 Вт моно**

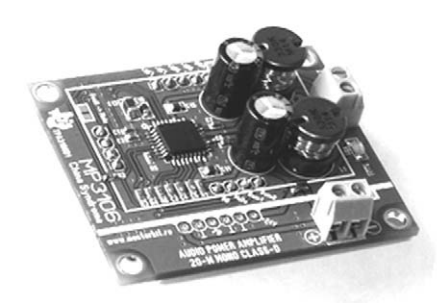

Предлагаемый усилитель MP3106 – модуль по строен на чипе TPA3106D1 от Texas Instruments.

#### **MP3106S – Цифровой усилитель Dкласса мощностью 2 x 40 Вт**

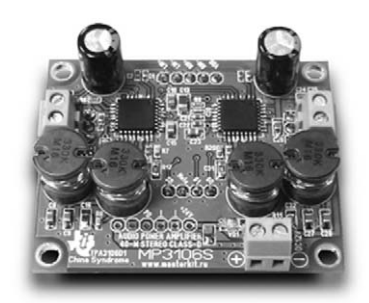

Построен на двух чипах (двойное моно) TPA3106D1 от Texas Instruments.

#### **MP3112 – Цифровой усилитель Dкласса мощностью 25 Вт моно**

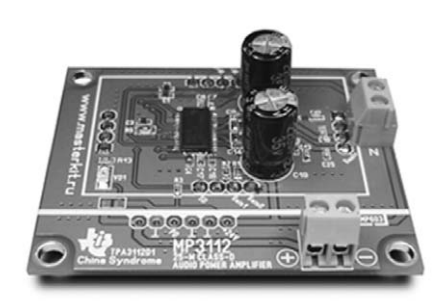

Построен на чипе TPA3112D1 от Texas Instru ments.

#### **MP3122 – Цифровой усилитель Dкласса мощностью 2 x 15 Вт**

Построен на чипе TPA3122D2 от Texas Instru ments.

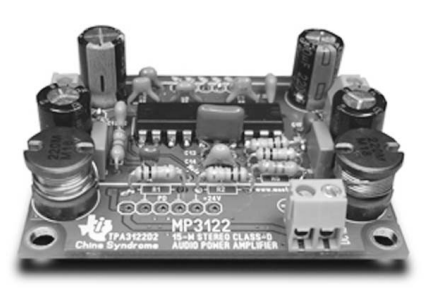

**MP3123 – Цифровой усилитель Dкласса мощностью 2 x 25 Вт**

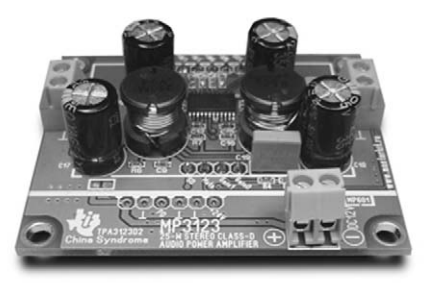

Построен на чипе TPA3123D2 от Texas Instruments.

#### МР3123 21 - Цифровой усилитель D-клас**са (100 Вт) 2 х 25 Вт + 1 х 50 Вт (сабвуфер)**

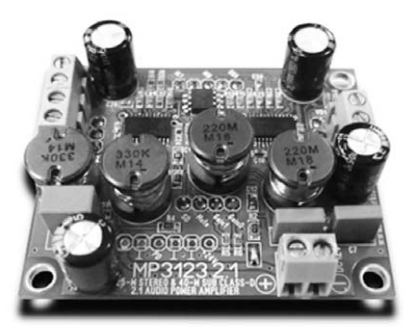

Предлагаемый усилитель MP3123 21 – мо дуль, представленный на ваш суд, построен на двух чипах TPA3123D2 от: Texas Instruments. Пер вый из них имеет стандартное включение и на нем собрана стереопара мощностью 2х25Вт. Второй включен в мост для сабвуферного канала мощно стью 50Вт. Встроенный активный фильтр НЧ выде ляет сигнал для сабвуфера.

Технические характеристики:

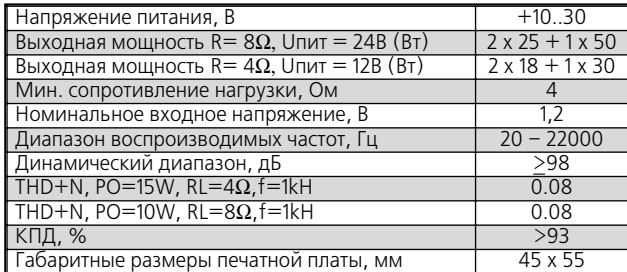

#### **MP3125 – Цифровой усилитель Dкласса мощностью 2 x 10 Вт**

Построен на чипе TPA3125D2 от Texas Instruments.

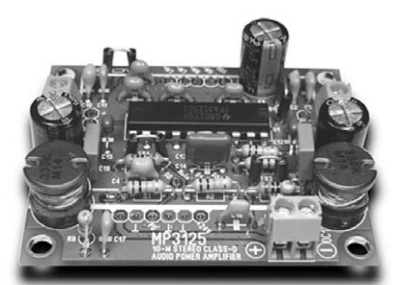

**MP410 – Сверхэкономичный стереофониче** ский цифровой усилитель D-класса 2 х 2,2 Вт

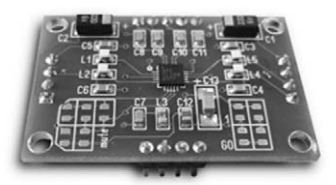

В основе усилителя интегральная микросхема TPA2012D2 производства Texas Instuments. Осо бенности усилителя – независимый контроль включения для каждого канала. Выводы – PWDL и PWDR. Дискретная установка коэффициента уси ления. Используя выводы GANE 0 и GANE 1, мож но выбрать усиление в 6, 12, 18 или 24 дБ.

#### МР49152 - Цифровой усилитель D-класса, **2 x 20 Вт**

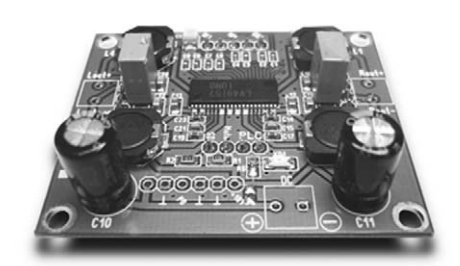

Построен на микросхеме LV49152, разработан ной в исследовательском центре фирмы SANYO.

#### **MP8520T – PurePath ™ HD передатчик (2,4 ГГц) высококачественного стереофони ческого аудио сигнала**

PurePath ™ HD пе редатчик высокока чественного стерео фонического аудио сигнала, который без сжатия передает ау дио с качеством зву чания компакт-диска по надежному РЧ-ка-

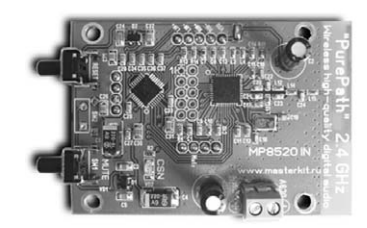

налу. Помехи или пропадания звука исключены.

MA8521T может найти применение в Hi-Fi аудиотехнике, беспроводных высококачественных наушниках, в системах умный дом и автомобиль ных аудиоустройствах.

Рабочая частота 2,4 ГГц. Работает (на расстоя нии до 10 метров) с приемником MP8520R.

## Встраиваемая мини-система MP2897 **(FM, USB, SD, ДУ, часыDбудильник, LEDDдисплей)**

#### **Игорь Кравцов**, г. Подлипки

Модуль MP2897 от «МАСТЕР КИТ» – это встраи ваемая минисистема с большим количеством разнообразных полезных возможностей, которая является очень эффективным решением для соз дания малогабаритного музыкального центра для небольшого помещения, а также для походов и мероприятий, проводимых на открытом воздухе.

Встраиваемая мини-система MP2897 позволяет проигрывать звуковые файлы, записанные в формате MP3, WMA, с любого USB-носителя или SD-карточки.

На борту модуля установлен цифровой стерео фонический FM тюнер.

Модуль имеет коммутируемый линейный вход.

Функция «эквалайзер» позволяет регулиро вать тембр воспроизведения музыкальных фай лов, записанных на SD- или USB-флэш-память с предустановками: рок, классика, норма, поп.

Во встроенных часах имеется функция «будиль ник».

Также установлен USB-host-контроллер для чтения музыкальных файлов, записанных на любой USB-флэш-накопитель или внешний жесткий диск.

Технические характеристики модуля MP2897 приведены в **таблице**, а его внешний вид с уста новленным УМЗЧ типа MP3001 (D-класса, 2х20 Вт) показан на **рис.1**.

Назначение кнопок на передней панели MP2897 приведено ниже.

#### **PREV:**

**•** режим USB/SD: предыдущая композиция;

**•** режим FM: предварительно настроенный канал вниз по диапазону;

**•** режим установки часов: переключение мину ты/часы.

#### **PLAY/PAUSE:**

**•** режим USB/SD: воспроизведение/пауза;

**•** режим FM: автопоиск и запись частоты стан ций в каналы;

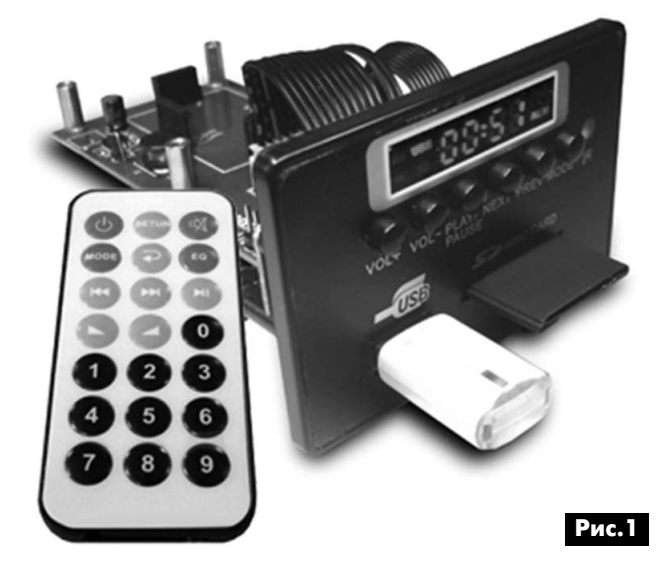

**•** режим установки часов: установка.

#### **NEXT:**

- **•** режим USB/SD: следующая композиция;
- **•** режим FM: канал вверх по диапазону;

**•** режим установки часов: переключение меж ду позициями часы/минуты.

#### **VOL+:**

- **•** режим USB/SD и FM: звук +;
- **•** режим установки часов: показания +.

#### **VOL:**

- **•** режим USB/SD и FM: звук –;
- **•** режим установки часов: показания –.

#### **MODE:**

**•** короткие нажатия обеспечивают последова тельное переключение режимов USB – SD – AUX – FM;

**•** длительные нажатия – включение/выключе ние.

Модуль MP2897 комплектуется пультом ди станционного управления (ПДУ).

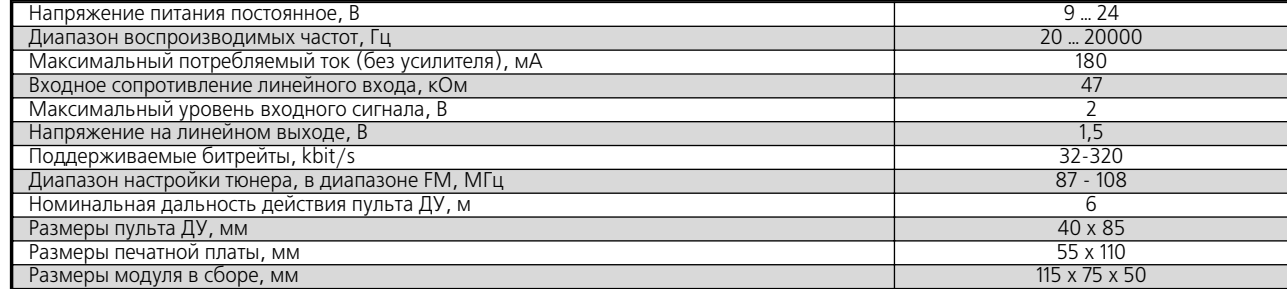

Назначение кнопок ПДУ (**рис.2**) следующее: 1 – Вкл./Выкл.;

2 – последовательно переключает режимы USB – SD – AUX – FM;

3 – режим USB/SD: следующая композиция, ре жим FM: канал вверх по диапазону, режим установ ки часов: переключение между позициями ча сы/минуты;

4 – режим USB/SD: предыдущая композиция, режим FM: предварительно настроенный канал вниз по диапазону, режим установки часов: пере ключение минуты/часы;

5 – режим USB/SD и FM: звук +, режим установ ки часов: показания +;

6 – режим USB/SD и FM: звук –, режим установ ки часов: показания –;

8 – Mute;

9 – повтор: текущая композиция/все;

10 – предустановки эквалайзера: рок, класси ка, норма, поп;

11 – режим USB/SD: воспроизведение/пауза, режим FM: автопоиск и запись частоты станций в каналы, режим установки часов: установка.

Заметим также, что будильник можно отклю чить (при включенном устройстве), нажимая кноп ку 0 ПДУ. При повторном нажатии этой кнопки про исходит включение будильника.

Принципиальная электрическая схема модуля и ее описание приведены в [1].

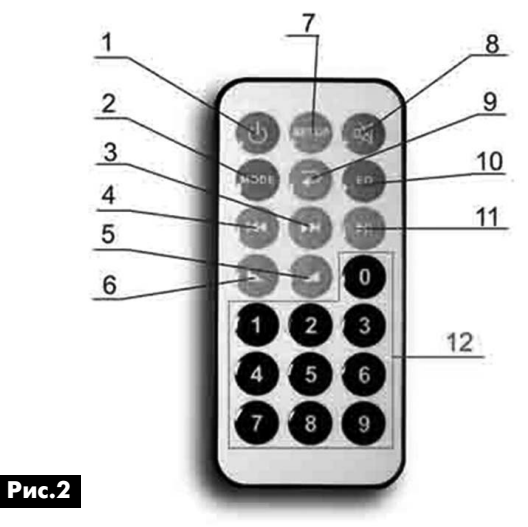

Внешний вид готовой платы устройства с наз начением разъемов показаны на **рис.3** и **рис.4**.

При желании на модуль можно установить любой из усилителей от «МАСТЕР КИТ» типов: MP3001, MP3100D, MP3106, MP3106S, MP3112, MP3122, MP3123, MP3123 21, MP3125, MP410, MP49152 или передатчик аудиосигнала MP8520T.

Заказать MP2897, а также другую продукцию «МАСТЕР КИТ» в России вы можете, позвонив бесплатно с мобильного или стационарного те лефона на горячую линию 8-800-200-09-34 (с 9:00 до 18:00, кроме выходных), а также на но

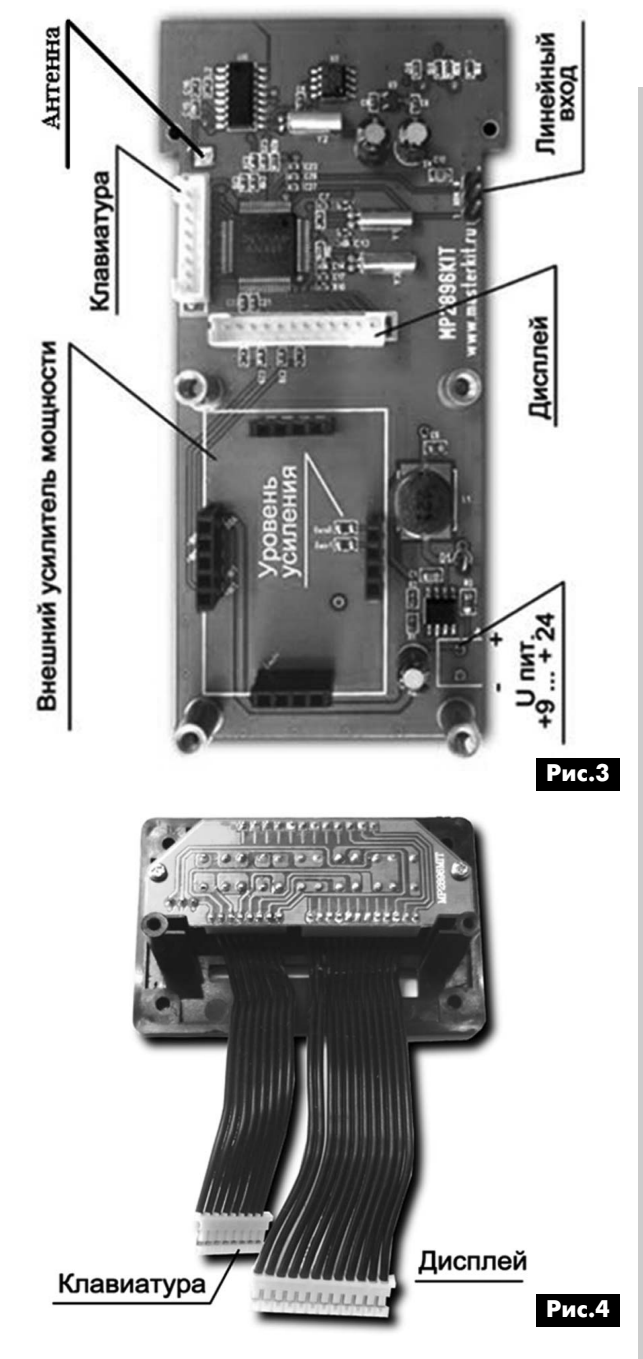

мер (495) 741-65-70, либо оформив заказ с курьерской или почтовой доставкой на сайте: WWW.MASTERKIT.RU.

Готовые устройства «МАСТЕР КИТ» представле ны на сайте: GADGETS.MASTERKIT.RU. Детские электронные конструкторы: WWW.CHUDOKIT.RU.

Продажа в Украине осуществляется через посылторг «Радиоаматор», тел.: (044) 291-00-31, (067) 796-19-53 и (050) 187-62-20.

#### **Ссылки**

1. http://www.masterkit.ru/ main/set.php?code\_id=992290 – описание и схема устройства MP2897 на сайте «МАСТЕР КИТ» (QR-код этой страницы показан на **рис.5**).

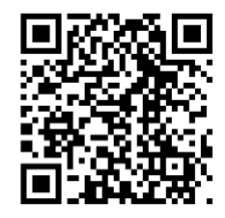

**Рис.5**

и компьютер **электроника и компьютер** электроника

KOHCIPYKINN КОНСТРУКЦИИ

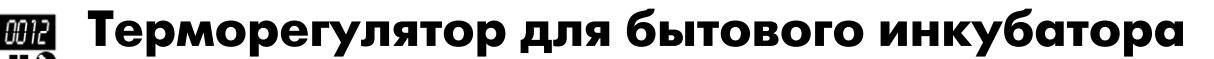

#### **О.В. Белоусов**, г. Черкассы

Терморегулятор, описание которого рассмотре но в этой статье, можно использовать для модер низации промышленных и самодельных бытовых инкубаторов. Автор разработал и изготовил этот терморегулятор по просьбе знакомых владельцев инкубатора «Квочка», так как они жаловались, что при наличии помех в бытовой сети, особенно ког да рядом проводились сварочные работы, проис ходил неконтролируемый электронным блоком рост температуры. Так как рассматриваемая кон струкция лишена этого недостатка, то она была установлена взамен штатного электронного блока инкубатора «Квочка».

В терморегуляторах, описанных в различных радиолюбительских изданиях, в основном, приме няют двухпозиционное регулирование (выключено включено). Для них характерен процесс перерегу лирования, т.е. при достижении установленной температуры внутри контролируемого объекта, по сле выключения нагревателя, происходит некото рый рост температуры, обусловленный тепловой инерцией нагревателя, его массой и температурой.

Такого недостатка лишены регуляторы с изо дромной характеристикой. Эти регуляторы умень шают мощность, подаваемую на нагреватель, по мере приближения температуры к заданному зна чению. Они могут поддерживать заданный темпе ратурный режим с очень малыми температурны ми колебаниями.

Схема терморегулятора с изодромной харак теристикой регулирования показана на **рис.1**. Электропитание схемы осуществляется от источ ника постоянного тока напряжением 12 В. Допол нительно питающее напряжение стабилизирует ся с помощью стабилитрона VD3. Конденсаторы C5 и C6 необходимы для фильтрации напряже

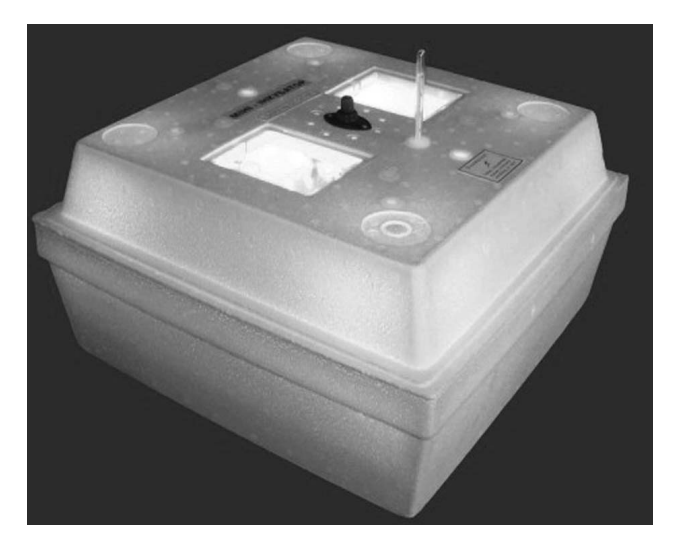

ния, питающего непосредственно измеритель ную схему. Преобразователь температура-время выполнен на транзисторах VT2, VT3, терморези сторах RK1, RK2, конденсаторе C2 и резисторах R9, R11, задающих режим транзисторов. Полевой транзистор и биполярный включены по схеме со ставного истокового повторителя со следящей обратной связью, обладающего коэффициен том передачи напряжения близким к единице. Изменение напряжения на его выходе с большой точностью повторяет изменение напряжения на входе, т.е. на конденсаторе C2. Вследствие это го разность напряжений на выводах терморези сторов сохраняется постоянной. Конденсатор заряжается по линейному закону. Время заряда конденсатора прямо пропорционально сопротив лениям терморезисторов. Чем меньше их сопро тивление (вследствие нагрева), тем быстрее заряжается конденсатор. Таким образом, произ водится преобразование температура-время. Для увеличения крутизны преобразования ис

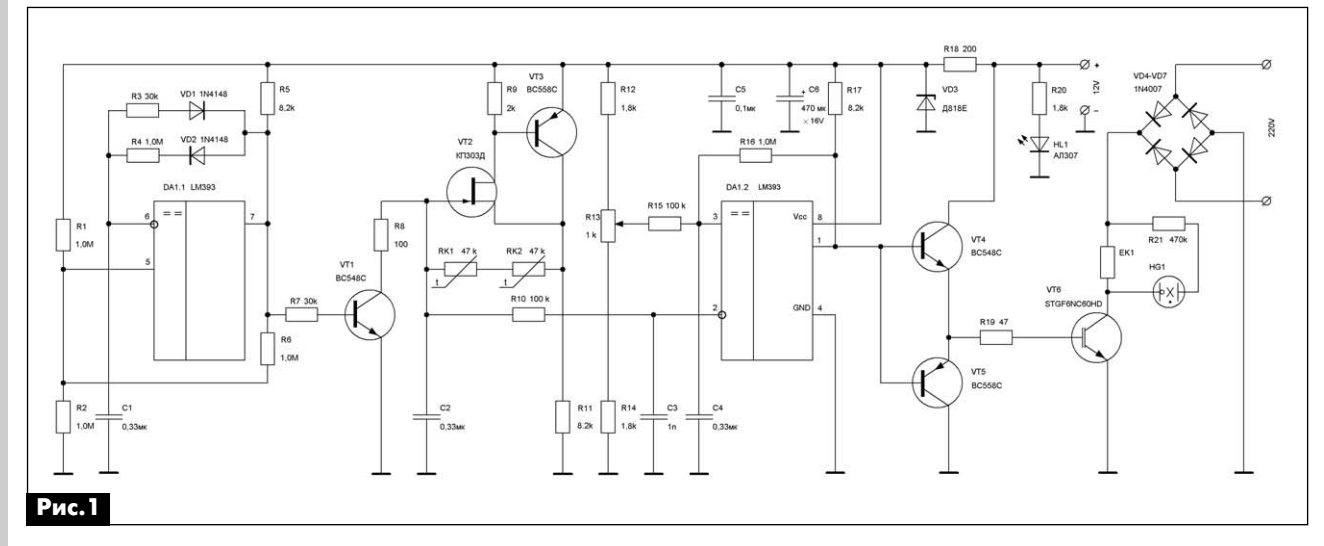

בו סט

пользуются два последовательно соединенных терморезистора. Таким образом, происходит один цикл измерения.

Для повторных измерений температуры в неко торой среде, необходимо периодически разря жать конденсатор C2. Для этой цели предназначен ключ на транзисторе VT1. В свою очередь транзи стор управляется от генератора цикла измерения. Генератор выполнен на половине микросхемы ин тегрального компаратора DA1 LM393. Схема гене ратора является типовой и приведена в описании производителя данной ИС. Длительность генери руемого импульса, разряжающего конденсатор C2, определяется элементами R3C1 и равна при близительно 10 мс. Пауза между импульсами определяется R4C1 и равна 200 мс. Во время пау зы между импульсами происходит преобразова ние температура-время.

Линейно возрастающее напряжение с конден сатора С2 через резистор R10 подается на компа ратор напряжения, который выполнен на второй половине микросхемы DA1. На неинвертирующий вход микросхемы подается опорное напряжение, с которым производится сравнение. Это напряже ние можно регулировать потенциометром R13. С указанным на схеме номиналом R13 температуру можно изменять в пределах 2°C. Резистор R16 обеспечивает небольшой гистерезис переключе ния компаратора. Конденсатор C4 дополнительно фильтрует от помех напряжение на неинвертирую щем входе, а конденсатор C3 – на инвертирую щем. Резистор R17 является нагрузочным для вы ходного транзистора компаратора. Так как этот транзистор не может обеспечить достаточный выходной ток для управления перезарядом вход ной емкости биполярного транзистора с изолиро ванным затвором (IGBT) VT6, то в схеме был при менен драйвер на транзисторах VT4 иVT5. Транзистор VT6 периодически открывается на не которое время, тем самым коммутирует ток через нагревательный элемент EK1.

Электропитание нагревательного элемента осуществляется пульсирующим напряжением 100 Гц с выхода мостового выпрямителя напряже ния бытовой сети VD4–VD7. Светодиод HL1 явля ется индикатором наличия напряжения 12 В. Нео новая лампа HG1 с гасящим резистором R21 служат индикатором включения нагревательного элемента EK1.

Терморегулятор работает следующим обра зом: при увеличении температуры сопротивление терморезисторов RK1, RK2 уменьшается. Вслед ствие этого конденсатор C2 заряжается быстрее, т.е. пилообразное напряжение на нем увеличива ет крутизну. Промежуток времени между разря дом конденсатора и напряжением включения компаратора DA1.2 уменьшается. Вследствие этого на более короткий промежуток времени бу дет открываться транзистор VT6. Нагревательный элемент меньше прогревает замкнутый внутрен ний объем инкубатора. Охлаждение осуществля ется естественным путем, так как внешняя тем пература ниже, чем внутри объекта. В итоге устанавливается равновесие между количеством тепла, отданного нагревателем, и потерей тепла за счет теплопередачи во внешнюю среду. Недо статком данного типа регулятора является то, что требуется большее время выхода на режим по сравнению с двухпозиционным регулятором. Это обусловлено тем, что по мере приближения к установленной температуре подается все мень ше и меньше количества тепла.

**Детали.** В предлагаемой схеме необходимо использовать высококачественные радиоэлемен ты. В устройстве использована микросхема DA1 типа LM393 в корпусе DIP8. Постоянные резисто ры типа С2-23, С2-33, металлоокисные. Терморезисторы RK1, RK2 типа MMT-1 можно заменить современными импортными фирмы Epcos или Murata. Переменный резистор импортный, мно гооборотный, можно заменить отечественным СП5-2ВБ. Конденсаторы С1, С2 типа К73-9 на 100 В или К73-17 на 63 В. Конденсаторы С3, С4, С5 керамические малогабаритные импортные. Электролитический конденсатор C6 импортный, например, фирмы HITANO. Диоды VD1, VD2 мож но заменить отечественными типа КД522. Сило вые диоды VD4–VD7 можно заменить любыми аналогичными. Стабилитрон VD3 желательно ис пользовать термокомпенсированный из этой же серии с любым буквенным индексом. Комплемен тарные транзисторы типа ВС548С и ВС558С мож но заменить SS9012, SS9015 или отечественными типа КТ3102, КТ3107. Полевой транзистор жела тельно использовать с большим напряжением от сечки, из импортных можно применить BF245C. Транзистор VT6 IGBT типа STGF6NC8060HD. Он выпускается в полностью изолированном корпусе. Его можно заменить MOSFET транзистором типа 2SK1118 в таком же корпусе. Светодиод может быть любым. В конструкции использована импорт ная неоновая лампочка с встроенным резистором. Ее можно заменить ТН-0,2. Питание измерительной схемы осуществляется от стабилизированно го источника постоянного тока соответствующей мощности. Ток, потребляемый схемой, не превы шает 14 мA.

**Конструкция.** Все детали терморегулятора размещены на печатной плате из односторонне го фольгированного стеклотекстолита толщиной 1,5 мм. Размеры платы 100x60 мм. Размещение радиоэлементов на плате показано на **рис.2**, а чертеж печатной платы – на **рис.3**.

Для проверки работоспособности терморегу лятора использовался инкубатор типа «Квочка». Нагреватель – воздушный ТЭН мощностью при близительно 35 Вт, был перенесен с верхней крышки в корпус изделия. Он был закреплен на

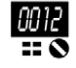

KOHCTPYKLINN КОНСТРУКЦИИ

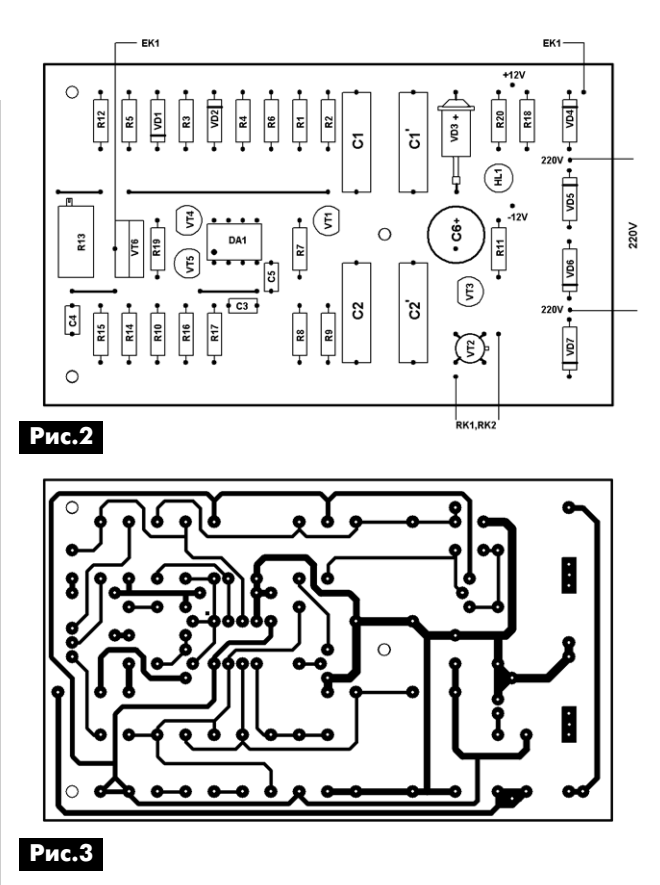

расстоянии 30 мм от дна на кронштейнах. По вну треннему размеру основания корпуса из алюми ниевого листа толщиной 1 мм была вырезана пла стина. В ней равномерно по площади было просверлено двадцать отверстий диаметром 4 мм. Затем этот лист с помощью дистанционных втулок высотой 70 мм был смонтирован в основание ин кубатора. На лист сверху установлена деревянная решетка для укладки инкубационного материала. К нагревателю был подключен вышеописанный электронный блок. Блок был помещен в корпус из пластмассы и закреплен сбоку корпуса инкубато ра. В крышке инкубатора, рядом с отверстием, предназначенным для установки контрольного термометра, была закреплена втулка из изоля ционного материала диаметром 14 мм. Размер ее был выбран так, что нижний край находился на вы соте приблизительно 20 мм от инкубационного ма териала. У нижнего края трубки было радиально просверлено два ряда по четыре отверстия диа метром 3 мм. В этом месте были установлены тер морезисторы RK1, RK2. Их необходимо покрыть тонким слоем защитного лака. Терморезисторы соединены с платой проводом МГТФ.

**Налаживание.** После включения инкубатора в сеть, дают прогреться ему в течение 4 ч. После этого можно приступать к установке температуры. Контролируя температуру среды внутри объема инкубатора ртутным термометром, например, ТЛ-4 (ГОСТ 215-73) с ценой деления 0,1°С, после стабилизации температуры, резистором R13 уста навливают необходимую температуру инкубации для конкретного вида птицы. В авторском экзем пляре температуру можно было установить в ди апазоне от 37,8 до 40,2°C. Точность поддержания температуры составила ±0,1°C. Ввиду технологи ческого разброса номиналов примененных кон денсаторов, терморезисторов, напряжения отсеч ки полевого транзистора, замены элементов другими, может возникнуть ситуация, что преде лы регулирования сместятся в большую или мень шую сторону. Установить необходимый диапазон можно путем изменения номиналов резисторов R12, R14 изменением длительности генератора цикла: подбора конденсатора C1 и резистора R4. Также можно изменить период преобразования температура-время путем подбора конденсатора С2 или резистора R2. На печатной плате предус мотрены места для установки параллельно основ ным конденсаторам конденсаторов С1' и С2'. Рас ширить диапазон перестройки температуры можно, увеличив номинал резистора R13.

При работе терморегулятора сбои в поддержа нии температуры, вследствие помех, распростра няющиеся по бытовой электрической сети, не наблюдались. При выводе инкубационного мате риала инкубатор не должен находиться на сквоз няке, и на него не должны падать прямые солнеч ные лучи.

#### **Опечатки в статье «Цифровой эхолот», журнал «Радиоаматор» №5/2012**

В результате конвертации форматов в типографии в статье «Цифровой эхолот» (автор С.И. Забегай) в журнале «Радиоаматор» №5/2012 возникли следующие опечатки в формулах:

- 1. Стр. 28, левая колонка, 7-я строка. Написано:  $F_{\text{on}T}$ =39/3 $\sqrt{R2}$ . Должно быть:  $F_{\text{on}T} = \sqrt[3]{R^2}$ .
- 2. Стр. 29, левая колонка, 1-я строка. Написано: F $_{\sf s}$ (F $_{\sf m}$ ). Должно быть: F $_{\sf o}$ (F $_{\sf m}$ )...
- 3. Стр. 29, левая колонка, 8-я строка снизу. Написано: Т (мкс) = (12...15) /  $F_0$  (кГц). Должно быть: Т (мс) = (12...15) /  $F_0$  (кГц).
- 4. Стр. 29, правая колонка, 18-я строка снизу. Написано: I=14,4  $F_0^{\;2}$ U $_{\sf sp}^{\;2}$ 105/P $_{\sf 0}$ V $_{\sf m}$  (Вт/м $^2$ ). Должно быть: I=14,4  $F_0^2$ U $_{3\varphi}^2$  10 $^5$ /P $_{0}$ V $_{_{\cal N}}$  (Вт/м $^2$ ).

Редакция рекомендует всем заинтересованным подписчикам и читателям внести исправления в свои экземпляры РА 5/2012 и приносит извинения автору и читателям.

OO 12

## **Распродажа электромонтажного инструмента Piergiacomi и Velleman со склада в Киеве!**

Компания СЭА объявляет о полной распродаже электромонтажного инстру мента фирм **Piergiacomi** и **Velleman**.

Внимание! Количество товара ограничено.

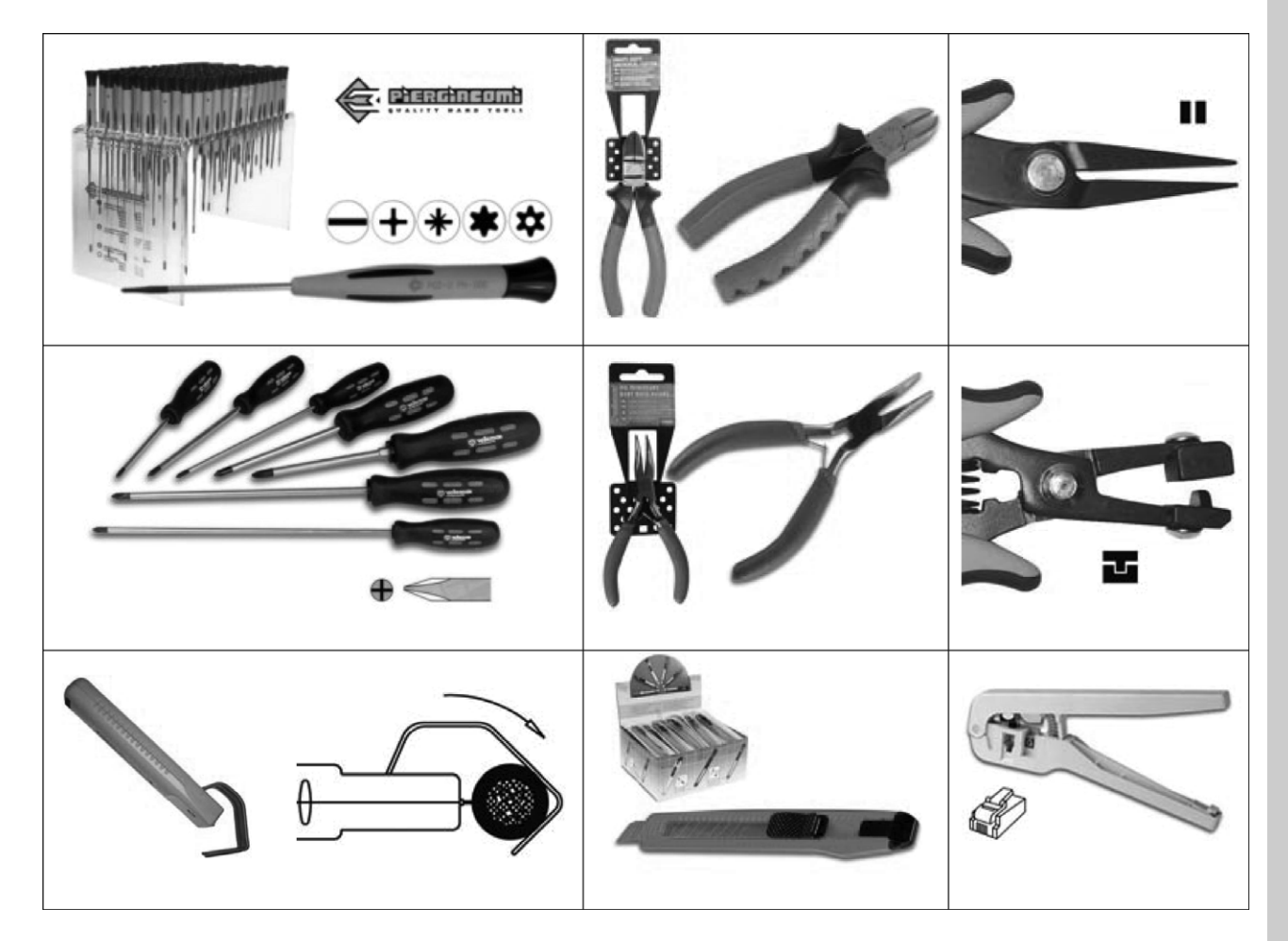

Цены на отвертки, плоскогубцы, бокорезы, инструменты для снятия изоляции, ножи монтажные, инструменты обжимные, инструменты для формовки выводов, а также их количество – смотрите на сайте http://www.sea.com.ua/news/view1340.html

За дополнительной информацией и по вопросу приобретения обращайтесь в отдел паяльного обо рудования по телефону в Киеве (044) 291-00-41 или по электронной почте info@sea.com.ua

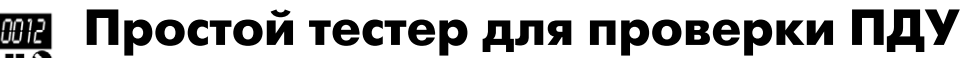

#### Е.Л. Яковлев, г. Ужгород

В большинстве современной радиотелевизионной аппаратуры и бытового электрооборудования используется дистанционное управление на ИК лучах. При этом возможны случаи, когда мы нажимаем кнопки пульта ДУ, а приемное оборудование не дает никакого «отклика». Если замена батареи питания ПДУ безрезультатна, тогда в первую очередь необходимо проверить исправность самого пульта. В радиолюбительской литературе периодически публиковались схемы оборудования для этого, например [1, 2]. В английском журнале «Elektor» [3] была опубликована достаточно простая в повторении схема.

Известно, что с целью повышения помехоустойчивости работы систем дистанционного IR (инфракрасного) управления производится передача сигналов с кодированием. Это приводит к тому, что очень часто приемное оборудование системы, например, встроенное в телевизор конкретной модели или фирмы, воспринимает команды только «своего» пульта ДУ. Для эксплуатации оборудования это положительный факт, но при необходимости проверки оборудования ДУ могут возникнуть большие трудности, для преодоления которых могут понадобиться недешевые перепрограммируемые ПДУ, но в большинстве случаев можно обойтись и более простыми устройствами.

Схема одного из таких устройств показана на рис. 1, которая впервые была приведена в [3]. Она при всей своей простоте обладает достаточной универсальностью. Это достигнуто за счет того, что в ней отсутствуют фильтры, работающие на поднесущих частотах систем ДУ.

В качестве фотоприемника применена не специализированная микросхема, а широко распространенный в практике радиолюбителей фото-

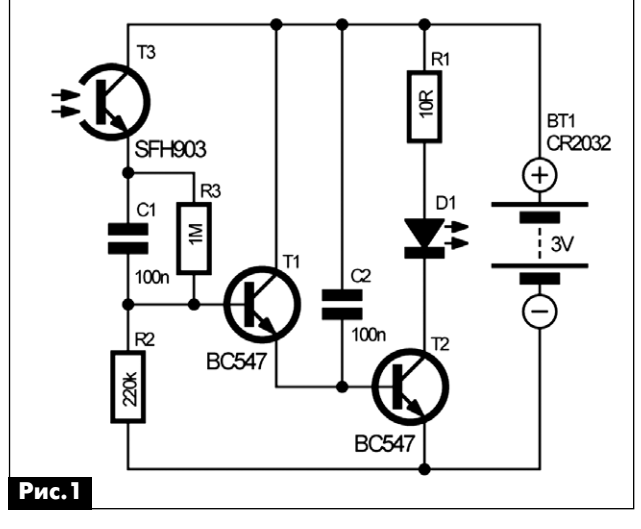

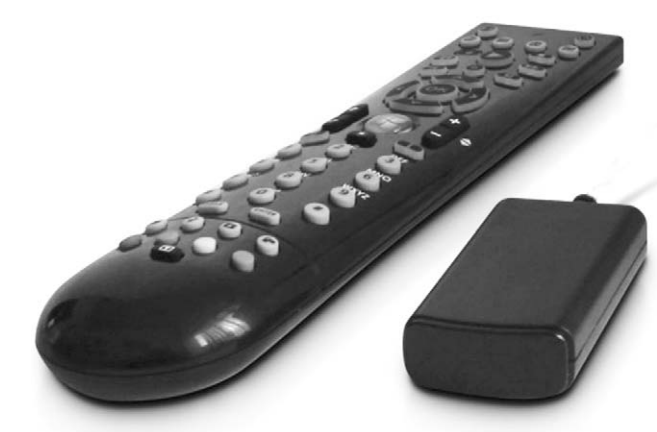

транзистор ТЗ. Автор публикации [3] использовал SFH903.

Внешняя засветка фотоприемника Т3 приводит к появлению некоторого небольшого напряжения на базе транзистора Т1. Транзисторы Т1 и Т2 включены как составной транзистор (схема Дарлингтона). Они находятся в запертом состоянии до тех пор, пока напряжение на базе транзистора Т1 относительно «минуса» источника питания схемы не достигнет примерно 1,2 В.

Низкое напряжение питания схемы (3 В) способствует тому, что маленький ток базы транзистора Т1, вызванный внешней постоянной засветкой фотоприемника Т3, не приводит к отпирания транзисторов Т1 и Т2.

При воздействии на фототранзистор световых IR-импульсов пульта дистанционного управления на базу транзистора T1 подаются импульсы с амплитудой 2,3...3 В независимо от частоты заполнения импульсов (35...40 кГц). Указанный частотный диапазон определяется номиналами C1, R2, R3.

Конденсатор С2 позволяет сделать вспышки светодиода D1 значительно более длительными, чем импульсы модуляции светового сигнала дистанционного управления системы. Такие вспышки светодиода уже хорошо заметны глазом.

Ток потребления схемы рис. 1 в ждущем режиме очень мал. Это позволило автору [3] отказаться от использования выключателя питания устройства.

#### Литература

1. AR. - 2008. - №3. - S.3.

2. Яковлев Е.Л. Тестер проверки ИК пультов дистанционного управления аппаратуры // Радиолюбитель. - 2008. - №3. - С.30-31.

3. Georg Schmulling, IR Tester // Elektor. - 2011.  $-$  No  $7/8. - S.51 - 52.$ 

и компьютер

электроника

# и компьютер **электроника и компьютер** электроника

## **Таймер освещения подъезда**

#### **Александр Данилин**, Брянская обл.

Кризис, кризис, кризис. Эти слова не сходят с газетных полос, их мы слышим постоянно по ра дио. Да и телевидение не отстает, давя нас раз машистыми: «курс упал, цены выросли». Начина ем экономить на всём. Как-то встретил я своего бывшего начальника, а ныне пенсионера. Он по казал мне плату размером с почтовую открытку, всю утыканную микросхемами в DIP-корпусах и оплетенную монтажным проводом. «Таймер в подъезд делаю. Сам знаешь, какие сейчас цены на электроэнергию. Но что-то моя железка сбоит и живёт своей жизнью, – пожаловался он мне. – Вот хотел к тебе зайти, может, ты ошибку в схе ме найдёшь? Да, еще я хочу сделать две кнопки: одна включает на 30 секунд лампы, а вторая – на 100. Это для тех, кто живёт выше второго этажа, чтобы они успели дойти до своей квартиры». Я по нимаю, что ему, электронщику с более чем 35 летним стажем, проще собрать устройство на привычных микросхемах, но на дворе XXI век, а тут куча микросхем и огромная плата. Так родилась идея создать эту конструкцию. Главная цель этой разработки – экономия электроэнергии и эконо мия времени и сил, так как основой конструкции является микроконтроллер. Хотелось, чтобы эта статья послужила заинтересованным читателям журнала «Радиоаматор» толчком в освоении ми кроконтроллеров.

В данной статье описан таймер, позволяющий управлять освещением подъезда многоквартир ного дома. Таймер не простой: в зависимости от длительности нажатия кнопки изменяется время работы осветительных устройств в подъезде и

лестничных площадках. Тем не менее, устрой ство простое в повторении. Его основой являет ся дешевый и компактный микроконтроллер AVR ATTiny13a компании ATMEL.

Принципиальная схема таймера освещения показана на **рис.1**.

Устройство состоит их трёх модулей: блока пи тания, микроконтроллерного таймера и силовой части.

Микроконтроллерная часть состоит из самого микроконтроллера (МК), цепей сброса и питания. К МК подключена одна-единственная кнопка, которой мы будем включать таймер, а через пере мычки подключен транзисторный ключ, коммути рующий питание малогабаритного реле. Кнопку можно снабдить подсветкой – светодиодом. На схеме резистор, ограничивающий ток питания светодиода, помечен звёздочкой. Возможно, его надо будет подобрать так, чтобы светодиод све тился достаточно ярко, а МК не воспринимал его цепь как нажатие кнопки, так как этот светодиод питается от линии кнопки включения и выбора ре жима таймера.

Силовая часть состоит из реле и цепей, кото рые подключаются к его контактам. Нормально ра зомкнутые контакты можно подключить парал лельно имеющемуся выключателю, которым включается освещение в подъезде дома.

Логика работы таймера проста. После подачи напряжения питания МК опрашивает кнопку. Как только она будет нажата, на вход МК придёт нуле вой уровень. Для защиты от помехи программа несколько раз опрашивает вход, если кнопка на жата более 50 мс, то на выходы 3, 5, 6 и 7 выво

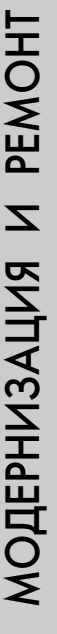

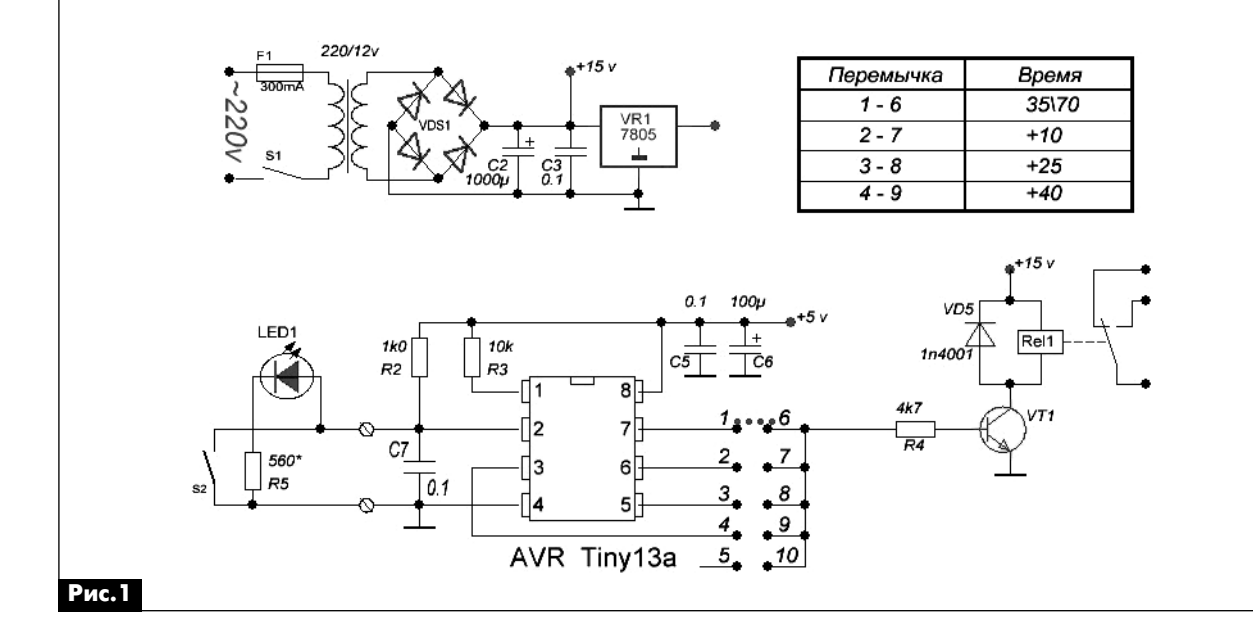

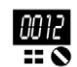

дится положительное напряжение (уровень лог. «1»). Этот сигнал через замкнутую перемычку и да лее резистор R4 поступает на базу транзисторно го ключа VT1, который подает питание на реле. Его замкнутые контакты подают напряжение на лам пы освещения лестничных клеток дома. Програм ма приостанавливается на 2 с. Кнопка опрашива ется снова. Если кнопка уже отпущена, то МК делает паузу в 30 с, т.е. лампы горят как минимум 37 с. Если же кнопка нажата дольше 2 с, то пауза увеличивается на 35 с, т.е. короткое нажатие кнопки включает лампы на 37 с, а длительное на жатие (более 2 с) – почти на минуту.

На схеме **рис.1** также показано несколько пе ремычек. Изменяя их положение, можно увеличить время работы освещения в подъезде. Это удобно, если в вашем доме больше 5 этажей или живут лю ди, которым сложно быстро подняться на свой этаж.

#### **Алгоритм работы таймера**

При коротком нажатии кнопки S2 на выводы 3, 5, 6 и 7 МК поступает уровень лог. «1». Через 37 с он заменяется на лог. «0» на выводе 3, еще через 10 с лог. «0» появится на выводе 5, еще через 15 с – на выводе 6 и еще через 15 с – на выводе 7.

Если подержать кнопку нажатой более 2 с, то вместо 37 с освещение будет включено на 70 с. Ра бота с перемычками остается прежней. Время ра боты при различных положениях перемычки при ведено в **таблице** на **рис.1**.

С сайта нашего издательства [1] можно скачать текст программы (исходник) и файл прошивки МК (hex-файл). Программа для микроконтроллера написана в среде «Bascom-AVR». Если читатель пожелает что-либо изменить в авторской программе, то для этого понадобится среда разработки BASCOM-AVR, полнофункциональную версию которой можно скачать с официального сайта раз работчика [2] в разделе «Download».

#### **Ссылки**

1. http://www.ra-publish.com.ua - сайт издательства «Радиоаматор».

2. www.mcselec.com – официальный сайт раз работчика компилятора BASCOM-AVR.

Примечание редактора. В качестве блока пита ния и реле силовой части в этой конструкции удобно использовать модуль дежурного режима (МДР) от отечественных унифицированных цвет ных телевизоров 3-го, 4-го и 5-го поколений, а также МДР от дистанционных управлений, которые изготавливались множеством фирм на территории СНГ для модернизации телевизоров. Подобные аппараты и ДУ устарели морально и физически и постепенно попадают радиолюбителям для разборки.

## **Особенности, некоторые неисправности**  и модернизация тестера **SUNWA YX-360TRN-A**

**Игорь Безверхний**, г. Киев

Автор этих строк с товарищами в начале 90-х годов прошлого века организовал малое пред приятие, основным видом деятельности которого был ремонт радиотелевизионной аппаратуры (РТА). Для радиомехаников предприятия были за куплены стрелочные комбинированные приборы (тестера) SUNWA YX-360TRN-А китайского производства. Мастерская проработала 9 лет и была вы теснена с рынка более крупными предприятиями, а некоторый опыт использования и ремонта при боров YX-360TRN-A остался. Этим опытом автор решил поделиться с читателями нашего журнала.

Тестера YX-360TR торговой марки SUNWA – это не один прибор, а целая серия. Разные модифи кации этого прибора имеют некоторые отличия, а значит, и несколько разные возможности и даже внешний вид, но измерительная часть этих прибо ров практически одинаковая. Маркировка разных приборов этой серии отличается последними бу

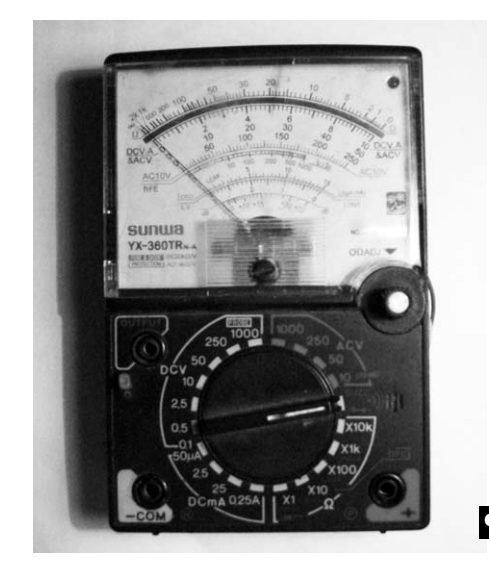

**Фото 1**

квами, которые в фирменной маркировке имеют несколько меньший размер.

Профессиональные ремонтники и радиолюбите ли, занимающиеся ремонтом РТА, хорошо знают, что «спалить» тестер не так уж сложно, особенно ра

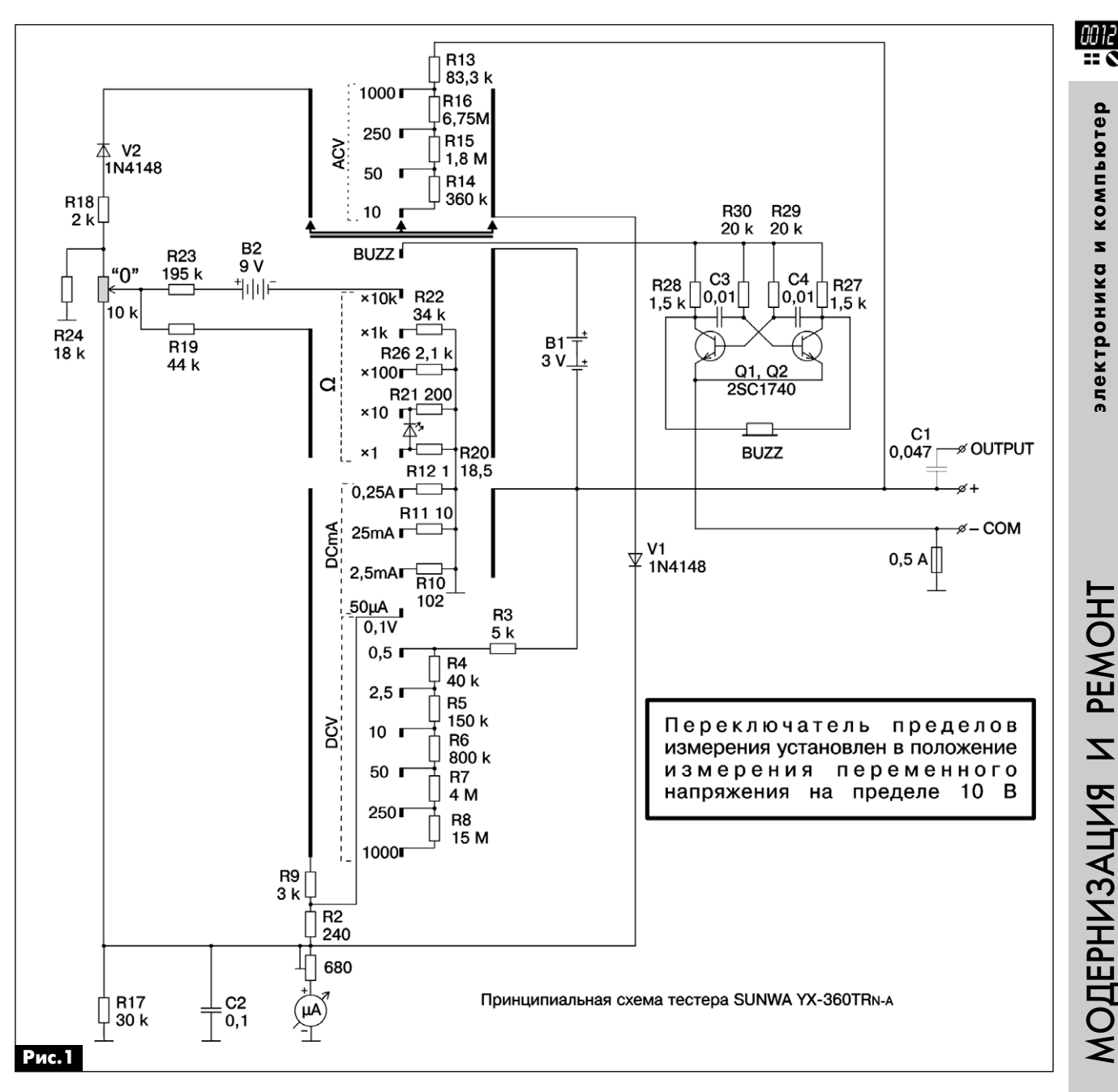

ботая на линии, т.е. на дому у владельца. Естественно. что и ремонт такого прибора радиомеханик (или радиолюбитель) производит самостоятельно, а для этого желательно иметь его схему. Принципиальные схемы некоторых из модификаций ҮХ-360TR приведены на вкладке (стр. 31). Найти же принципиальную схему тестера SUNWAYX-360TRN-А не так просто, тем более сделать это 10-12 лет назад, когда Интернет не был так распространен, как сейчас. Поэтому принципиальная схема этого прибора была восстановлена по монтажу (рис.1).

Отличительная особенность YX-360TRN-A от других приборов этой серии - это наличие «прозвонки» (режим «BUZZ»). Для обеспечения этого режима в приборе имеется симметричный мультивибратор на транзисторах Q1 и Q2 типа 2SC1740, а также пьезоэлектрический излучатель BUZZ. В положении «BUZZ» переключателя

пределов положительный вывод источника В1 (+2.5...3 В – два элемента типоразмера АА) подключается к коллекторным цепям и цепям смещения мультивибратора. «Минус» источника В1 подключен к гнезду «+» тестера и будет подключаться к эмиттерам Q1 и Q2 только через проверяемую внешнюю цепь. Если ее сопротивление менее 30 Ом, мультивибратор гарантировано будет работать, и мы услышим звуковой сигнал ~1000 Гц из пьезоизлучателя. С новыми элементами питания некоторые «прозвонки» срабатывали при сопротивлении внешней цепи 150 Ом. Замечу, что наши умельцы встраивали подобные устройства в тестеры других типов и изготавливали их как автономные «прозвонки» для автоэлектриков.

При неправильном обращении с этим прибором чаще всего подгорают (увеличивают сопротивление) и обрываются шунтирующие резисторы

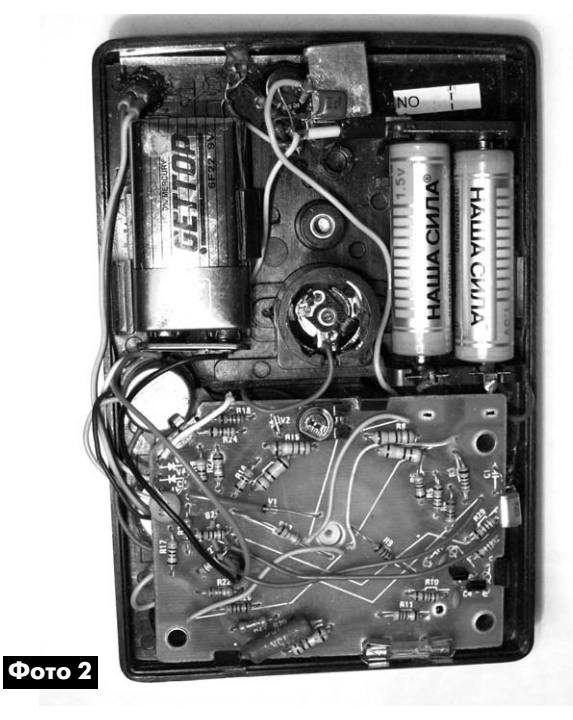

R20 и R21. При обрыве R20 сильно уменьшаются показания омметра на пределе х1, а при обрыве R21 – на пределе х10. Для проверки исправности стрелочных омметров на этих пределах существу ет следующая методика:

1. Выбрать предел измерения сопротивления (х1 или х10).

2. Проверить устанавливается «0», а затем ра зомкнуть щупы и зажать вывод (наконечник) одно го из них между большим и указательным пальцем правой, а наконечник другого щупа – большим и указательным пальцем левой руки.

3. В исправном приборе стрелка не должна от клоняться, так как сопротивление нашего тела между пальцами разных рук обычно более 200 кОм.

4. Если стрелка отклонилась, то шунт оборван или сильно увеличил сопротивление.

Замечу, что подобная манипуляция на множи телях х100 и более в исправном приборе приводит к небольшому отклонению стрелки от значка «бес конечность». Причем чем множитель больше, тем больше отклонение.

В этом приборе обрывается иногда и резистор R19. В этом случае при измерении сопротивлений прибор будет работать только на пределе х10k и только при наличии дополнительной батарейки В2 на 9 В (типа «Крона»).

При длительном использовании прибора выхо дит из строя потенциометр R1 «Установка 0» но миналом 10 кОм. Мы приспособились устанавли вать вместо него СП34а того же номинала. Правда, приходится обрезать угол платы, ставить перемычку вместо части обрезанной дорожки, а также надо сменить ручку этого потенциометра (**фото 1** и **фото 2**).

Еще один частый дефект этого и многих других приборов с переключателем пределов – это про

бои между контактными площадками переключа теля. В большинстве случаев этот дефект можно определить визуально и устранить, расчистив или обрезав обгоревшие слои стеклотекстолита пла ты. Иногда необходимо залить образовавшиеся раковины эпоксидной смолой.

#### **Модернизация YX360TR**

Наличие в приборе свободного места и 9вольтовой батарейки В2 подтолкнуло нас к ре ализации желания встроить в него устройство для проверки пультов дистанционного управления (ПДУ). Схема этого устройства показана на **рис.2**. Его основа – это фотоприемник, снятый с неис правной платы старенького зарубежного телеви зора. К сожалению, ни тип фотоприемника, ни мо дель телевизора вспомнить не удалось, так как прошло уже более 15 лет. Думаю, что в этой кон струкции можно применять и более современные фотоприемники. Схема устройства для проверки ПДУ достаточно проста и дополнительных объяс нений не требует.

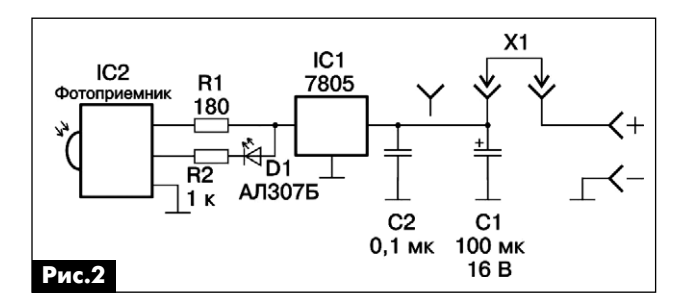

В качестве выключателя напряжения питания использован разъем и перемычка, снятые со ста рого сенсорного устройства УСУ-1-15. Причем разъем был укорочен до трех контактов. Он был закреплен с внутренней стороны верхней крышки прибора эпоксидным клеем. Предварительно в верхней крышке были просверлены три отверстия диаметром 1 мм для перемычки. Перемычку мож но рассмотреть на **фото 1** слева, чуть ниже верх него гнезда.

Фотоприемник, светодиод, МС стабилизатора закреплены к верхней крышке в верхней ее части эпоксидным клеем (**фото 2**). Все остальные дета ли установлены навесным монтажом между выво дами элементов, перечисленных выше. Для све тодиода и окна фотоприемника в крышке были проделаны отверстия.

Хочу обратить внимание читателей, что питание этого устройства следует включать только на вре мя проверки ПДУ, все остальное время перемыч ка Х1 должна находиться в выключенном положе нии. В противном случае срок службы батарейки В2 заметно сокращается.

В заключение замечу, что подобное устройство несложно встроить в любой прибор, имеющий ис точник питания напряжением от 5 до 9 В, если в корпусе этого прибора имеется свободное место.

00 I 2

компьютер

z

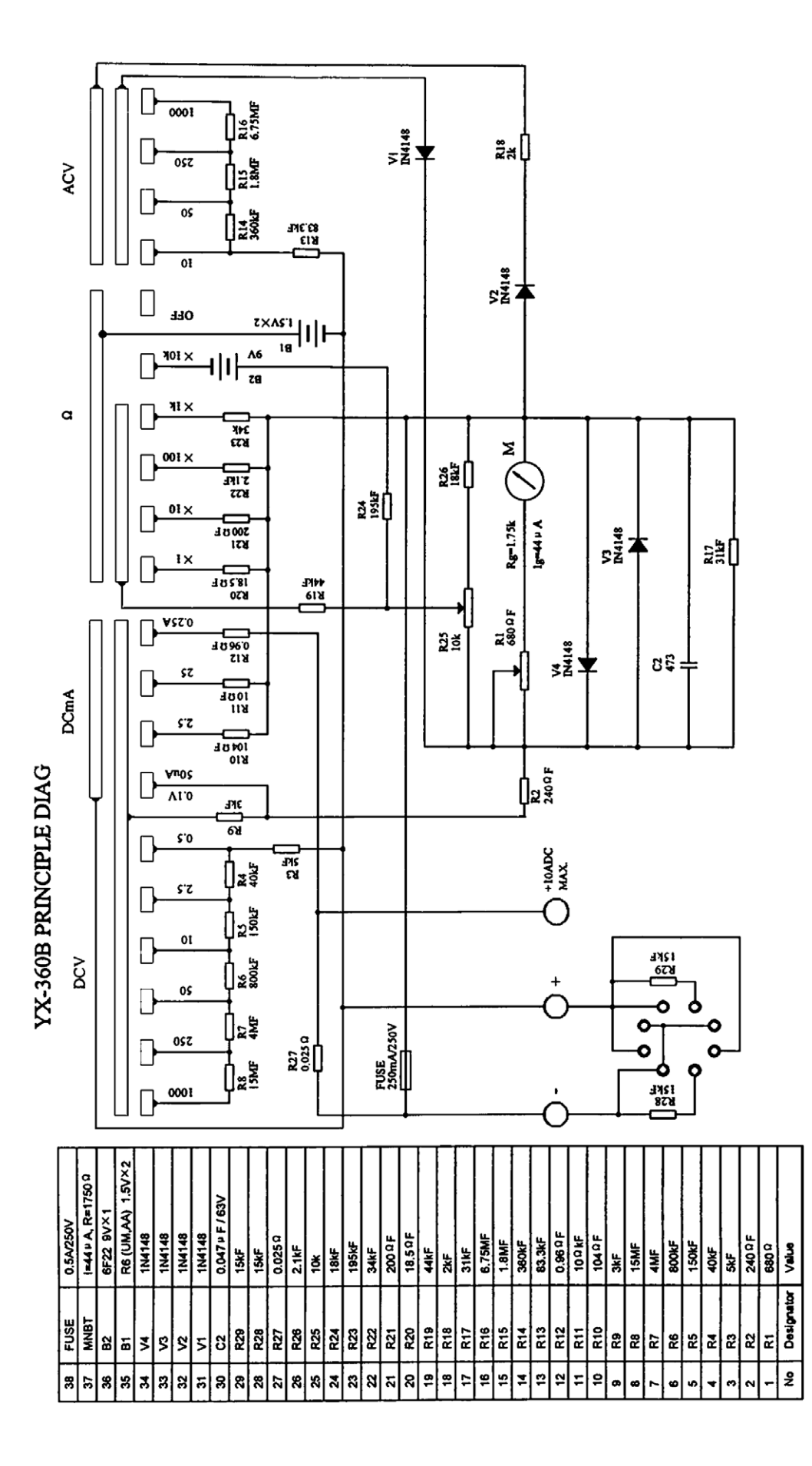

Принципиальная схема тестера SUNWAYX-360B

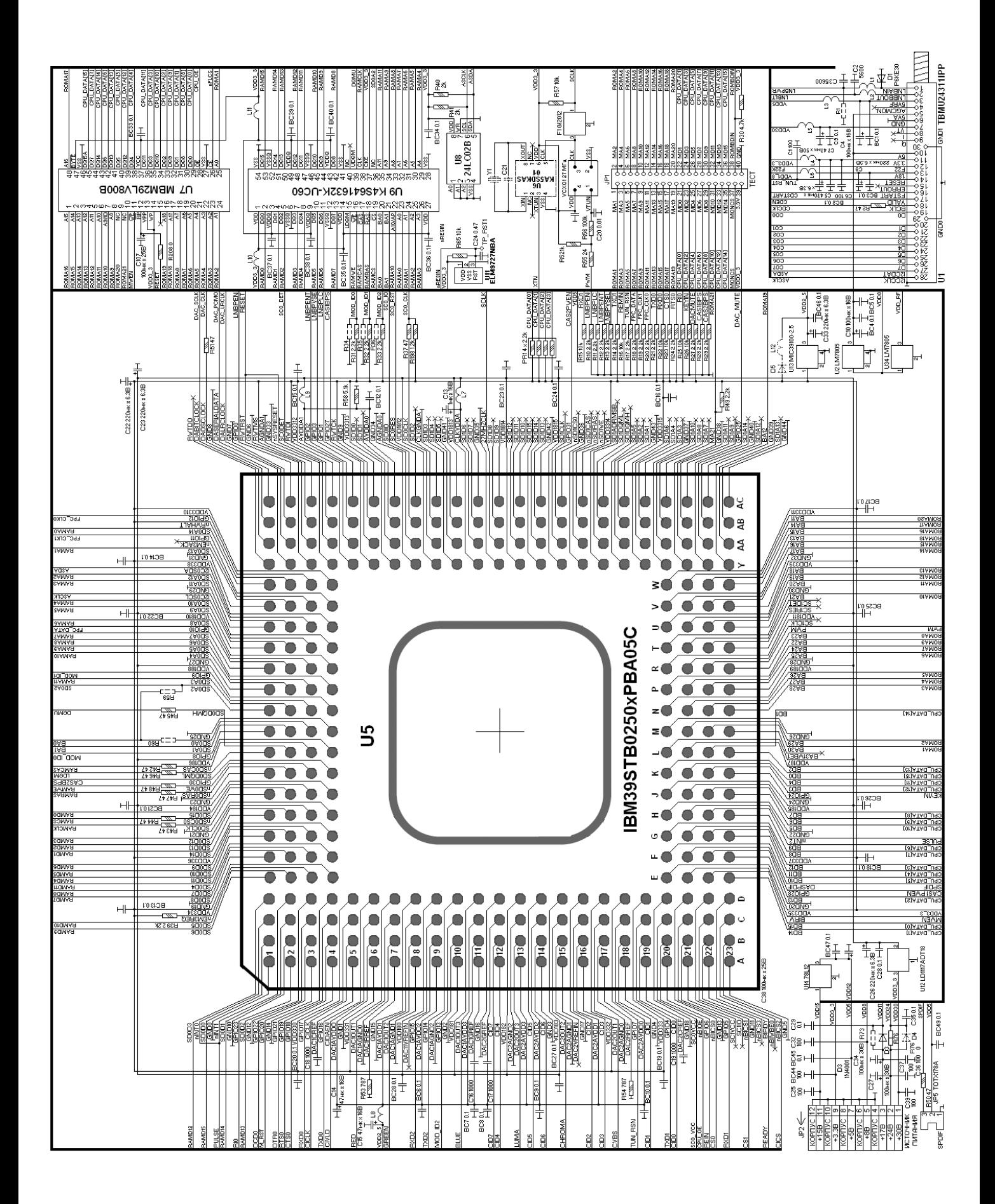

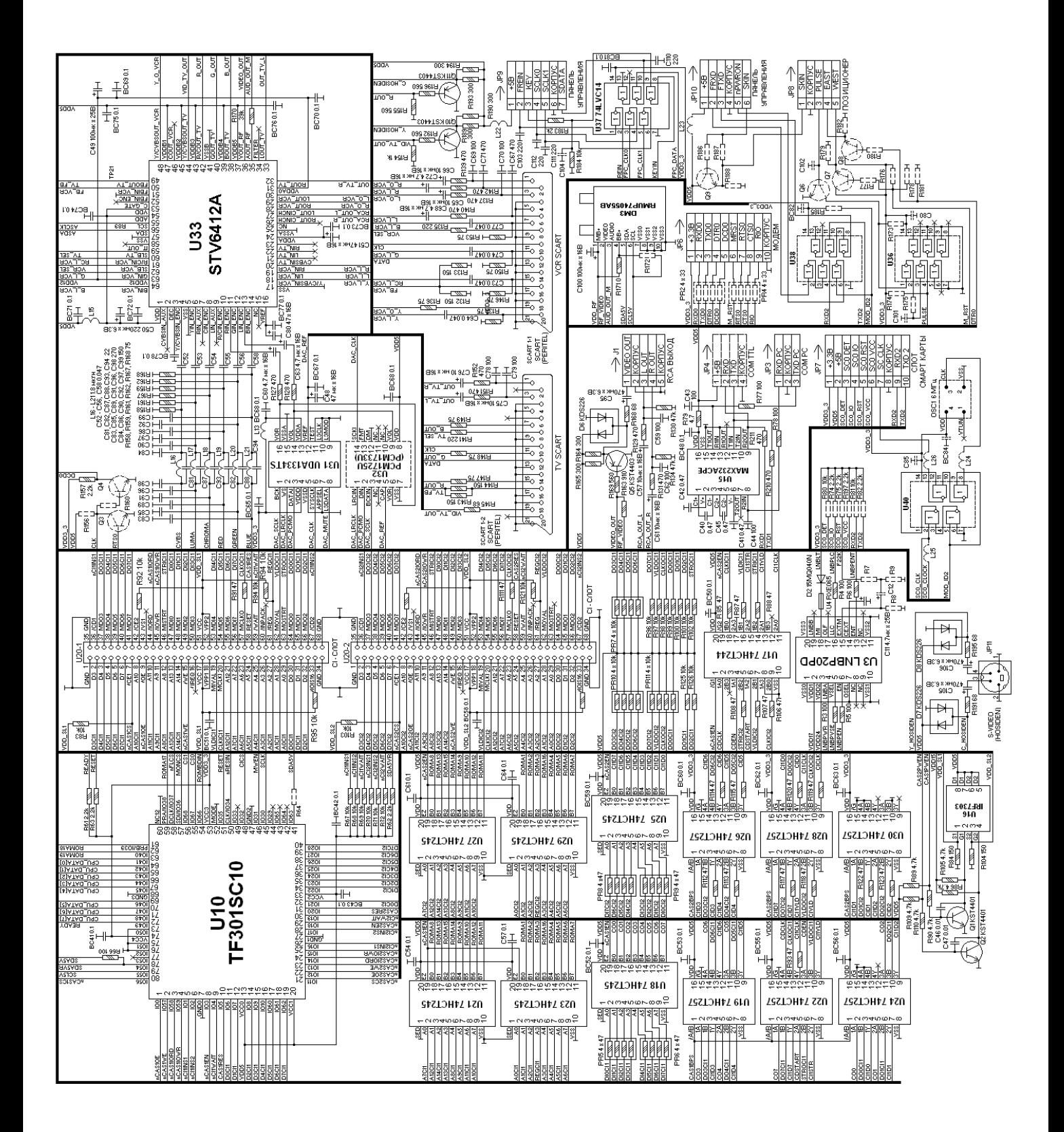

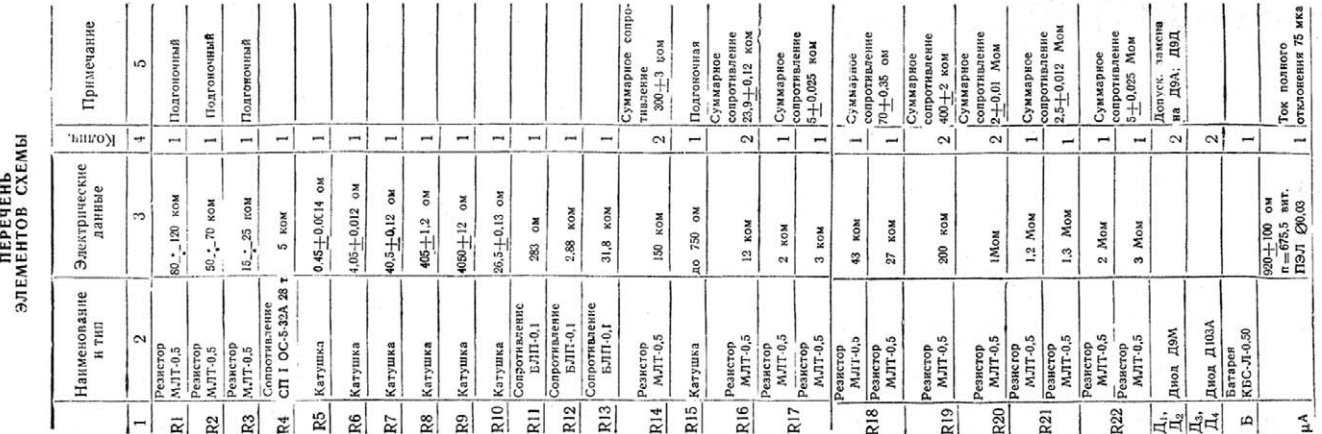

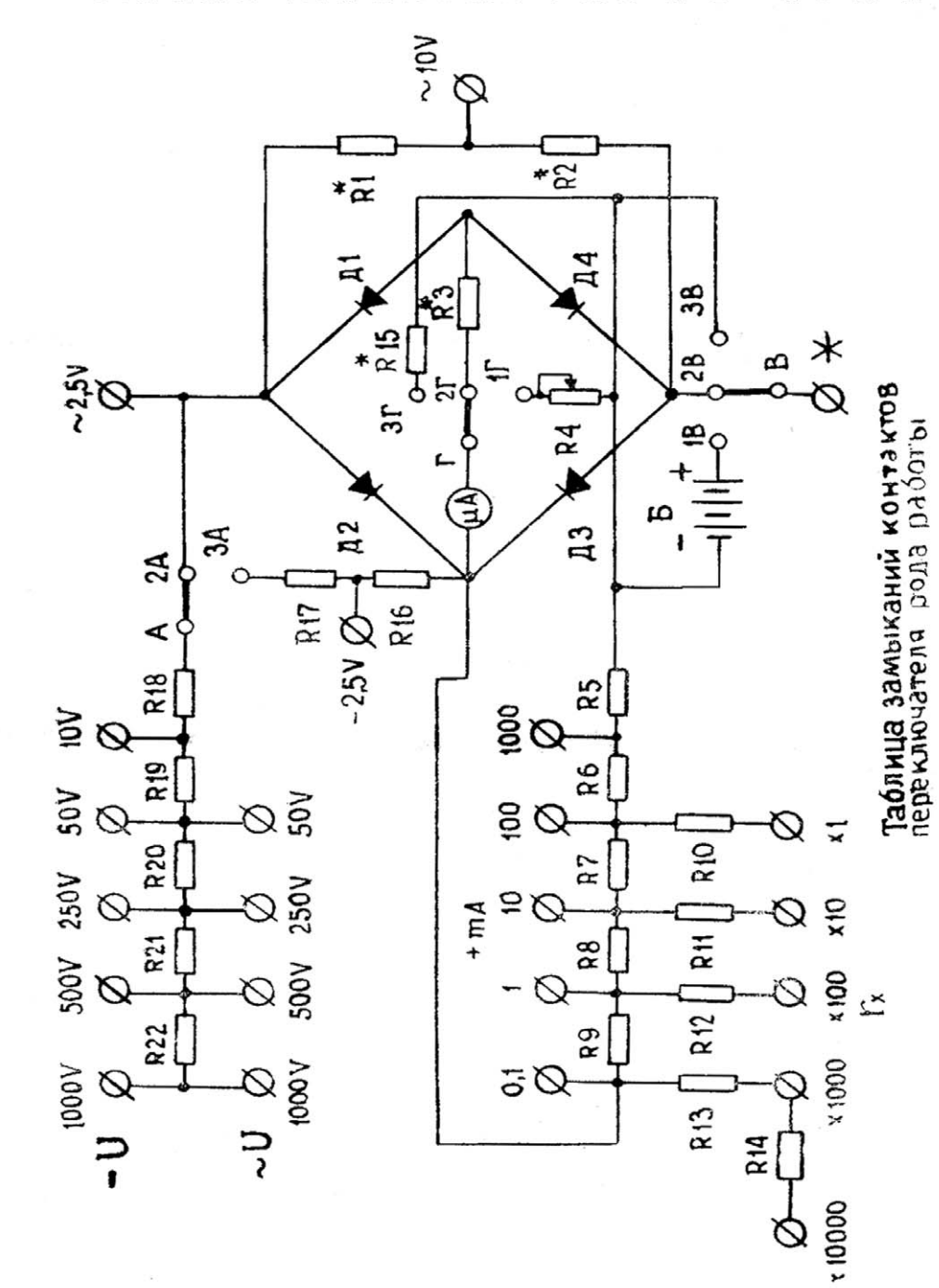

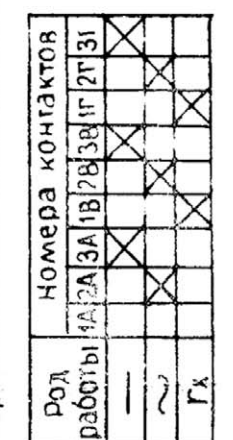

Принципиальная схема прибора Ц437

## **Приставки к мультиметру для измерения емкости конденсаторов**

#### **А. Алексенцев**, **Р. Проць**, г. Львов

Цифровые мультиметры 8300-й серии, благодаря невысокой цене, малым габаритам, широким возможностям и достаточно высокой точности из мерений, завоевали заслуженную популярность у радиолюбителей и специалистов. В радио любительской практике часто возникает необ ходимость измерения емкости конденсаторов и индуктивности моточных изделий. Стоимость мультиметров, имеющих такие возможности, при мерно в 5 раз превышают стоимость мультиме тров 8300-й серии (например, DT-830C). По нашему мнению, лучшим вариантом с экономической точки зрения является изготовление и использо вание сравнительно простых приставок к дешево му мультиметру для измерения указанных вели чин. Поэтому нами были разработаны и испытаны две схемы таких приставок для измерения емко сти конденсаторов.

Для измерения емкости с помощью рассмо тренных в статье приставок необходимо, чтобы мультиметр, к которому они подключаются, был исправным или в нем сохранился в рабочем со стоянии хотя бы один из двух диапазонов измере ния постоянного тока «200 мВ» или «200 мкА».

В показанной на **рис.1** схеме приставки диапа зоны измерений емкости составляют:

- **•** «200 пФ»;
- **•** «2 нФ»;
- **•** «20 нФ»;

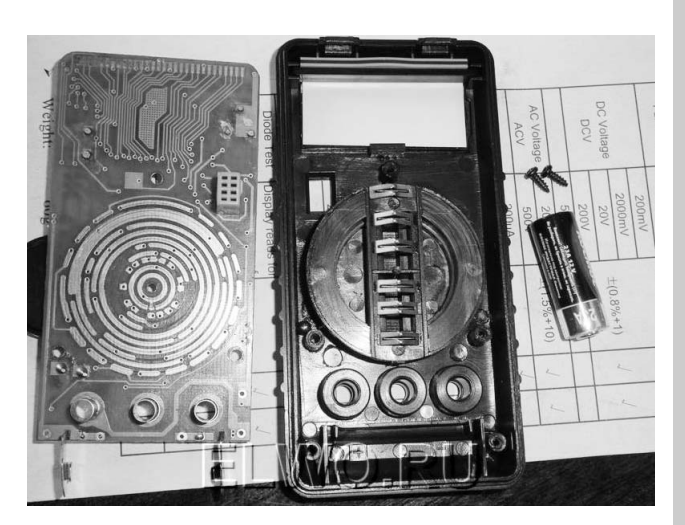

**•** «200 нФ»;

**•** «2 мкФ».

Она состоит из RC-генератора напряжения прямоугольной формы на ячейках DD1.1 и DD1.2 и буферного каскада на параллельно включенных элементах DD1.3 и DD1.4 микросхемы К561ЛЕ5. В этой схеме мы отказались от использования в ге нераторе микросхемы К561ЛА7 из-за ее склонности к паразитному самовозбуждению на ВЧ. Кроме того, оказалось полезным применение пе чатной платы с односторонним монтажом и сохра нением с противоположной от печатных провод ников стороны платы заземленной фольги.

Конденсаторы С1–С5 используются для грубой установки частоты RC-генератора при переклю-

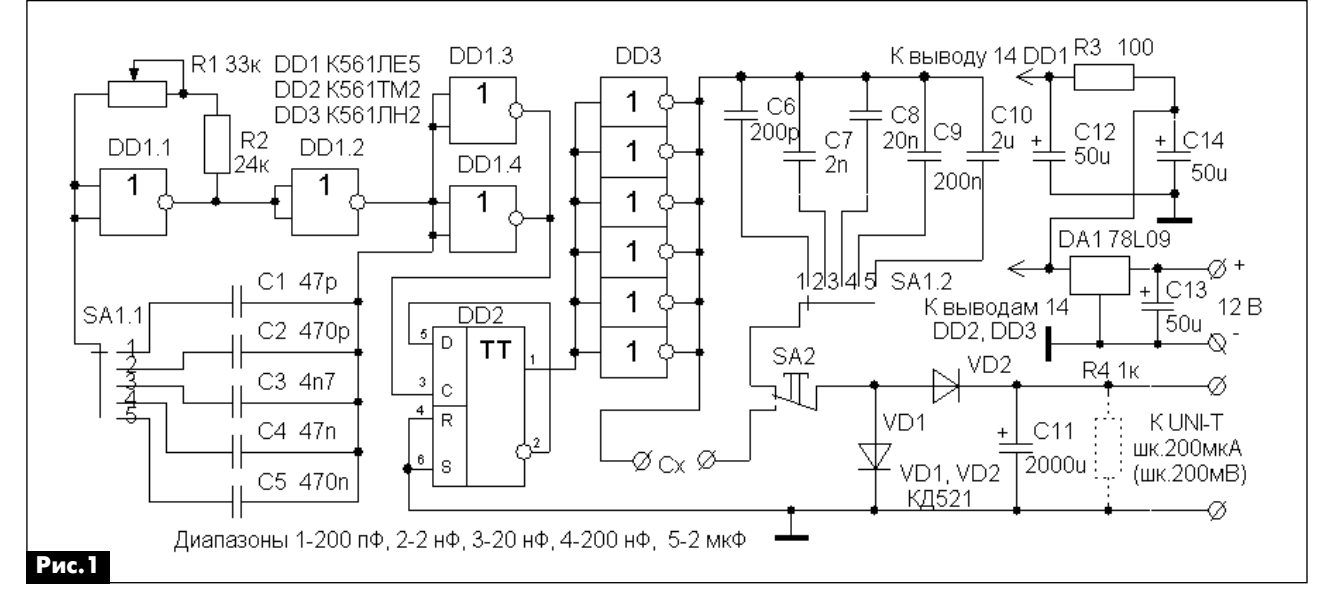

**электроника и компьютер**

электроника

и компьютер

чении диапазонов измерения, а для точной настройки предусмотрен потенциометр R1. Для получения напряжения в форме меандра использован триггер DD2, поэтому частота RC-генератора в 2 раза выше применяемой при измерении. Так как перед измерениями на каждом диапазоне производится калибровка шкалы с помощью потенциометра R1, то особые требования к термостабильности и точности конденсаторов С1-С5 не предъявляются. Для повышения точности измерений между выходом триггера и набором образцовых конденсаторов С6-С10 включен усилитель мощности DD3 из параллельно соединенных элементов микросхемы К561ЛН2. Значения емкостей образцовых конденсаторов С6-С10 должны с возможно большей точностью соответствовать указанным величинам на схеме, и их температурный коэффициент емкости должен быть как можно меньшим.

Выходное напряжение DD3 через один из образцовых конденсаторов, переключатель диапазонов измерения SA1.2 и контакт кнопки SA2 подается на детекторную секцию VD1, VD2. Продетектированное напряжение выделяется на резисторе R4 и измеряется мультиметром на пределе «200 мВ». Если мультиметр имеет рабочим только предел «200 мкА», то его также можно использовать для измерений. При этом придется удалить резистор R4. Конденсатор С11 служит для уменьшения флуктуации показаний при измерениях на шкале «2 мкФ». Уровень флуктуаций не изменится при переходе от измерения напряжения к измерению тока, так как внутреннее сопротивление мультиметра на шкале «200 мкА» также равно 1 кОм.

Поскольку результат измерения зависит от напряжения питания, то в схеме использован интегральный стабилизатор напряжения DA1 78L09. Потребляемый от источника питания 12,6 В ток не превышает 4 мА.

Вторая схема, показанная на рис. 2, отличает-

ся от первой использованием усилителя мощности на транзисторах КТ814 и КТ814. Особенностью этих транзисторов является очень малое значение напряжения насышения между коллектором и эмиттером (меньше 0,1 В) в ключевом режиме работы. Поэтому размах напряжения на коллекторах транзисторов от пика до пика практически составляет 9 В. Форма напряжения, подаваемого на образцовые резисторы С8-С11, отличается от меандра и имеет коэффициент заполнения около 0,7. Такая форма напряжения не приводит к заметному влиянию на точность измерений. Исключение диапазона измерения «200 пФ» обусловлено несколько худшими частотными свойствами транзисторов по сравнению со схемой К561ЛН2, несмотря на применение ускоряющих конденсаторов С5 и С6. Эту схему (рис.1) так же, как и первую, желательно питать стабильным напряжением от стабилизатора 9 В (см. DA2 рис. 1).

#### Порядок измерения емкости конденсаторов

Порядок измерения емкости одинаков для обеих приставок. После подключения к приставке мультиметра, а к зажимам «Сх» контролируемого конденсатора выбирают необходимый диапазон измерений. Если ожидаемая емкость неизвестна даже приблизительно, то устанавливают шкалу «2 мкФ» и включают напряжение питания. Потенциометром R1 приставку калибруют: устанавливают значение «200» на экране дисплея мультиметра. После этого нажимают кнопку SA2. Переключателем диапазонов выбирают приемлемое (приближенное) значение величины емкости на индикаторе мультиметра. Для точного отсчета величины емкости отпускают кнопку SA2 и повторяют калибровку приставки уже на выбранном диапазоне измерений, а затем повторно нажимают SA2, и на дисплее появляется точное значение емкости проверяемого конденсатора.

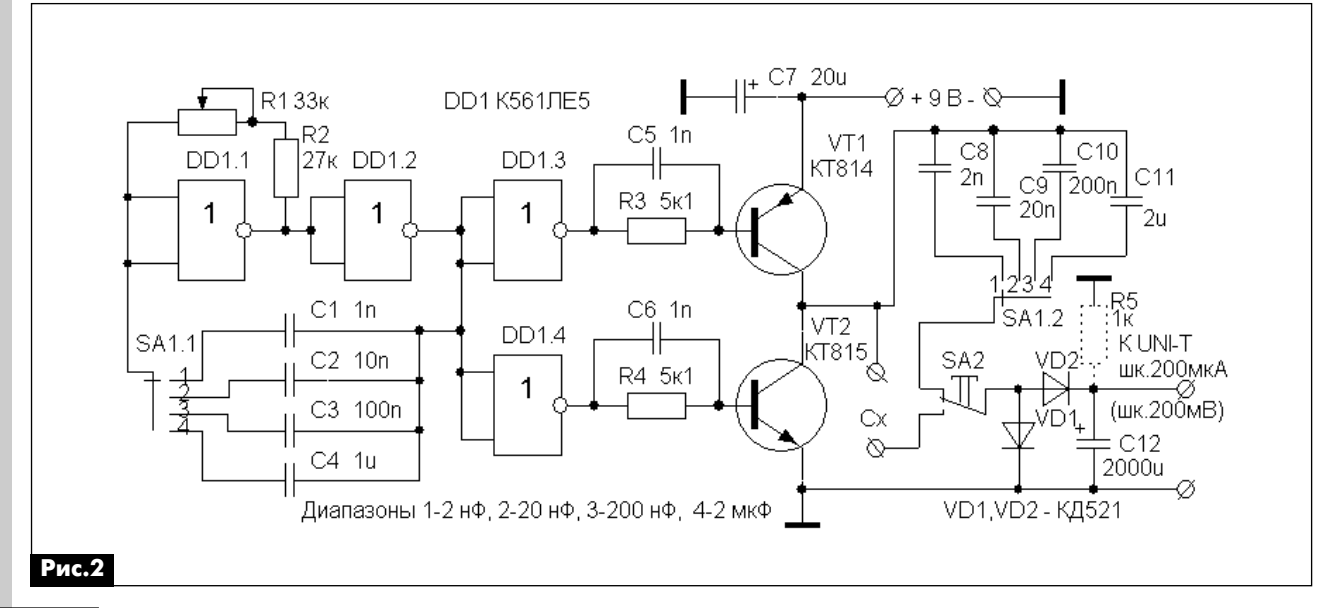

36

0012

== C

## **Аппарат контактной сварки**

#### **Андрей Сахненко**, г. Одесса

В радиолюбительской практике, да и просто в быту, иногда необходимо производить сварочные работы. Давно хотел изготовить недорогой, про стой и малогабаритный сварочный аппарат для контактной сварки, но долго не мог найти подхо дящий и не очень дорогой трансформатор. Выру чила, как всегда, случайность. В мои руки попал трансформатор фирмы SAMSUNG от микроволно вой печи, выкинутый на свалку, но буквально пе рехваченный мной в полете и аккуратно доста вленный домой для диагностики. Он и послужил основой для создания аппарата. Наконец и в мо ем арсенале появилась контактная сварка. Пред лагаемая конструкция аппарата контактной свар ки не рассчитана на длительную работу без перерыва, что не всегда возможно на производ стве, но для домашней мастерской, где нет про изводственного потока, этот сварочный аппарат оптимален, как по габаритам, так и по цене и удоб ству использования.

#### **Предварительные исследования**

Внешний осмотр трансформатора от микро волновки показал, что его вторичная высоко вольтная обмотка сгорела, а первичная обмотка выполнена алюминиевым проводом. Первое же лание было возобновить прерванный полет тран сформатора к мусорной куче, но что-то подсказывало, а ведь он как-то работал?

Порадовало, что трансформатор секционный. Окно вторичной обмотки имеет достаточно боль шую площадь: 14х25 мм. Это позволяет произво дить дальнейшие манипуляции с трансформато ром без разборки. Сначала я аккуратно избавился от вторичных обмоток и намотал 4 витка монтаж ного провода. Подключил первичную обмотку в сеть и получил такие результаты:

**•** напряжение сети 234 В;

**•** напряжение на вторичной обмотке 3,6 В (0,94 В/виток);

**•** ток «холостого хода» первичной обмотки 2,4 А, – это чуть более 0,5 кВт.

#### **Делаем сварочный трансформатор**

Как было определено выше, напряжение «холо стого хода» вторичной обмотки 3,6 В, что, по опы ту, вполне достаточно для производства мелких сварочных работ. Размеры окна трансформатора позволяют намотать четыре витка в два мягких провода диаметром 6 мм.

Поэтому снимаем намотанные ранее 4 витка монтажного провода и для улучшения изоляции вторичной обмотки относительно керна сердечни ка наклеиваем на керн (с внешней стороны) пла

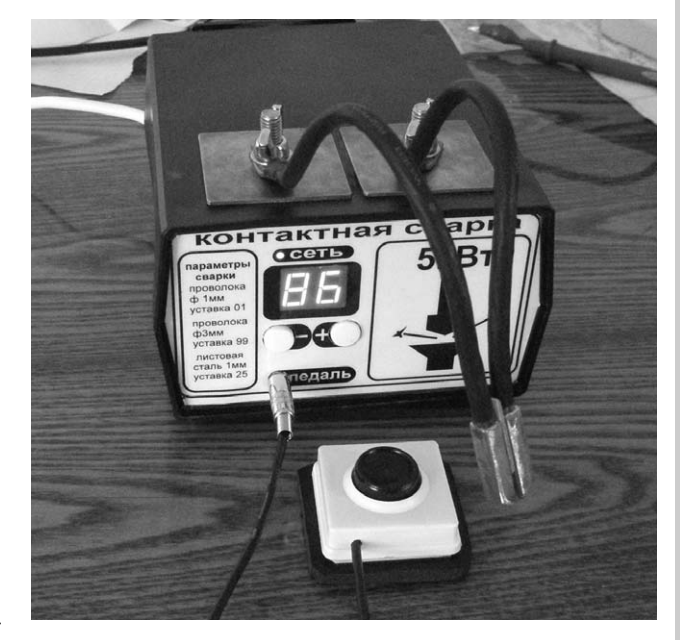

стинки стеклотекстолита, прижав их струбциной (**фото 1**). Затем внутреннюю часть окна изолиру ем оставшимися прокладками от снятой заводской вторичной обмотки. Поверх наматываем малярный скотч и укладываем 4 витка мягкой шины из двух изолированных многожильных проводов диаме тром 6 мм. Общая площадь сечения проводников мягкой шины получится 32 мм<sup>2</sup>. Выводы вторичной обмотки (все четыре) запрессованы в медную трубку подходящего диаметра. После опрессовки выводов сечение трубки получилось квадратным (**фото 2**), что оказалось удобным для крепления выводов к выходным клеммам устройства.

Продолжаем испытания. Для этого надеваем на вывод вторичной обмотки (сразу на оба провода шины) токовые клещи, а последовательно с пер вичной обмоткой включаем амперметр на 50 А. За корачиваем выводы вторичной обмотки. Включа ем сеть и измеряем ток короткого замыкания, а также ток первичной обмотки и напряжение на ней. Результаты измерений (**фото 3**):

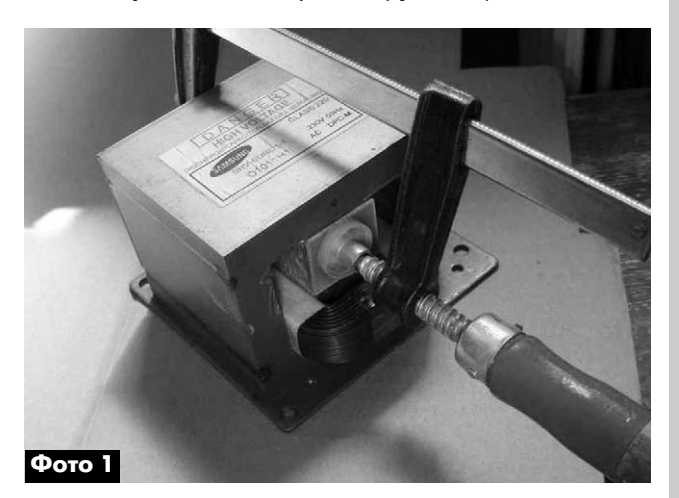

KOHCIPYKLINN КОНСТРУКЦИИ

KOMNblOTep **электроника и компьютер** z пектроника

РА 9 '2012

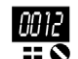

- **•** ток вторичной обмотки 902 А;
- **•** ток первичной обмотки 26 А;

**•** напряжение на клеммах первичной обмотки 215 В (в сети 235 В, 20 В потеря на линии). То есть трансформатор в режиме КЗ потребляет где-то 5,6 кВт мощности плюс потери на проводах сети: 20 В х 26 А = 520 Вт.

Трансформатор за 2 секунды работы в режиме короткого замыкания при измерении нагрелся с 30°С до 75°С. Значит, в режиме сварки длитель ность сварочного импульса должна быть меньше. Кроме того, в трансформатор должна быть встро ена защита от перегрева.

Для этого между обмотками устанавливаем би металлический датчик температуры BH-B-B2D с нормально замкнутыми контактами. Это сделать не сложно, так как размеры термодатчика (термопре дохранителя) BH-B-B2D небольшие 15х7,3х3,9 мм. Его можно разглядеть под нижним витком вторич ной обмотки на **фото 2**. Датчик размыкается при температуре 80°С, а замыкается вновь при уменьше нии температуры до 56°С.

#### **Некоторые особенности схемы и програм много обеспечения (ПО)**

Для жесткой фиксации времени сварки в аппа рате установлен таймер на микроконтроллере, схема и программное обеспечение которого име ют следующие особенности:

**•** для установки времени (уставки) используют ся две кнопки;

**•** для просмотра уставки таймер имеет двух разрядный семисегментный светодиодный инди катор;

**•** программно осуществляется ускоренная про крутка значений уставки при удержании кнопки;

**•** имеется защита от повторного включения ап парата при удержании педали;

**•** при отключении питания осуществляется сохранение уставки в памяти МК;

**•** при перегреве для защиты обмоток тран сформатора происходит автоматическое отключе ние аппарата;

**•** работоспособность сварочного аппарата сох раняется при понижении напряжения сети до 100 В.

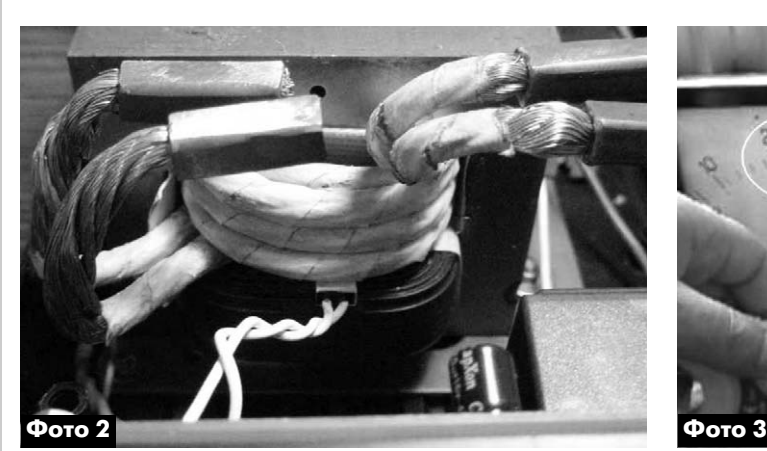

#### **Схема и работа**

Принципиальная схема сварочного аппарата показана на **рис.1**.

Включение сварочного трансформатора TV2 осуществляется симистором VD2 типа BTA41 600B, который управляется микроконтроллером MCU1 PIC16F628А через тиристорную оптопару U2 типа MOC3063. Одна из функций U2 – гальваниче ская развязка сети и цепей микроконтроллера (МК). Цепочка R11C5 – демпферная (снаббер). Она гасит большую ЭДС на симисторе, которая возникает в первичной обмотке сварочного тран сформатора при запирании симистора.

На МК MCU1 PIC16F628А собран таймер, с по мощью которого можно задать время включения сварочного трансформатора от 0,02 до 1,98 с. Точ нее, от 1 до 99 периодов сетевого напряжения.

После включения устройства в сеть на выводе 17 MCU1 уровень будет лог. «0». Фототиристор оптопары U2 и симистор VD2 заперты. При нажа тии на педаль на выводе 4 появляется уровень лог. «0». МК воспринимает эту команду как сигнал включения, и на выводе 17 MCU1 уровень лог. «0» сменится на лог. «1». Как результат симистор включит сварочный трансформатор.

Синхронизация с сетью по полному периоду (20 мс) осуществляется программно за счет по дачи на вывод 18 MCU1 полупериодов (100 Гц) на пряжения сети после выпрямителя БП через де литель R13R14 и ограничивающий резистор R4. Для того чтобы в БП не искажалась форма полу периодов используемых таймером, накопитель ный конденсатор выпрямителя С2 подключен на выход выпрямителя через разделительный диод VD3. Вывод 18 MCU1 сконфигурирован (запро граммирован) как инвертирующий вход компара тора МК. На неинвертирующий вход этого компа ратора (вывод 1) подано опорное напряжение 1,75 В, которое формируется на светодиоде ин дикатора включения VD6, как на стабисторе. Ком паратор формирует из входных полупериодов импульсы прямоугольной формы, а также обеспе чивает помехозащищенность схемы и использу ется как пороговое устройство в программно ор ганизованной защите сварочного аппарата от

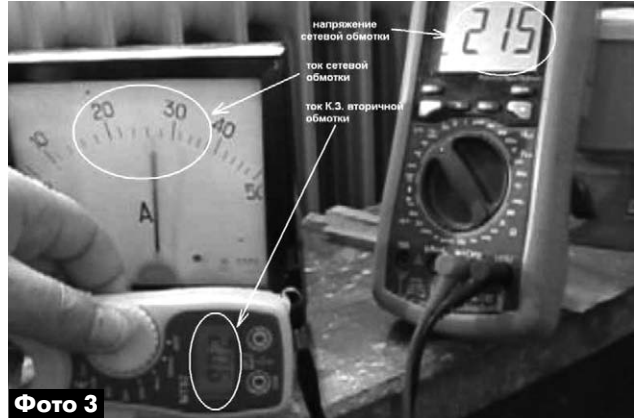

КОНСТРУКЦИИ

KOHCTPYKLINN

00 I.2

работы при сильно пониженном напряжении сети (менее 100 В).

Микроконтроллер подсчитывает количество периодов напряжения сети и сравнивает результат с ранее заданной уставкой. Когда результат подсчета периодов станет равным значению уставки, на выходе таймера (выводе 17 MCU1) уровень лог. «1» сменится уровнем лог. «0», и симистор выключится, разорвав цепь подачи напряжения сети на сварочный трансформатор.

Для выбора значения уставки используются кнопки SA1 («минус») и SA2 («плюс»). Причем при однократном коротком нажатии одной из этих кнопок происходит изменение уставки на единицу, а при удержании соответствующей кнопки происходит ускоренная прокрутка значений уставки в сторону увеличения или уменьшения. Для индикации значений уставки в схему введен двухразрядный светодиодный семисегментный индикатор красного цвета свечения HL1 типа GND-5621AD-11 с общими катодами.

В устройстве применена, так называемая, посегментная динамическая индикация. Именно поэтому к сегментам индикатора не подключены 7-8 токоограничивающих резистора, как в привычной поразрядной динамической индикации, а только два к общим катодам разрядов индикатоpa (R10, R12).

Назначение выводов МК «обслуживающих» индикатор следующее:

• RA3 (вывод 2) – общий катод младшего разряда;

• RA4 (вывод 3) – общий катод старшего разряда;

- RB7 (вывод 13) сегмент (аноды) g;
- RB6 (вывод 12) сегмент (аноды) d;
- RB5 (вывод 11) сегмент (аноды) с;
- RB4 (вывод 10) сегмент (аноды) е;
- RB3 (вывод 9) сегмент (аноды) b;
- RB2 (вывод 8) сегмент (аноды) а;
- $RB1$  (вывод 1) сегмент (аноды)  $f<sub>1</sub>$

Назначение остальных выводов МК, не рассмотренных ранее:

• RA5/MCLR (вывод 4) – вход сигнала сброса при включении и команды включения сварочного трансформатора от педали;

• RA0 (вывод 6) – вход сигнала от термопредохранителя (лог. «1» на этом выводе будет при перегреве, когда сварочный трансформатор перегрелся и термопредохранитель разомкнулся).

- вывод 14 вход напряжения питания +5 В;
- вывод 5 общий (корпус, «земля»).

Для включения, а также ручного и аварийного выключения сварочного аппарата используется автоматический выключатель SA3 на 25 A, а для охлаждения сварочного трансформатора - 12-вольтовый вентилятор М1 диаметром 80 мм от компьютера.

#### Конструкция и детали

Сварочный аппарат собран в корпусе Z-2A (см. заглавное фото). Клеммы для подключения сварочных проводов самодельные. Их основа - барашек и болт М8х35, которые крепятся к медным пластинам из листовой меди толщиной 2 мм на верхней крышке корпуса спереди (см. заглавное фото). Каждая клемма имеет две такие пластины. Одна из них крепится сверху, а другая - снизу верхней крышки корпуса. Для увеличения надежности крепления медные пластины спаяны вместе. Прижатие (электрический контакт) выводов вторичной обмотки к медным пластинам выполнено с помощью скоб (фото 4).

В блоке питания таймера использован трансформатор РЕЗ018-08 торговой марки YOZEA

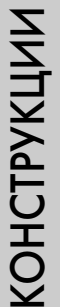

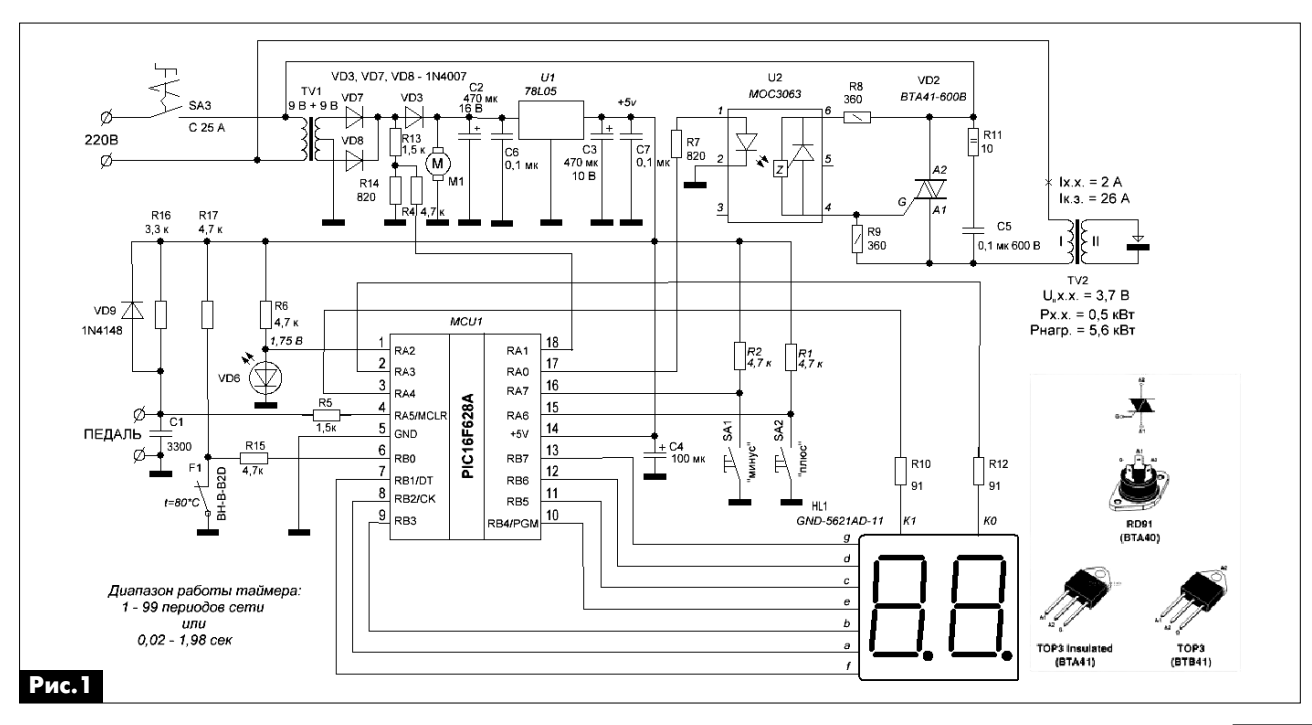

0012

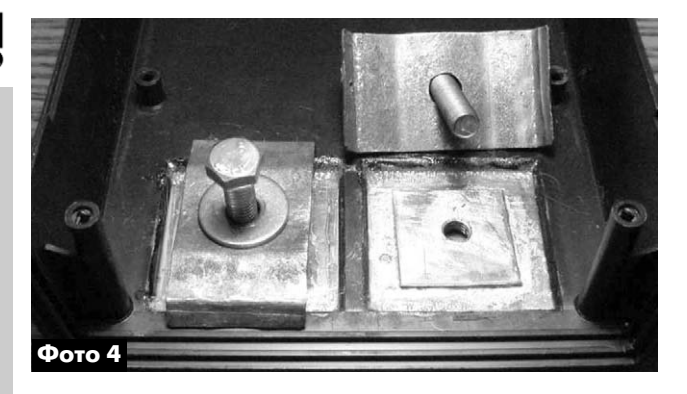

мощностью 3 ВА, на полуобмотках вторичной об мотки которого будут напряжения 2x9 В при пода че на первичную обмотку напряжения сети 220 В.

В качестве педали автор использует большую по размерам кнопку для дверного звонка.

Основные узлы аппарата размещены на печат ной плате из одностороннего стеклотекстолита толщиной 1,5…2 мм размерами 75х110 мм. Кноп ки, индикатор и SMD-компоненты размещены на стороне печатных проводников, а остальные дета ли – с обратной стороны платы. Чертеж печатной платы показан на **рис.2**, а расположение деталей – на **рис.3**, **4** и **фото 5**, **6**.

Файл прошивки МК, файл чертежей печатной платы, передней и задней стенок корпуса в фор мате Sprint Layout 5.0 можно скачать с сайта наше го издательства [1].

На **фото 7** показан образец произведенных ап паратом сварочных работ.

Эта конструкция сварочного аппарата обсужда ется на форуме [2] в разделе «Бытовые приборы».

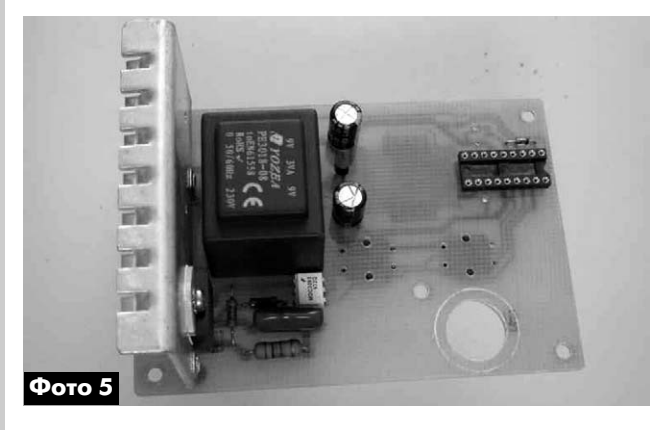

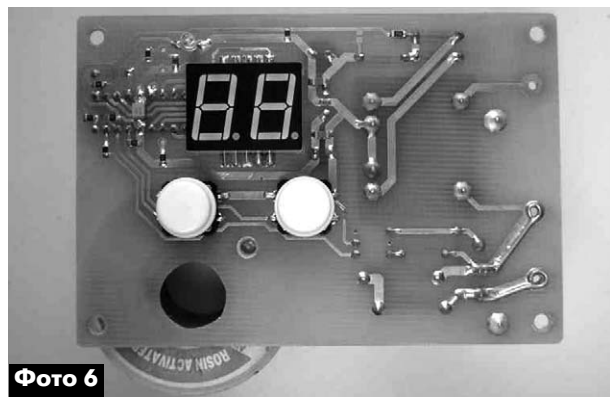

⊚  $\bullet$ 

**Рис.2**

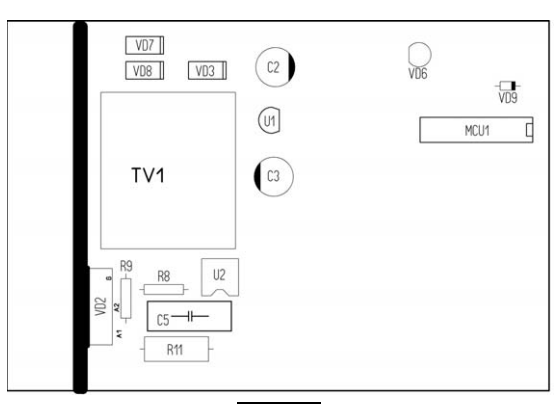

**Рис.3**

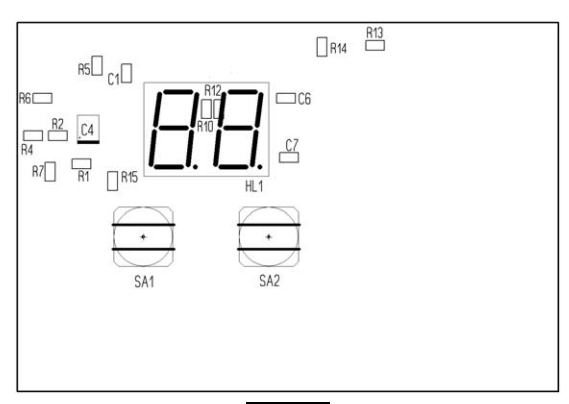

**Рис.4**

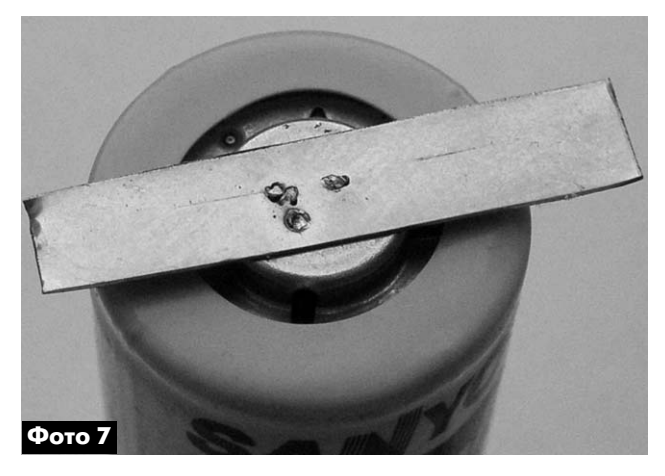

Ссылки

1. http://www.ra-publish.com.ua - сайт издательства «Радиоаматор».

2. http://forum.chipmk.ru/ – форум ChipMK.

РА 9 '2012

## **Простой озонатор из ОС старого телевизора**

#### **Алексей Усков**, г. Владивосток

Как известно, озон убивает микроорганизмы, грибки и плесень. Прибор, описание конструкции которого рассмотрено в этой статье, производит небольшой объем озона из кислорода, содержа щегося в воздухе, но его вполне достаточно для обеззараживания небольшого помещения, на пример погреба.

Основа конструкции – преобразователь напря жения, на выходе которого возникают импульсы с разностью потенциалов около 10000 В. Они вы прямляются и подаются на открытый разрядник. В результате чего и образуется озон. Принципи альная схема озонатора показана на **рис.1**.

#### **Работа схемы**

Конденсатор С1 заряжается во время положи тельного полупериода сетевого напряжения через резистор R1, диод VD1 и первичную обмотку тран сформатора Т1. Тиристор VS1 при этом закрыт, так как отсутствует ток через его управляющий элек трод. В отрицательный полупериод диод VD1 зак рывается. В цепи управляющего электрода появля ется ток (через R20), и тиристор открывается. Ранее заряженный конденсатор С1 («+» слева, «–» справа) разряжается через тиристор VS1, диод VD2 и первичную обмотку трансформатора Т1. В его вторичной обмотке возникает импульс высокого напряжения. Частота следования импульсов в трансформаторе совпадает с частотой сети. Далее импульсы высокого напряжения поступают на ум ножитель напряжения, который собран на диодах VD3–VD6 и конденсаторах С3–С5.

Высокое постоянное напряжение отрицатель ной полярности с выхода выпрямителя через огра ничительный резистор поступает на разрядник.

#### **Конструкция и детали**

Трансформатор самодельный. Я использовал ферритовые сердечники от отклоняющей системы

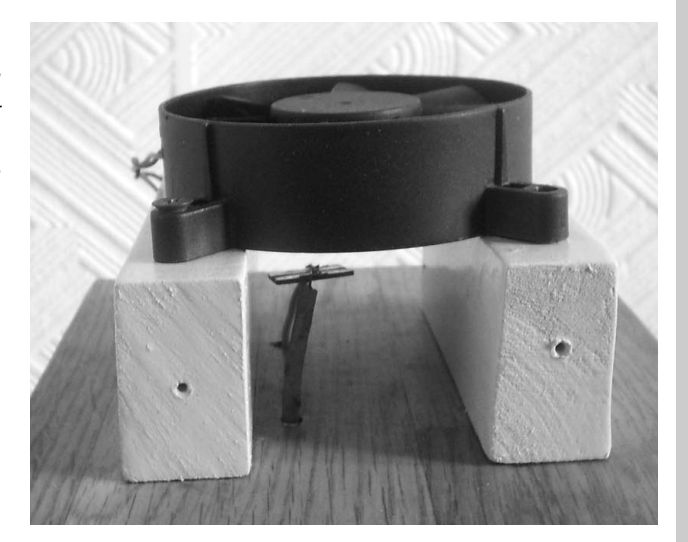

старого телевизора. Половинки магнитопровода («горшки») необходимо склеить суперклеем, плот но их прижав друг к другу без зазора, а затем об мотать слоем хорошего изолирующего материала, например фторопластовой ленты. Поверх следует намотать первичную обмотку – 30 витков проводом ПЭВ-1 0,5-1, равномерно распределяя витки по всему сердечнику. Вторичная обмотка – 1500–2000 витков провода ПЭЛШО 0,1. Намотка виток к вит ку, каждый слой нужно обязательно покрыть нес колькими слоями фторопластовой ленты. Необхо димо строго следить, чтобы витки верхних слоев не западали на нижние. В противном случае возможен пробой. Обмотку трансформатора следует обмо тать фторопластовой лентой и покрыть расплав ленным парафином или компаундом. Внешний вид трансформатора показан на **фото 1**.

В озонаторе в качестве повышающего тран сформатора можно также использовать катушку зажигания от мотоцикла или автомобиля.

О величине высокого напряжения на выходе озонатора можно судить по длине пробойной ис кры в миллиметрах. Для этого надо отключить раз рядник и осторожно, с соблюдением мер безопас

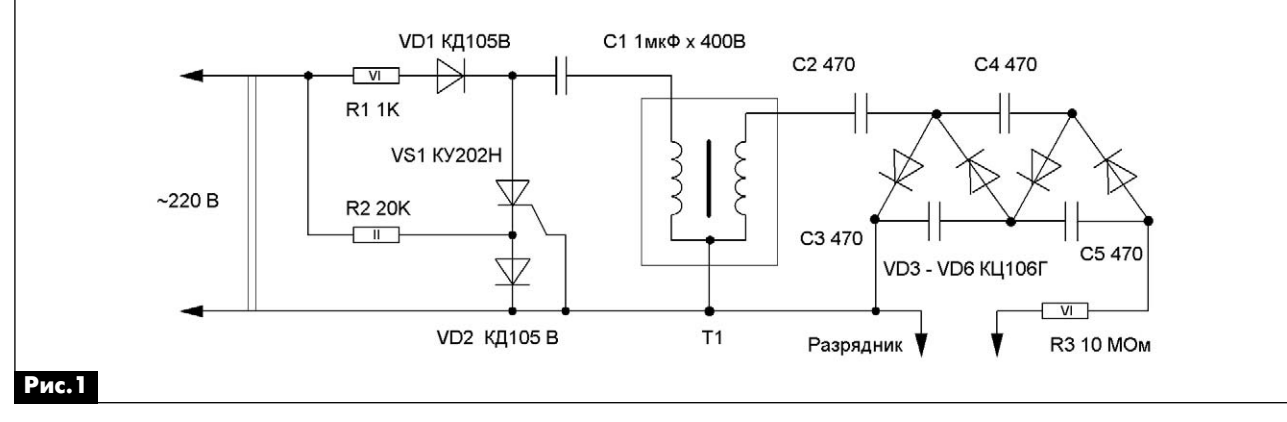

РА 9 '2012

**41**

**электроника и компьютер**

электроника

и компьютер

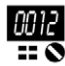

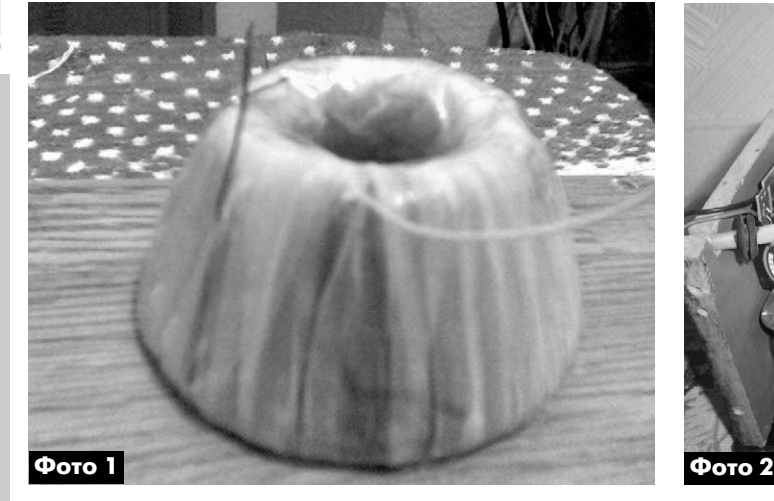

ности, плавно приблизить высоковольтный провод к общему проводу. Затем засечь длину искры в мо мент начала пробоя. Каждый миллиметр ее дли ны – это 1 кВ.

В качестве разрядника применен неболь шой кусочек одностороннего фольгированного стеклотекстолита толщиной 2…3 мм. Нужно лишь срезать с него кусочек фольги шириной 5…10 мм для обеспечения коронного разряда. Диоды VD1 и VD2 типа КД105 или любые другие на ток не менее 300 мА и обратное напряжение не ниже 400 В. Высоковольтные диоды VD3–VD6

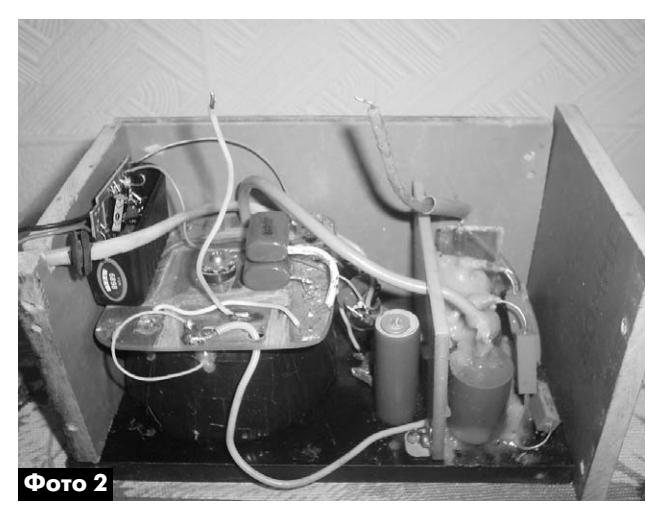

типа КЦ106Г или другие с обратным напряжени ем не ниже 8 кВ.

Все устройство необходимо поместить в под ходящий диэлектрический корпус с толстыми стенками (**фото 2**). Устройство желательно снаб дить вентилятором, который необходим для бы строго и эффективного распространения озона по всему помещению. В качестве такового мож но использовать вентилятор из блока питания компьютера. Его следует разместить в корпусе озонатора. Запитать вентилятор можно от заряд ного устройства мобильного телефона.

## **Реверсивный пятиразрядный счетчик на микроконтроллере**

**Сергей Шишкин**, г. Саров, Нижегородской обл.

В статье представлен реверсивный пятираз рядный счетчик с цифровой индикацией на базе микроконтроллера AT89C4051. Автор достаточно подробно поясняет схемотехнику, алгоритм рабо ты и программное обеспечение счетчика.

Как правило, подобные счетчики применяются для подсчета количества продукции на транспор тере, суммарного количества изделий, отсчета партий и сортировки продукции, длины наматывае мого кабеля (расхода ленты в магнитофоне) и т.д. Для радиолюбителей эта конструкция будет инте ресна как счетчик витков для намоточного станка.

Устройство представляет собой реверсивный счетчик с цифровым светодиодным индикатором, который позволяет осуществлять прямой, обрат ный или реверсивный счет поступающих на него импульсов. Микроконтроллер (МК) устройства поддерживает работу таких периферийных устройств, как динамическая индикация, клавиа тура, световая и звуковая сигнализация.

Принципиальная схема устройства показана на **рис.1**.

Оно питается напряжением + 5 В. Ток потребле ния не более 100 мА.

Устройство разработано на базе МК DD2 типа AT89C4051-24PI фирмы ATMEL [1], рабочая частота которого задается генератором с внешним ре зонатором ZQ1 на 10 МГц.

#### **Алгоритм работы и некоторые особенности схемы устройства**

При инициализации и перед началом счета (приходом каждого счетного импульса) на выводах 9 и 11 МК DD2 устанавливаются уровни лог. «1».

Увеличение результата счета на единицу (ин кремент) происходит в момент перехода входно го сигнала с уровня лог. «1» на уровень лог. «0» на выводе 9 DD2. При этом на выводе 11 DD2 присут ствует сигнал уровня лог. «1». Соответственно, уменьшение результата счета на единицу (декре мент) происходит в момент перехода входного

**MMKPOKOHTPOJJJEPb** 

сигнала с уровня лог. «1» на лог. «0» на выводе 11 DD2. При этом на выводе 9 лог. «1».

Любые другие комбинации уровней и их перепадов состояние счетчика не изменяют.

Устройство имеет организованную программно схему сравнения (цифровой дискриминатор), которая вырабатывает управляющий сигнал, когда содержимое счетчика достигнет определенной величины, заранее заданной уставки. Поэтому алгоритм работы счетчика предусматривает задание уставки №1 и управление внешним исполнительным устройством №1 (сигнал «Выход 1» на контак-

те 1 соединителя X1 или вывод 7 МК DD2). При инициализации на выводе 7 микроконтроллера DD2 устанавливается сигнал уровня лог. «1». Если текущее значение счетчика становится равно заданному значению уставки, то включаются световая и звуковая сигнализация (светодиод HL4 и пьезоэлектрический излучатель ВА1), а на выводе 3 DD2 устанавливается уровень лог. «0».

В интерфейс управления счетчика входит клавиатура (кнопки S1-S5), индикаторы HL1-HL4 и блок индикации из пяти цифровых семисегментных индикаторах HG1-HG5 с общими анодами. HG1 - старший разряд счетчика, а HG5 - младший разряд счетчика.

VT1-VT5 - ключи переключения разрядов схемы динамической индикации. Они управляются сигналами с порта Р1 микроконтроллера DD2 через регистр DD1. Через этот регистр МК DD2 управляет также исполнительными устройствами: звуковой сигнализацией (пьезоэлектрический излучатель ВА1) и световой сигнализацией (индикатор HL4).

В устройстве три режима работы: «счет», «установка счетчика» и «уставка №1». В режиме «счет» осуществляется прямой и обратный счет импульсов, поступающих на выводы 9, 11 микроконтроллера DD2. Текущее значение индицируется на дисплее устройства и сравнивается с заданной уставкой №1. В режиме «уставка №1» устанавливаются значения уставки счетчика. В режиме «установка счетчика» может быть установлено любое необходимое значение счетчика. В режимах «установка счетчика» и «уставка №1» запрещается прямой и обратный счет счетчика, независимо от комбинации уровней на входе счетчика и их перепадов.

Управление устройством осуществляется с помощью клавиатуры, кнопки которой имеют следующее назначение:

• S1 (P) – выбор режима работы устройства в замкнутом цикле («счет», «установка счетчика», «уставка №1»), после подачи питания устройство сразу переходит в режим «счет», каждое нажатие данной кнопки переводит устройство в следующий режим;

• S2  $(A)$  – при установке значений в режимах «установка счетчика», «уставка №1» каждое нажатие данной кнопки увеличивает на единицу выбранный разряд в вышеуказанных режимах;

• S3 ( $\nabla$ ) – при установке значений в режимах «установка счетчика», «уставка №1» каждое нажатие этой кнопки уменьшает на единицу выбранный разряд;

• S4 (B) – выбор разряда, при установке теку-

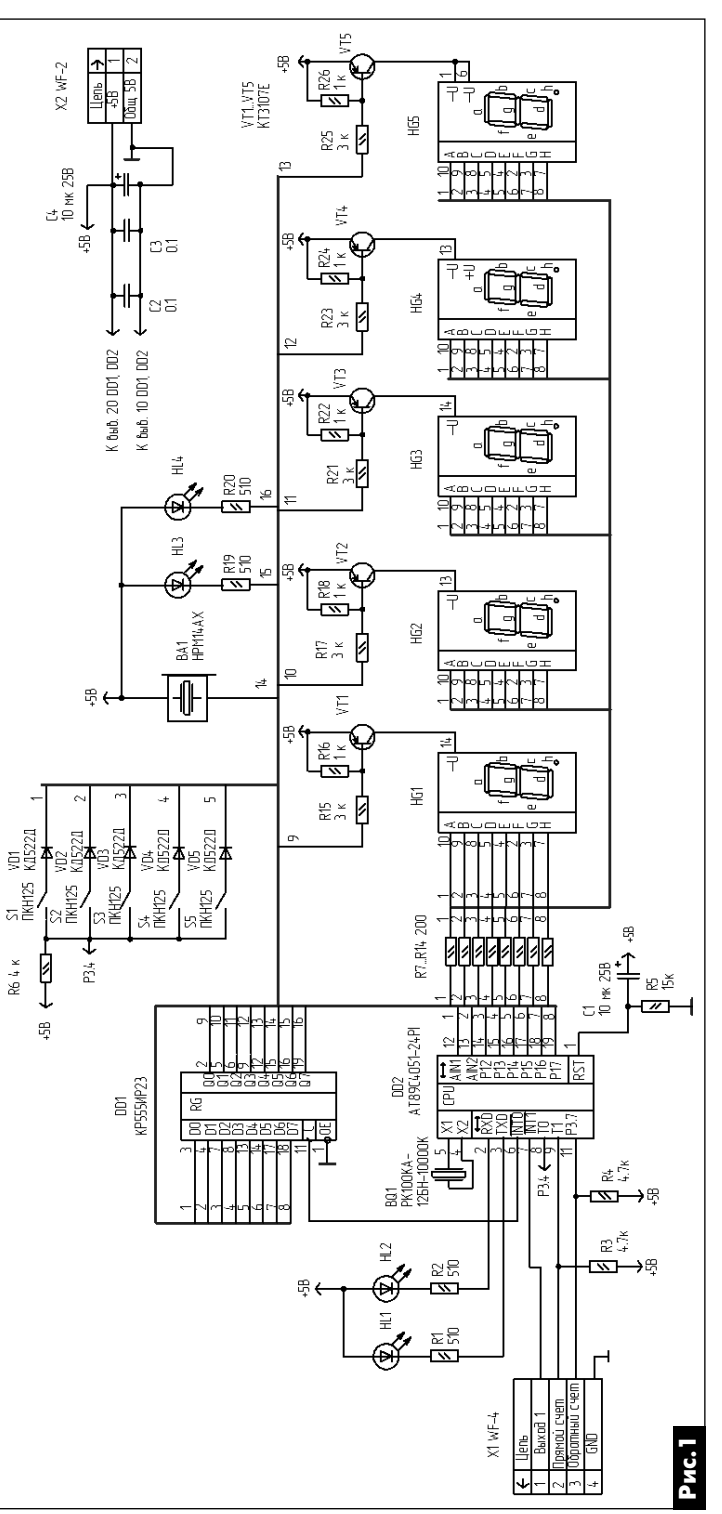

PA 9 '2012

и компьютер **электроника и компьютер** электроника

00 I.2

щих значений в режимах **«установка счетчика», «уставка №1»**. В выбранном разряде (индикато ры HG1–HG5) включается точка h. При первом на жатии кнопки точка h включается у первого разря да (индикатора HG5), при втором – у второго разряда (индикатор HG4) и т.д.

**•** S5 (С) – сброс, обнуление счетчика, незави симо от его текущего состояния. Данная опция применима для всех режимов работы устройства. Кроме того, эта кнопка принудительно выключает световую и звуковую сигнализацию и отключает внешнее исполнительное устройство (на выводе 7 DD2 устанавливается в лог. «1»).

Для функционирования клавиатуры задейство ваны пять выводов управления сегментами инди катора и дополнительный вывод 8 (P3.4) МК DD2.

Светодиод HL1 – индикатор режима **«счет»**;

Светодиод HL2 – индикатор режима **«установ ка счетчика»**;

Светодиод HL3 – индикатор режима **«уставка №1»**;

Светодиод HL4 – индикатор световой сигнали зации.

#### **Работа схемы**

Сразу после подачи напряжения питания на вы воде 1 МК DD2 цепью R5С1 формируется сигнал системного аппаратного сброса МК. При этом во все разряды портов МК DD2 записываются лог. «1». Устройство сразу переходит в режим «счет» (горит индикатор HL1).

В режиме «счет» при совпадении текущего значения счетчика с заданной уставкой №1 на 10 с включаются прерывистая звуковая ВА1 и свето вая HL4 сигнализации с интервалами включения и выключения 1 с, а на выводе 7 DD2 («выход 1») устанавливается лог. «0». Если же текущее значе ние счетчика равно или больше заданной уставки  $N$  1, на «выходе 1» будет уровень лог. «0».

Программное обеспечение микроконтроллера было разработано в среде AVR Studio. В памяти данных микроконтроллера с адреса 30Н по 39Н организован буфер для динамической индикации. Адресное пространство буфера разбито на две функциональные группы:

**•** 30Н–34H – адреса, где хранится текущее зна чение счетчика. Эти адреса выводятся на индика цию в режиме **«счет», «установка счетчика»**.

**•** 35Н–39H – адреса, где хранится значение уставки №1. Эти адреса выводятся на индикацию в режиме **«уставка №1»**.

Каждый байт из функциональной группы в цикле, в подпрограмме обработки прерывания таймера TF0, после перекодировки выводится в порт Р1 ми кроконтроллера DD2. В подпрограмме обработки прерывания вначале происходит опрос входов Р3.5 и Р3.7. Если на входе Р3.5 присутствует уровень лог. «0», устанавливается флаг INKR, который разреша ет инкрементировать текущее значение счетчика. Если на входе Р3.7 присутствует уровень лог. «0», устанавливается флаг DEKR, который разрешает декрементировать текущее значение счетчика.

После опроса входов Р3.5 и Р3.7 начинается опрос клавиатуры. Нажатием кнопки S1 сдвигает ся влево единица в регистре R2 микроконтролле ра DD2, тем самым задается один из вышеуказан ных трех режимов работ. При инициализации в регистр R2 записывается число 00000001. При на жатии кнопки S2 устанавливается бит KNOPB, разрешающий увеличение задаваемого значения, индицируемого на индикаторах HG1–HG5 счетчи ка. При нажатии кнопки S3 устанавливается бит KNOPM, разрешающий уменьшение задаваемого значения. Нажатием кнопки S4 сдвигается влево единица в регистре R3 микроконтроллера DD2, тем самым выбирается разряд для изменения задава емого значения. При инициализации в регистр R3 записывается число 00000001. При нажатии кноп ки S5 в адреса с 30Н по 34Н записываются нули, т.е. счетчик обнуляется. Кроме того, сбрасывается флаг звуковой и световой сигнализации BUDS1 – световая и звуковая сигнализация выключаются. В регистр R0 записывается первый адрес функцио нальных групп, в режимах «счет», «установка счет чика» – это 30Н, в режиме «уставка №1» – это 35Н. Через каждые 3 мс в подпрограмме обработ ки прерывания регистр R0 инкрементируется.

Частота счета в счетчике определяется часто той прерывания от таймера Т0, а так же временем обработки подпрограммы обработки прерывания.

В основной программе происходит инкремент и декремент счетчика, установка текущего значе ния счетчика, установка уставки, сравнение теку щего состояния счетчика с заданной уставкой.

Программа МК занимает не более 1 КБайт его памяти программ.

Устройство было собрано на макетной плате размерами 120х70 мм. В нем использованы рези сторы С2-33Н-0.125 погрешностью 5%. Конденсаторы С1, С4 типа К50-35. Конденсаторы С2, С3, С4 – К10-17. Индикаторы HG1–HG5 зеленого цвета типа HDSPF501. Светодиоды HL1–HL4 типа АЛ307БМ красного цвета. Пьезоэлектрический излучатель ВА1 типа НРМ14АХ. Его можно заме нить НРА17АХ или НРА14АХ.

Устройство не требует настройки и регулиров ки. Если монтаж выполнен правильно, то оно на чинает работать сразу после подачи на него напря жения питания.

Файлы исходника на языке Ассемблер и прошив ки можно скачать с сайта нашего издательства [2].

#### **Литература**

1. Бродин В.Б., Шагурин И.И. Микроконтролле ры. Архитектура, программирование, интерфейс. – М.: ЭКОМ, 1999.

2. www.ra-publish.com.ua - сайт издательства «Радиоаматор».

## **Микроконтроллеры STM32. Барьер 6**

#### **С.М. Рюмик**, г. Чернигов

#### (Продолжение. Начало см. в РА 3…8/2012)

О возможностях «софтового» управления кана лами ШИМ в модуле Discovery было рассказано в предыдущей статье цикла (РА 7-8/2012). На очереди объяснение нюансов программной защиты портов, а также аппаратная имитация прерываний, реализуемая обычными средствами GPIO.

Приводимые здесь и далее примеры будут в первую очередь учебными и лишь во вторую – практическими. Это означает, что читателю дается идея, каркас схемы и работающий листинг про граммы с минимумом функциональных возможно стей. Затем под конкретные радиодетали, кон струкцию и начальные условия самостоятельно вносятся изменения, улучшения, дополнения.

#### **Программная защита портов GPIO**

В микросхеме STM32F100RB, как и в других аналогичных МК фирмы STM, имеется функция программной защиты портов GPIO. Защиты не от превышения напряжения на входе и не от корот кого замыкания на выходе, а защиты от переназна чения режимов работы в программе.

Подобная «фишка» отсутствует в AVR- и PICконтроллерах. В каких случаях она полезна?

Во-первых, при отладке программы. Например, разработчик по невнимательности настроил ли нию входа в режим выхода. Если к этой линии подключена кнопка или датчик, то их срабатывание может привести к протеканию большого тока. Ана логичное может случиться, если компилятор, вдруг, развалит стек, пытаясь добросовестно вы полнить чересчур заумную задачу пользователя.

Во-вторых, при работе операционных систем реального времени, когда для страховки лучше заблокировать критичные настройки периферий ных устройств, чтобы пользовательская програм ма не смогла их случайно изменить.

Втретьих, для защиты важных элементов си стемы, чувствительных к пропаданию сигналов. К примеру, можно защитить каналы ШИМ, от которых работает мощный трехфазный двигатель, чтобы не получился перекос фаз

И все же, хорошо отлаженная программа не должна требовать дополнительной защиты пор тов. Лишние регистры – это увеличение кода программы и головная боль, если они будут поче му-то «сбоить».

#### **Теория и практика**

Как известно, линии портов GPIO в STM32 мо гут находиться в 9 различных режимах. В любом

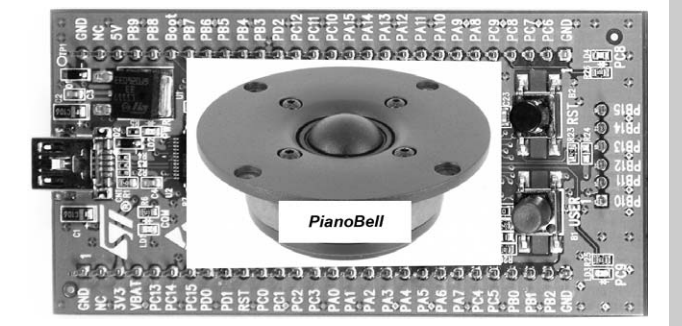

месте программы любой из режимов легко за менить другим. Это справедливо, если в файле начальных настроек «setup.c», который генериру ется визардом (см. РА 6/2012), не была установле на защита портов кнопками «Lock A»…«Lock D». Но если «галочки» проставлены, то в тексте програм мы добавляются новые операторы (**рис.58**).

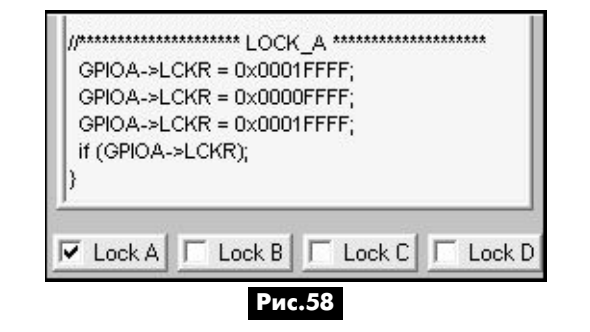

Расшифровка надписей для порта «А» (осталь ные порты аналогично):

1) GPIOA>LCKR = 0x0001FFFF; //«0001» – пер вичная активация бита защиты в регистре LCKR, «FFFF» – защищаются все 16 линий порта «A», по одной лог.1 на каждую линию;

2) GPIOA>LCKR = 0x0000FFFF; //«0000» – сброс бита защиты, «FFFF» – 16 линий;

3) GPIOA>LCKR = 0x0001FFFF; //«0001» – вто ричная активация бита защиты, «FFFF» – 16 линий;

4) if (GPIOA>LCKR); //Чтение регистра LCKR для закрепления результата.

Такая последовательность действий расписа на в программном мануале [6], отклоняться от нее нельзя, иначе защита установлена не будет. Одна ко в Интернете для достижения той же самой це ли предлагаются другие команды, и не факт, что компилятор языка Си абсолютно точно переведет задумку программиста в ассемблерный код. Сле довательно, нужен тест, позволяющий объектив но оценить действенность защиты. Для его прове дения потребуется один лишь модуль Discovery, никаких внешних элементов припаивать к нему не надо.

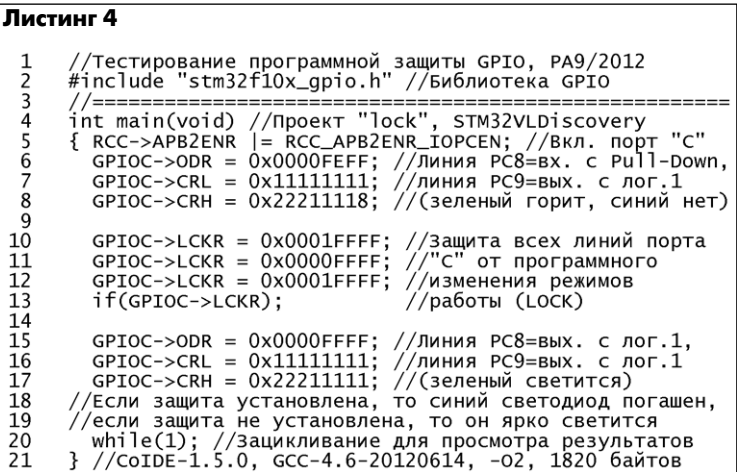

#### Краткие пояснения к *листингу 4*.

Строки 5…8 генерируются визардом и через текстовый буфер переносятся в листинг програм мы. На сленге такая технология называется «ско пипастить» (скопировать и вставить). Кстати, визард можно использовать, не только с програм мами, компилированными в среде CoIDE, но и с профессиональными Keil, IAR и т.д.

Если в строке 9 для эксперимента сделать за цикливание «while(1);», то зеленый светодиод бу дет гореть, а синий – полностью погашен.

Строки 10…13 генерируются визардом при установке «галочки» возле кнопки «Lock С». Про верка условия «if» в строке 13 сделана с целью со кращения объема листинга. Главное – это один раз гарантированно прочитать состояние регистра LCKR. В Интернете обычно рекомендуют вводить переменную «tmp», затем делать двойное чтение регистра LCKR и по последнему результату опре делять состояние защиты. Надо ли такое усложне ние программы, каждый решает сам.

Если в строке 14 для эксперимента сделать за цикливание «while(1);», то зеленый светодиод бу дет гореть, а синий – полностью погашен.

Строки 15…17 служат собственно тестом уста новки защиты. Здесь линия PC8 формально пере водится в режим выхода Push-Pull с лог.1. Почему «формально»? Потому что при правильно устано

вленной защите уровень лог.1 на выхо де PC8 никогда не появится. А если это случится, то синий светодиод начнет яр ко гореть, предупреждая о том, что та кой защите «грош цена», она бесполез на.

Строка 20. Без этой строки компиля тор выдает предупреждение, что про грамма одноразового действия и в ней отсутствует бесконечный цикл.

Строка 21. Новая версия среды CoI DE-1.5.0 доступна на странице http: //www.coocox.com/CooCox\_CoIDE.htm (133 Мбайта). Новая версия компилято ра GCC4.6 (релиз 20120614) скачивает

ся на странице https://launchpad.net/gcc armembedded/+download (55 Мбайт). Оба проекта динамично развиваются и это хорошо.

#### **Экспериментальная часть**

Эксперимент 1. Если поменять места ми в листинге 4 строки 6…8 и 15…17, то идентифицировать правильность уста новки защиты станет невозможно! И с за щитой, и без нее зеленый светодиод бу дет гореть, а синий погашен. Причина кроется в том, что защитой LOCK блоки руются лишь регистры CRL, CRH, но до пускается изменение регистра ODR (строки 6 и 15). Последний влияет и на

вход, и на выход, т.е. без защиты он подключает к входу Pull-Down резистор, а с защитой устанавливает на выходе PC8 лог.0. И в том, и в другом слу чае синий светодиод будет погашен.

Кстати, этим же нюансом объясняется факт, почему в базовой программе листинга 4 синий светодиод в строке 18 гаснет, но, если приглядеть ся с увеличительным стеклом, то не полностью. Регистр ODR в строке 15 превращает Pull-Down резистор в Pull-Up и светодиод чуть-чуть подсвечивается из-за тока утечки.

Эксперимент 2. Если строки 10…13 заменить строками из **Листинга 5** (практикуется в Интерне те), то защита не сработает. Внимательный анализ дизассемблированного кода показывает, что в промежутке между первичной активацией и сбро сом бита защиты производится чтение регистра LCKR. Именно так компилятор интерпретирует ко манду типа GPIOC>LCKR |= GPIO\_LCKR\_LCKK. Делать промежуточное чтение регистра нельзя, но компилятор неумолим, не помогает даже смена его уровней оптимизации O0…Os.

Эксперимент 3. Если строки 10…13 заменить строками из **Листинга 6**, то защита сработает. Вы вод – при использовании своих собственных или заимствованных вариантов установки защиты портов GPIO необходимо вначале «прогнать» ал горитм на тестовой программе.

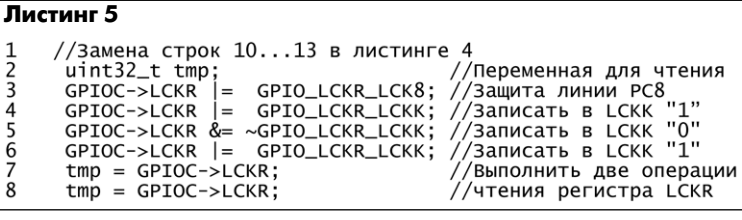

#### **Листинг 6**

1234567

 $\overline{8}$ 

 $\mathbf{1}$ 

 $\overline{2}$ 

 $\overline{3}$  $\overline{4}$ 

5

 $\frac{6}{7}$ 

8

//Замена строк 10...13 в листинге 4 инге 4<br>-//Переменная для чтения<br>-CKR\_LCKK; //Защита линии PC8 uint32\_t tmp;<br>tmp = GPIO\_LCKR\_LCK8 | GPIO\_  $GPIOC->LCKR =$ /Запись в LCKR через 'tmp tmp;  $GPIOC->LCKR = GPIO_LCKR_LCK8;$ /Прямая запись в LCKR "tmp'  $GPIOC->LCKR = tmp;$ /Запись в LCKR через  $\texttt{tmp} = \texttt{GPIOC->LCKR};$ /Закрепление результата  $tmp = GPUC->LCKR)$ //Если tmp=1, защита есть

# **электроника и компьютер** электроника

00 12

компьютер

z

**MMKPOKOHTPOJJJEPbI** МИКРОКОНТРОЛЛЕРЫ

#### **«Pianobell» или звонок для музыкантов**

Если музыкант увлекается радиолюбительством или электронщик имеет музыкальное образование, то на стыке двух творческих направлений могут возникнуть весьма необычные идеи. Например, сделать электронный дверной звонок в виде кла виатуры пианино. Посетители будут делиться на две категории. Незнакомый человек нажмет наугад какую-либо клавишу и будет слышать обычный звонок. Знакомый человек сыграет определенную мелодию или последовательность звуков, а хозяин

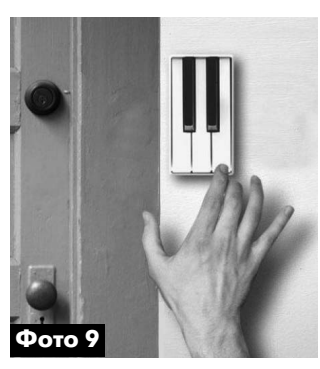

на слух определит, кто именно пришел и в ка ком настроении…

Внешний вид музы кального звонка «Piano bell» показан на **фото 9**. Парадокс, но в «железе» такого звонка не суще ствует. Это красивый коллаж, который создал в 2008 году известный китайский дизайнер Li

Jianye. Позже в Индии на фирме «Shri Siddhivinayak Industries» стали выпускать дверной звонок «Piano Bell», весьма похожий по конструкции (**фото 10**). Од нако диезы и бемоли в нем отсутствуют, что может быть связано с нестандартным музыкальным стро ем индийских мелодий, в которых присутствуют 22 интервала с расстоянием в четверть тона, так назы ваемые «шрути».

Радиолюбитель по картинке внешнего вида сам способен придумать электрическую схему и во плотить идею в жизнь. За основу предлагается взять китайский, а не индийский вариант звонка и модуль Discovery, к которому присоединяются динамики и клавиатура. Питание звонка автоном ное от «пальчиковых» батареек. Если в промежут ках между звонками переводить МК в экономич ный спящий режим или обесточивать его внешним ключом, то такое устройство прослужит, как мини мум, год без замены элементов питания.

В зависимости от алгоритма работы возможны две структурные схемы музыкального звонка. На

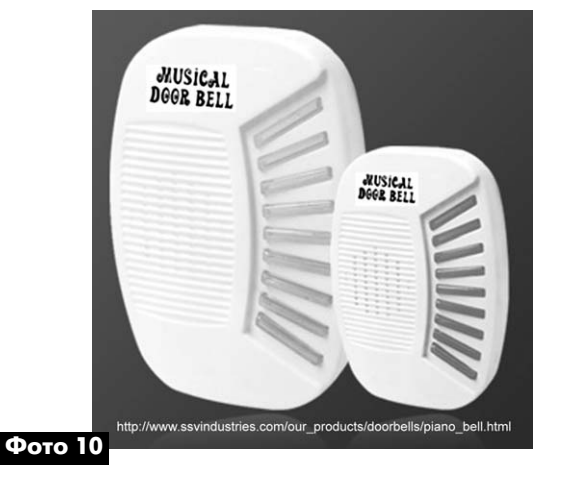

**рис.59** показан вариант с программным «пробуж дением» МК при нажатии на любую из пяти клавиш через систему прерываний INT. Вариант хорош для тех, кто далеко продвинулся в освоении семейства Cortex-M3 и смог разобраться в хитросплетениях начальных настроек «прерывающих» регистров STM32F100RB. Правда, в модуле Discovery парал лельно цепи питания 3V3 включен зеленый свето диод LD2 «PWR» и программатор ST-Link (см. РА 4/2012), что заметно ухудшает энергосбереже ние. Следовательно, данная схема годится для «продвинутых» пользователей, которые могут са мостоятельно внести паяльником изменения в модуль Discovery или же используют отдельный МК с минимальной внешней «обвязкой».

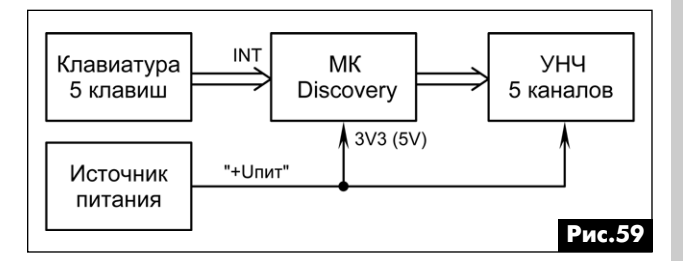

На **рис.60**показан вариант с аппаратным отклю чением питания, который можно рассматривать как альтернативу системе прерываний. В исходном со стоянии клавиши не нажаты, МК обесточен. При на жатии на любую из клавиш срабатывает ключ в бло ке коммутации, после чего на МК подается питание 5V и он начинает генерировать звуковой сигнал, по даваемый на УНЧ. Параллельно выставляется уро вень лог.1 для ключа питания, чтобы принудитель но удерживать его в открытом состоянии при разомкнутых клавишах. По окончании работы МК выставляет для ключа питания уровень лог. 0 и сам себя обесточивает до следующего звонка.

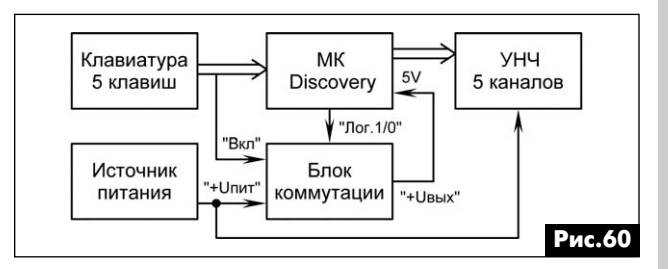

Устройство относится к разряду эксклюзивных подарков, не для массового тиражирования, поэ тому в него добавлена избыточность по числу ка налов УНЧ.

#### **Литература**

6. RM0041 (Reference manual STM32F100xx, Rev.4) – [Электронный ресурс] / STM, 2011. – Режим доступа : http://www.st.com/, файл CD00246267.pdf (англ.).

*От редакции.* Листинги программ продуб лированы на сайте журнала РА http://www. ra-publish.com.ua.

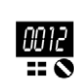

**электроника и компьютер**

электроника

z

компьютер

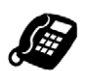

Игорь Чайка, г. Киев

Многие наши сограждане имеют дачу - большой или маленький загородный дом, а то и просто живут в «частном секторе». Мы обустраиваем это свое жилье, доводя его до привычно комфортного уровня: приобретаем бытовую технику, телевизор, дорогостоящий инструмент, ставим высокий забор, устанавливаем самые надежные, на наш взгляд, замки. Парадно-выходная крепость готова и тщательно обжита, чего еще желать?

Время от времени, находясь на удалении от уютно свитого загородного гнездышка, возникает неприятная мысль (у женщин - предчувствие), что наше добро не под присмотром. И не залез ли кто с покушением на кражу?

Подобные мысли изрядно подпитываются слухами о недавно обворованной даче соседа. Может, и не особо сочувствуем, но, согласитесь, настораживает, и уже надобно что-то предпринять.

Кто-то заводит злую собаку. Другие поселяют жильцов (сторожей), а современные горожане предпочитают идти в ногу с прогрессом и успешно используют беспроводные охранные системы.

Примером подобных устройств могут служить разработанные и успешно внедрённые GSM сигнализации отечественного производителя Компании «СЭА» - национального лидера в области передовых электронных технологий.

GSM сигнализации торговой марки SEA<sup>™</sup> условно подразделяются на бюджетные и продвинутые.

Рассмотрим их по порядку возрастания цены и функциональности.

Беспроводная GSM сигнализация SEA WS-07 (фото 1) является базовым охранным устройством начального уровня, способным удовлетворить наиболее распространённые запросы пользователя.

Данная система представляет собой готовый к использованию комплект, состоящий из:

• централи со встроенным аккумулятором и GSM модемом 900/1800 МГц;

- двух радиобрелоков;
- беспроводного датчика размыкания (геркон);
	- беспроводного инфракрасного датчика движения;
- проводной сирены с уровнем громкости 110 дБ;
- блока питания 9...12 В;
- набора батареек и крепления для комплектных датчиков.

Сигнализация WS-07 работает от бытовой розетки, автоматически переходя на встроенный аккумулятор при отсутствии напряжения сети 220 В.

В случае срабатывания настроенного на ее сигнал беспроводного датчика (комплектного либо дополнительного) система мгновенно подает на громкоговоритель сигнал тревоги и производит рассылку тревожных SMS на все заданные пользователем номера, отпугивая злоумышленника, привлекая соседей и уведомляя хозяина о вторжении. Спустя 30 секунд после срабатывания указанного в тексте SMS датчика, система осуществляет дозвон на предложенные владельцем номера телефонов, пока не дозвонится на какойто из них. Сняв трубку, вы сможете прослушать помещение, в котором установлен центральный блок, через встроенный в него микрофон, что иной раз помогает трезво оценить сложившуюся ситуацию.

Дальнейшие события развиваются по желанию хозяина. Можно позвонить соседям, вызвать милицию или пожарников, если сработал пожарный датчик, вызвать сантехника, в случае срабатывания датчика затопления и т.п.

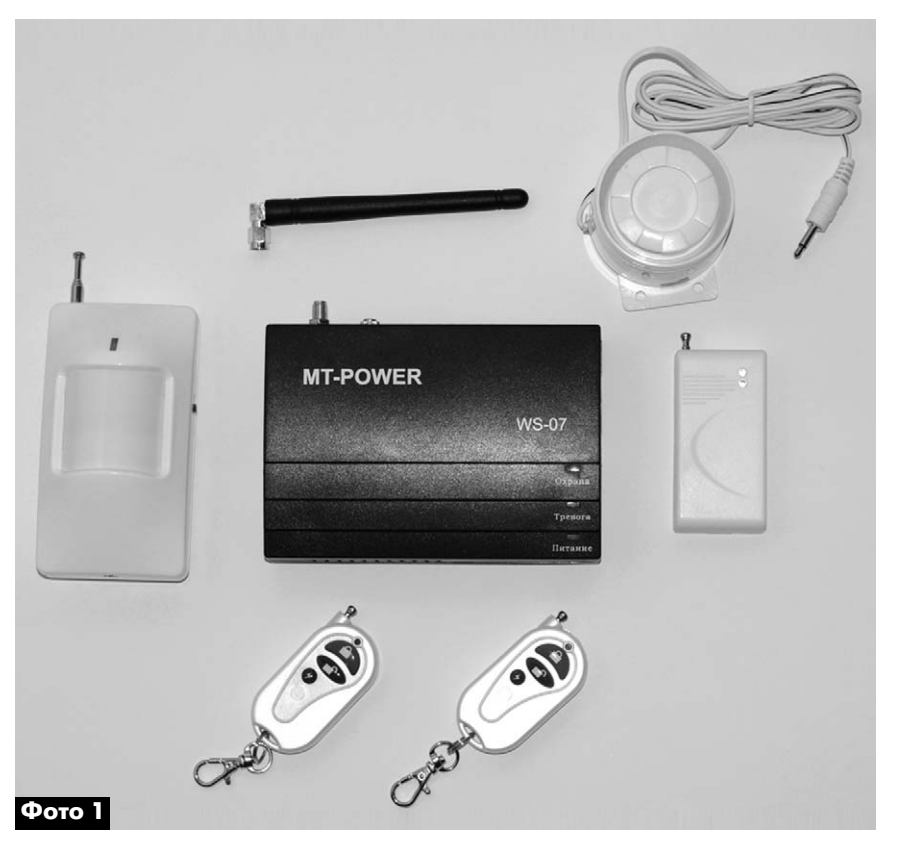

OXPAHHbIE CNCTEMBI

OXPAHHbIE CNCTEMBI

ройств носит название **SEA WS-M4 (фото 2)**. Она укомплектована аналогично комплекту WS-07, но имеет расширенные функциональные возможности. Первое отличие, на которое следует обратить ма по таймеру. внимание, - это наличие цветного жидкокристаллического экрана с подсветкой и клавиатурной панели, скрываемой под откидной крышкой. За счет

наличия клавиатуры система WS-M4 значительно проще настраивается. Для настройки основных параметров пользователь может обойтись без SMS команд (хоть и предусматривается такой способ программирования). Клавиши выполнены из мягкой полупрозрачной резины и имеют подсветку, что упрощает управление сигнализацией в слабоосвещённых помещениях.

Следующая модель в линейке охранных уст-

При включении центрального блока, на ЖК-дисплее отображается приветствие и текущее состояние системы. Позже пользователю предлагается настроить текущую дату и время. Это необходимо сделать, если планируете использование полезной функции включения/отключения охранного режи-

Данная модель может хранить в памяти до 5 номеров телефонов для отправки SMS и совершения тревожных звонков, и так же, как и WS-07, позволяет подключить дополнительные датчики без ограничения их количества.

Заключает линейку охранных систем SEA сигнализация с возможностью фотофиксации движущихся объектов - WS-M3E. Входящая в комплект WS-M3E камера имеет встроенный датчик движения и способна снимать серией до 20 кадров, срабатывая на движение человека. Сенсор камеры имеет разрешение 640х480 пикселей, фиксирующий четкие отлично различимые снимки наруши-

теля вне зависимости от времени суток и степени освещённости помешения. При настройке камеры пользо-

ватель может самостоятельно указать, куда направлять полученные фотографии, непосредственно на телефон (в виде MMS) или на ящик электронной почты.

Помимо стандартных беспроводных датчиков данная система оснащена тремя входами для коммутации проводных датчиков, что позволяет использовать уже ранее установленные датчики, без дополнительных затрат на приобретение новых. В охранной системе WS-M3E предусмотрены три управляемых выхода, которые можно использовать для дистанционного (с помощью SMS команд) включения-выключения электроприборов.

Все рассмотренные модели сигнализаций рассчитаны на применение в закрытых помещениях с температурой воздуха не ниже -10°С. В каждый из комплектов включены батарейки для датчиков, а также встроенные в центральные блоки сигнализаций самозаряжающиеся аккумуляторы, способные обеспечивать резервное питание устройств не менее 8 часов.

Заказать и приобрести данные устройства можно в офисе компании «СЭА» по адресу: 02094, г. Киев, ул. Краковская, 13Б, связавшись с менеджером по телефону (044) 291-00-41 или (050) 552-75-15.

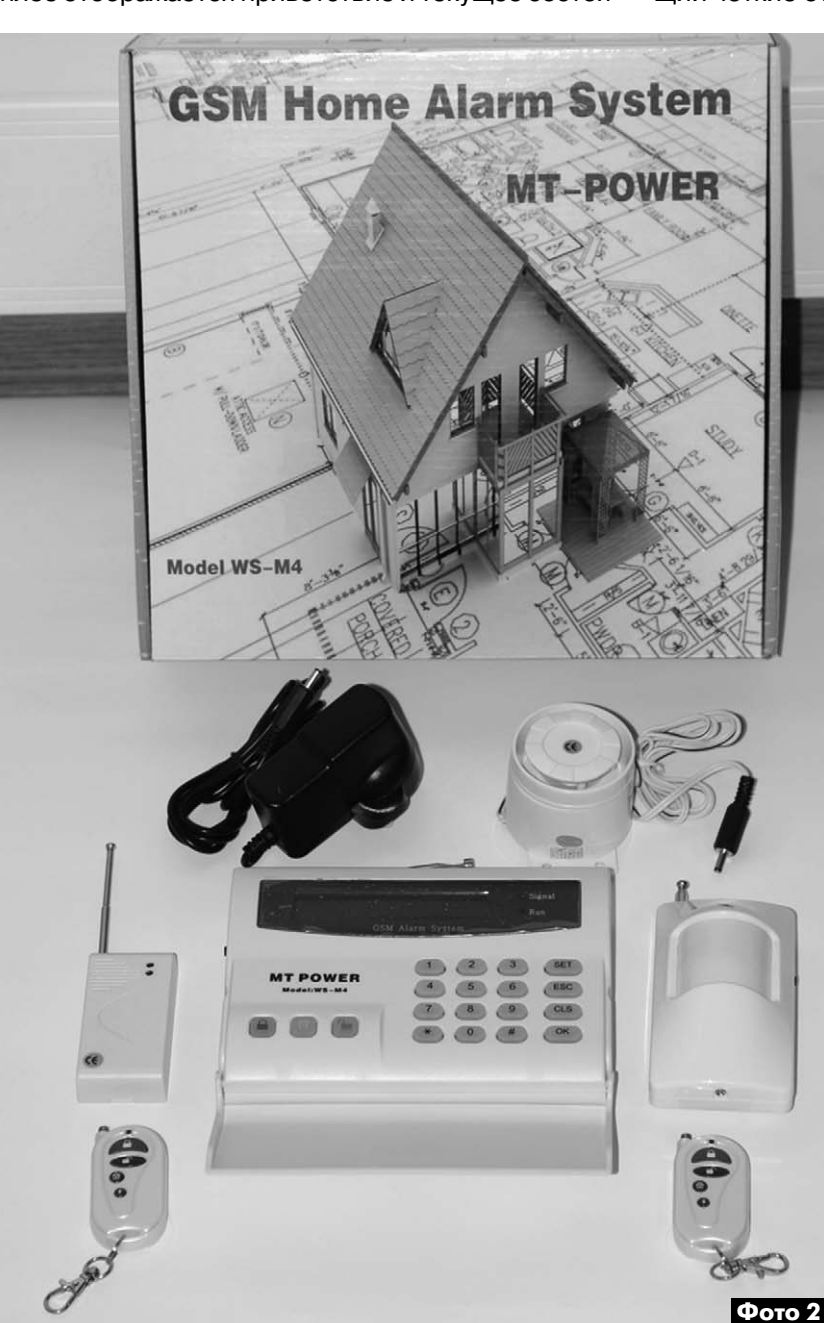

## **Антенна из фотоштатива**

**Александр Бобров (UR5ALU)**, г. Ромны, Сумская обл.

В статье рассказано о том, как из штатива для фо тоаппарата (кинокамеры или видеокамеры) советско го производства и других подручных материалов бы стро изготовить легкую, компактную, разборную и удобную для перевозки антенну с хорошими характе ристиками с минимальными материальными затрата ми.

Размышляя о том, где взять материалы для изгото вления антенны, взгляд случайно упал на лежащий без дела после очередного отпуска фотоштатив (**фото 1**). Идея его использования родилась сразу. Ведь в гото вом виде и с приличным дизайном имелась нижняя часть антенны типа «Граун плейн», как противовесы ( они же «ноги» штатива), разнесенные на 120° с изме няемым углом наклона и изменяемой длиной от 123 до 47 см, площадка для крепления самого штыря антен ны, к тому же с возможностью установки наклона. По рывшись в своих запасах, я нашел армейскую антен ну, состоящая из трех колен длиной 190 см, 106 см и 109 см, которая соединялась на замках типа «байонет» и имела общую длину 394 см. Трубки колен антенны из готовлены из алюминиевого сплава и имели незначи тельный вес, что явилось еще одним плюсом в пользу их использования в создаваемой конструкции. Оста лось только собрать в единое целое все детали.

Для этого была изготовлена всего одна деталь в ви де усеченного конуса с резьбовым отверстием в ни жней части и отверстием с запрессованной втулкой в верхней части (**рис.1**). Для изготовления держателя антенны использован фторопласт, но можно применить стеклотекстолит, текстолит или капролон. Вариант крепежного изолятора автора показан на **фото 2**. В ка честве втулки в авторском варианте использована ла тунная трубка. Так как трубки, точно соответствующей диаметру антенны, не было, пришлось взять трубку большего диаметра, разрезать ее вдоль, подогнать прорезь так, чтобы антенна входила в трубку туго. По том, сжав ее газовым ключом, запрессовать в просвер ленное отверстие. Диаметр отверстия не указан, так как все зависит от толщины стенок трубки. Для лучше го контакта выступающую часть втулки зачищают до блеска. При необходимости к ней можно припаять кре пеж для кабеля, например бронзовый зажим для элек тропроводов. Помимо задачи обеспечения хорошего

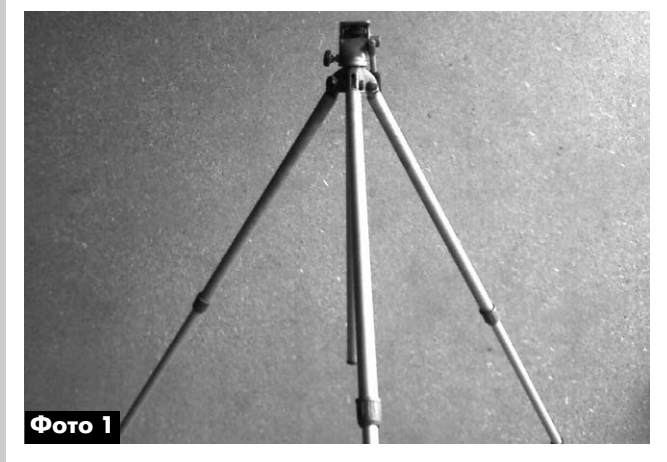

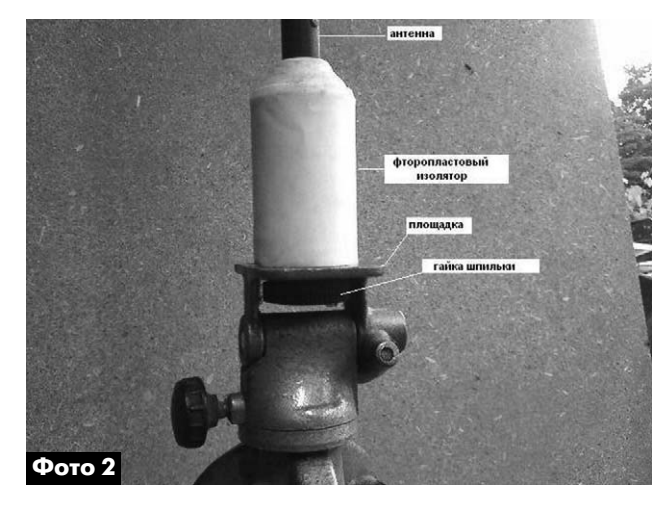

крепления штыря и контакта антенны с кабелем втул ка из металла призвана предохранять от разрушения посадочное место, которое через определенное коли чество раз сборки-разборки антенны неизбежно ослабнет, что весьма не желательно.

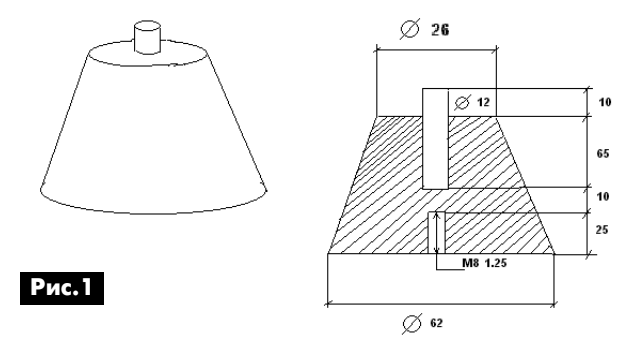

#### **Последовательность сборки антенны:**

1. С площадки для крепления фотоаппарата вывин чивают крепежный винт, который имеет малую длину резьбовой части.

2. Вместо этого винта в отверстие площадки вста вляют шпильку М8 длиной 30 мм.

3. На шпильку с нижней части площадки накручива ют контрящую гайку.

4. На закрепленную таким образом шпильку навин чивают конус.

5. Вставляют антенну во втулку и фиксируют ее.

Антенна собрана (**фото 3**) и готова к работе, оста лось присоединить кабель и поднять ее на необходи мую высоту.

Подключение кабеля сводится к зажиму его цен тральной жилы хомутом на верхней части втулки, а оплетки аналогичным хомутом к верхней части одно го или всех противовесов. Пайка не использовалась ввиду того, что данная антенна готовилась для корот кой работы в полевых условиях.

Настройка антенны сводилась к выбору оптимальной длины противовесов, которые имеют телескопическую конструкцию, что очень удобно. Описание согласования антенны не приводится в связи с тем, что оно неодно кратно описывалось ранее в других источниках [1–3].

Площадка для крепления фотоаппаратуры смонти рована на алюминиевой трубке длиной 45 см, наруж

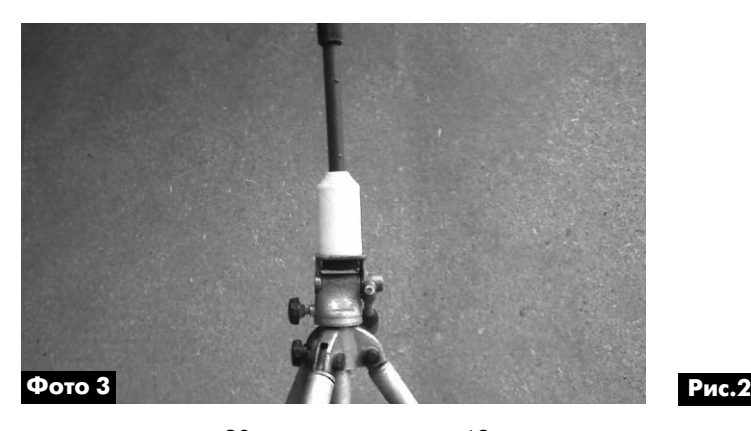

ным диаметром 20 мм, внутренним 18 мм, которая проходит сквозь основание для крепления ножек (про тивовесов) и выходит с нижней его стороны. Конец этой трубки вставляют в стальную трубу, на которой антен на будет установлена. Трубу выбирают таким образом, чтобы между алюминиевой трубой и стальной трубой был зазор, который убирают с помощью надевания на алюминиевую трубу ПХВ или резинового шланга или на матыванием изоляционной ленты (**фото 4**). Посадка должна происходить с легким усилием, чтобы антенна не болталась, но и сидела не слишком туго. Иначе мо гут возникнуть проблемы с разборкой.

Для облегчения сборки и демонтажа антенны реко мендуют смазать вставляемую трубу густой смазкой.

Возможен и другой способ крепления штыря антен ны. Для этого вытачивают Т-образную (в разрезе) втулку из изоляционного материала, внутри которой свер лят отверстие диаметром 9 мм, в котором нарезают резьбу М10. В приготовленное отверстие вкручивают шпильку, на которую надевают штырь антенны. Для ис пользования цангового замка в шпильке сверлят отверстие диаметром 2 мм, после чего на шпильку на девают пружину, на которую сверху кладут шайбу. Пру жину сжимают так, чтобы было видно и доступно просверленное отверстие, в которое запрессовывают штифт – иглу от игольчатого подшипника подходяще го диаметра и длины. Ориентировочный чертеж этого узла показан на **рис.2**.

Изготовленная таким образом антенна имела харак теристики, указанные в [1], и показала простоту в эксплу атации, технологичность изготовления в домашних ус ловиях, достаточно привлекательный дизайн и малые габариты в разобранном состоянии. Последнее немало важно при выезде для работы вне дома. Антенна исполь зовалась для работы в двухметровом диапазоне и пока зала хороший результат даже без применения устройств

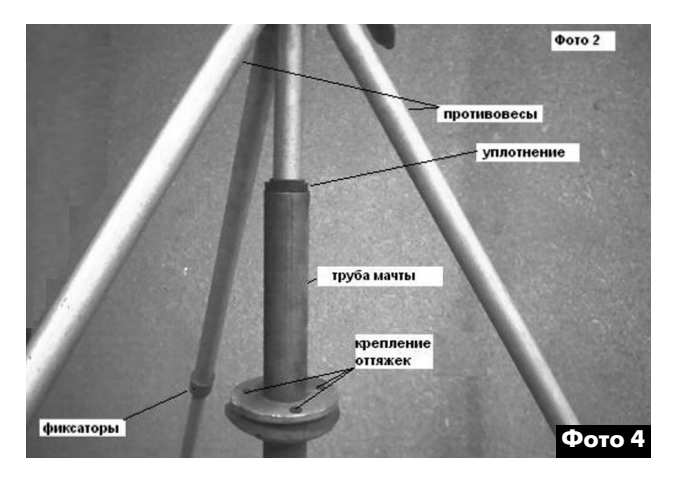

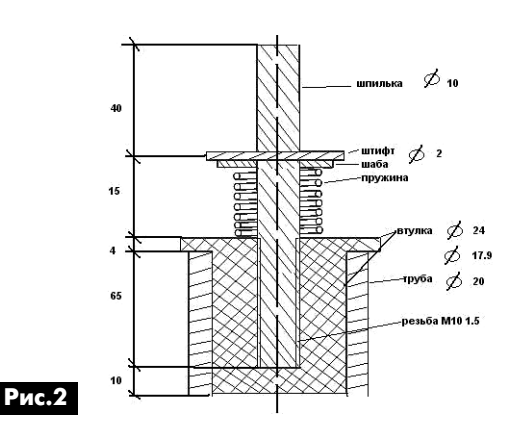

согласования. В качестве эксперимента при длине шты ря 4,2 м, что составляет 1/10 длины волны, работала на 40метровом диапазоне. При этом использовался тран сивер KENWUD TS 450s со встроенным автоматическим тюнером. Антенна хорошо строилась при КСВ 1.3. Были проведены связи с 1, 3, 4 и 6 районами России с рапор тами 5.9, Прибалтикой 5.7–5.8, Германией 5.5. Операто ры были удивлены конструкцией используемой антенны (мощность составляла 80 Вт) и силой сигнала.

В авторском варианте в верхнюю алюминиевую трубку можно было вставить дополнительное колено, что и было сделано. Изготовлено оно было из биметал ла сталь-медь (обмедненная стальная трубка диаметром 3,5 мм), в которую вставлена бронзовая проволо ка диаметром 2,2 мм. Общая длина антенны составила 6,82 м. Были также проведены связи с Италией (рапорт 5.8–5.9), Францией (5.7), Болгарией и Польшей и Ис панией (5.8) на диапазоне 14 МГц (мощность 90 Вт).

Испытания на ветровую нагрузку не проводились вви ду того, что использование антенны при сильных ветрах не планировалось, механическая прочность проверялась простым креплением гантели весом в 2 кг к концу антен ны и попыткой поднять тестовый груз. Результатом стал небольшой изгиб тонкой части (верхнего колена) и только, что можно считать вполне удовлетворительным результатом. Необходимо, однако, заметить, что длина антенны составляла 4,2 м, а подъем груза производил ся плавно без рывков. Хочется надеяться, что ветер сред ней силы она выдержит без деформаций.

Время, которое необходимо затратить для изготовле ния этой антенны, не превышает 2 ч, при наличии токар ного станка, и несколько больше при отсутствии станка.

Изменив длину антенны, ее можно использовать для работы на других диапазонах. Длина штыря, часто та и КСВ при такой модернизации этой антенны при ведены в **таблице**.

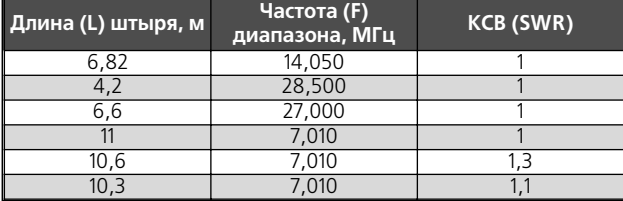

#### **Литература**

1. Ротхаммель К. Антенны. – Вып. 998. – М.: Энер гия, 1979. – (Массовая радиобиблиотека).

2. Бунин С.Г., Яйленко Л.П. Справочник радиолюби теля коротковолновика. – К.: Технiка, 1984.

3. Марголин Г.Г. Расчет деталей и узлов радиоаппа ратуры. – К.: Технiка.

## **Хорошо ли радиолюбителю в деревне?**

#### **Андрей Кашкаров** (RA1AGS), Вологодская обл.

В 2007 году я купил дом и переехал в Вологодскую область, в хутор Боровичиха, Верховажского района, из относительно благополучного мегаполиса - Санкт-Петербурга, где оставил в собственности городскую недвижи мость. В возрасте 35 лет назвать этот поступок логичным невозможно, если предполагать, что в этом мире вообще существует логика. Скорее, мною руководили соображе ния экспериментального характера – почему бы не попро бовать, тем более что материальные ресурсы для этого были. Красота мест на селе, не тронутых влиянием науч но-технического прогресса, просто поражает (фото 1).

Полгода я отделывал купленный, вполне добротный дом с четырьмя комнатами, две из которых сразу же отвел под радиомастерские. Одна из них показана на **фото 2**.

Как член Союза радиолюбителей России, имеющий раз решения установленного образца, выданные Россвязь надзором, установил радиостанции «Лен-В» (42 МГц),

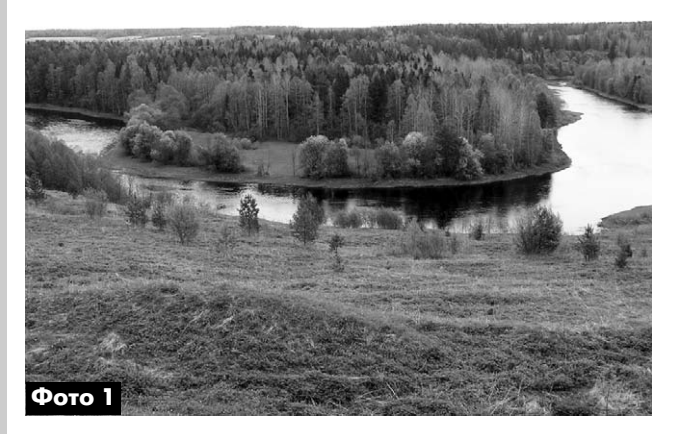

Icom-718 (1...30 МГц) для работы на КВ, а на доме и рядом развернул антенное хозяйство (**фото 3**).

Работаю (общаюсь) со всем миром, насколько позволя ет мне мой требующий совершенствования английский. Де ло в том, что «работать» на коротких волнах из мегаполиса, каким является Санкт-Петербург, сегодня непросто из-за множества помех в радиоэфире. В деревне – другое дело. Если усадьба на пригорке, как у меня, то весь мир «открыт».

Имеется несколько портативных радиостанций, таких как Alinco-191, Alinco-235 (возимая), Kenwood TH-F7, Icom V8 и др. Они постоянно включены и обеспечивают мониторинг диапазонов 2 м и 70 см и позволяют отслеживать обстанов ку в эфире практически на всех значимых частотах, где так

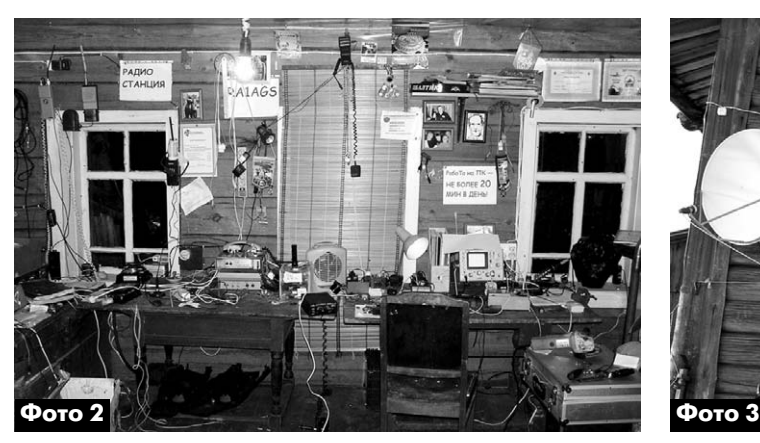

Неправда, что легче в селе. Ну, разве что навеселе. Провинция любит потом, Когда на щите золотом.

*«Провинция» Надежда Мирошниченко*

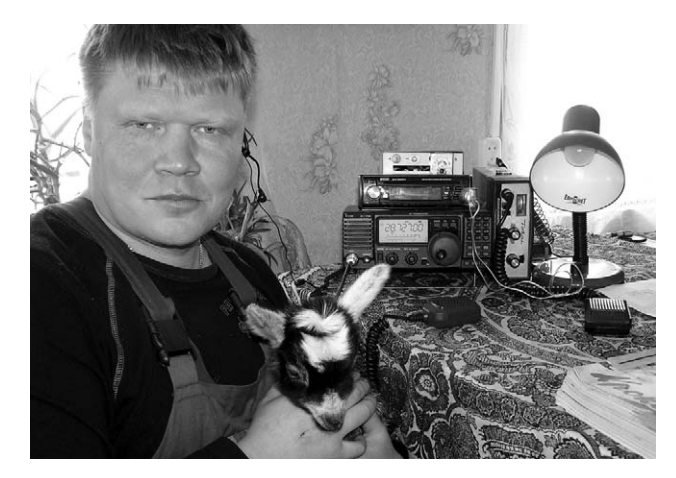

или иначе ведется активность. Благодаря работе на часто тах 144…146 МГц и 430…440 МГц удалось завязать проч ные партнерские отношения с радиолюбителями соседних областей (Архангельской и Ленинградской). Стало очевид но, что большое корпоративное сообщество радиолюбите лей есть в Вельске (в 50 км от моего хутора). Бытует мне ние, что скопление радиолюбителей, или, если сказать корректно, плотность радиолюбительского населения, на иболее явно просматривается в городах и вокруг них. Дей ствительно, могу подтвердить, что в провинции не так мно го практикующих радиолюбителей, но они, как живучие, неистребимые тараканы, есть и здесь.

Замечу, что метод взаимодействия и общения на ра диоволнах можно смело посоветовать для инвалидов и всех адекватных людей в деревнях. Общение в радиоэфи ре интересно и может отвлечь от насущных проблем.

#### **Фермерство радиолюбителя**

Практически сразу по приезду обзавелся мелкими жи вотными (кроликами, собакой, поросятами) и курами. За тем завел коз и содержал коров. Сегодня в хозяйстве 2 свиноматки, 2 козы, более 100 кроликов. Имею несколь ко единиц автомобильной техники.

По хозяйству помогает семья. Когда надо уехать в родной Петербург всей семьей, местные жители-соседи не отказывают в присмотре за хозяйством и соглашаются «обряжать ся», здесь так называют уход за скотиной продолжительно стью 2…3 дня. Более длительное отсутствие фермера даже с таким небольшим хозяйством попросту невозможно.

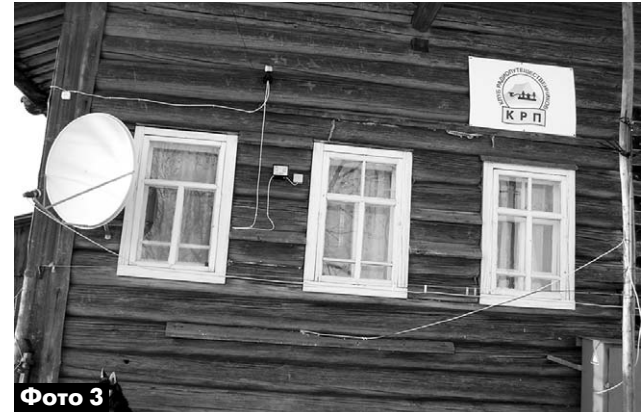

Содержание коров не принесло ожидаемого эффекта. На мой взгляд, это занятие сегодня, когда закупочные це ны на молоко 8,76 руб./литр (при этом надо выполнить ку чу формальностей и отвезти молоко на молокозавод за 40 км), нерентабельно и убыточно. Поэтому от коров пришлось отказаться. Свинки дают стабильный доход, а поросята продаются в село (за 10 км) и «расходятся» в округе в радиусе 20 км.

Образовалась стабильная база постоянных клиентов. Доход на свинках стабильный, хотя и труд это не такой уж легкий. Кроличье мясо у нас тоже популярно, особенно пе ченка. По цене 200 руб. за кг кроличье мясо уходит «на ура». Козье молоко только для себя.

Из всего перечисленного выше, только содержание свинок «на продажу», пожалуй, самое выгодное занятие из всех возможных в моих условиях.

Точек сбыта в областном центре, какие хотелось бы иметь, к сожалению, нет.

Пик количественного содержания сельскохозяйствен ных животных у меня приходился на весну 2009 года. Со вершенно понятно, и я заявляю это как радиолюбитель, опробовавший на себе фермерство. К сожалению, по раз ным причинам, в том числе из-за нерентабельности, активно заниматься фермерством в деревне может только тот, кто не способен заработать иначе.

В хозяйство (без учета покупки недвижимости) вложе но более 500000 рублей. Прибыль от этих вложений при мерно равна этой сумме. В результате эксперимента я по лучил хороший, добротно благоустроенный деревенский дом с постройками, в том числе баней и финской сауной, водоснабжением, сигнализацией по сотовой связи и про чими ноу-хау. Внутри усадьбы не хуже, чем в городской квартире. Получил также бесценный опыт и опубликовал в издательстве «БХВ-Петербург» (2010–2011) трилогию «Бывший горожанин в деревне», также принесшую опре деленный доход. Если бы я пользовался кредитами (как мне неоднократно предлагали), сегодня я бы вообще не смог делать осознанный выбор между деревней и городом.

Друзья в Петербурге недоумевают. Самый популярный их вопрос: «Что ты там так долго делаешь?» А я скажу так: «Раз в жизни можно и попробовать, чтобы иметь право су дить о самом предмете». У нас же чаще всего судят о ве щах, к которым отношения не имеют или имеют опосре дованное. Я же сделал реальный шаг вперед и не жалею об этом. Впечатлений накопил – на всю жизнь хватит… А какие просторы для радиолюбительской деятельности…

Здесь, на своей земле, на удаленном от цивилизации хуторе можно построить даже телебашню в качестве ан тенного хозяйства.

#### **Проблемные вопросы**

Они есть, как и везде.

Кроме отсутствия финансовых ресурсов, на селе суще ствует множество и других проблем. Представить про блемные факторы на уровне сельского поселения можно в виде схемы (**рис.1**).

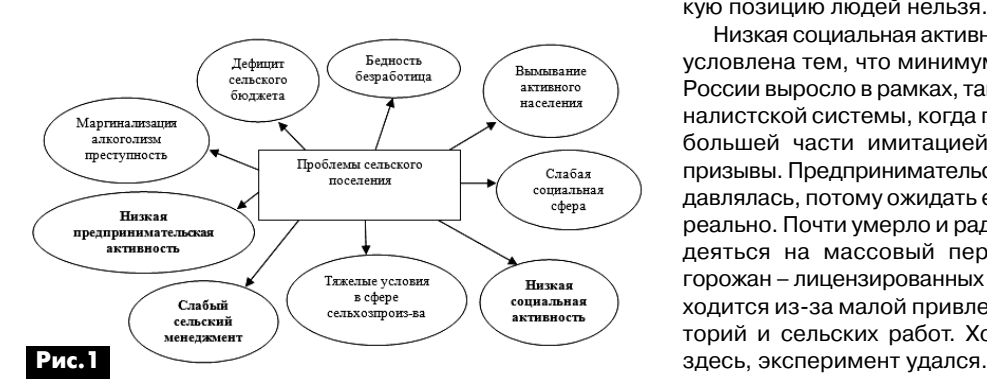

В 2009 году я участвовал в муниципальных выборах кан дидатом на пост главы сельского поселения Верховское, и могу заметить следующее.

Низкая социальная активность – это другое наимено вание социальной депрессивности. В среде апатичных людей трудно кого-либо подвигнуть на улучшения. Главе села не на кого опереться, и сам он находится в слож ном правовом поле, один на один с тощим и нищим бю джетом, без сельского актива, без людей, «которым больше всех надо», без поддержки бизнеса, которого почти нет. В депрессивной среде устанавливается тонус, чаще всего несовместимый с деловой предприниматель ской активностью. Будь люди более активными, они не дали бы захиреть своим клубам и библиотекам, помога ли бы школам, строили детские и спортивные площад ки в партнерстве с местной властью и предпринимате лями. Пока же они возлагают эту обязанность на своего главу, который чаще всего и работать с населением ниг де не учился. Он обычно не в состоянии не только рабо тать с населением, но и создавать благоприятную сре ду для развития местного производящего бизнеса. Ничтожность предпринимательского сектора – причина нищего сельского бюджета, а нищий бюджет – причина приходящих в запустение сельских учреждений культу ры, да и в общем бедности населения. Если кто и может сегодня организовать рабочие места на селе, так это предприниматели. Пока же сельские жители не в состоя нии в одиночку, без поддержки и соответствующих зна ний открыть свое дело, а также реализовать себя в об щественной деятельности. Поэтому активное население мигрирует туда, где ему проще раскрутить бизнес или найти работу, где есть возможность более качественно учить своих детей, развивать их творчески и физически, т.е. в города.

Активное население – это, прежде всего, молодежь, по тенциальные предприниматели, интеллигенция, без кото рых село начинает медленно умирать, потому что некому наладить нормальную работу в школе и клубе, некому быть опорой главе и населению, предоставляя рабочие места. Расцветает наркомания, повышается криминальный фон и выталкивает последних активных людей. Те, кто остают ся в селе, также никому не нужны. По большому счету (ра зумеется, есть исключения) их некому организовать, вдохновить и подтолкнуть. Так люди, имеющие потенциал активности, никогда не смогут его реализовать, не научат ся делать малые общественные дела, а без этого опыта в селе никогда не сформируется кадровый резерв. Потому и главы в селах по десятку лет не меняются. Если же при ходит «новый» человек – к нему сначала относятся с ос торожностью, граничащей с пренебрежением и дистанци ей («а вдруг что?..»), никто не желает допускать его к управлению, дабы «чего не натворил». Превалирует мне ние: «Своего мы давно знаем. На что способен и в чем бес полезен, а этого – кто ж его разберет?». Или такое еще слышал в Верховажье: «Наш то уже наворовал, а новый эт им сперва только и станет заниматься». Осуждать за та кую позицию людей нельзя.

Низкая социальная активность сельского населения об условлена тем, что минимум два последних поколения в России выросло в рамках, так называемой, жесткой патер налистской системы, когда гражданская позиция была по большей части имитацией, рефлексом на партийные призывы. Предпринимательская же активность и вовсе по давлялась, потому ожидать ее от сельского населения не реально. Почти умерло и радиолюбительство на селе. На деяться на массовый переезд (на ПМЖ) в глубинку горожан – лицензированных радиолюбителей пока не при ходится из-за малой привлекательности сельских территорий и сельских работ. Хотя, как показала моя жизнь БЮЛЛЕТЕНЬ

**SIOJIJIETEHb** 

## **Любительская связь и радиоспорт**

#### Ведущий рубрики **А. Перевертайло,** UX7UN

#### **(tnx HA0HW, F6AJA, PS7AB, JI3DST, LA9VDA, DJ9ZB, I1JQJ, LZ1CG, LX2A, MM0DFV, NG3K, CE3AA, G3TXF, TA1HZ, F5NQL, IK2IQD, RV3YR, F4ELJ, EW2EO, 5B4AHJ, VE3DZ, ON4EI, VA3RJ)**

Особая благодарность за постоянную помощь радиолюбителям г. Омска RW9MC и UA9MHN

**DXCC NEWS** – Следующие станции за считаны для DXCC: 3C0E (Annobon 2012), 3C6A (Экваториальная Гвинея, 2012), 5X1RO (Уганда 2012), J25DXA (Джибути 2011), J28RO (Джибути 2010) и XW4XR (Лаос 2012).

**DXCC NEWS** - TL8ES (Центральноафриканская республика, 2011 г.) и TT8ES (Чад, 2012 г.) засчитаны для DXCC.

**DXCC NEWS** – 9X0PY (Руанда, 24 дека бря 2011 – 7 января 2012) и S21YD (Бангладеш, 1994-95 и 1998-99) засчитаны для DXCC.

**OH10X/MM** – Kristina Cruises Ltd совме стно с Radio Arcala, OH8X, проводят ис следование возможности постоянного размещения радиолюбительской стан ции на корабле, на котором DX-мены могли бы совершать круизы по Средизем ному морю или вдоль берегов Западной Африки, или между островами Карибско го моря. Расположенная на борту станция будет активна в часы наилучшего прохож дения на разные континенты на частоте 14267 kHz. В тестовом круизе судно посе тит Эстонию (ES), остров Готланд, Швеция (SM1), Аландские острова (OH0).

Целью первого плавания является выяв ление возможных взаимных помех от радиостанции на навигационную систе му корабля и наоборот, от современной компьютерной сети корабля на прием сигналов любительских станций.

**1A, SMO MALTA** – Объявленные рабо чие частоты работы 1А0С из штаб-квартиры Мальтийского ордена:

CW 3524 7004 10104 14024 18074 21024 24894 28024 50084

SSB 3780 7065/7160 – 14145 18145 21295 24945 28495 50180

RTTY – 7035 10140 14080 18100 21080 24921 28080.

Информацию для энтузиастов диапазо на 6 метров, а также общую информа

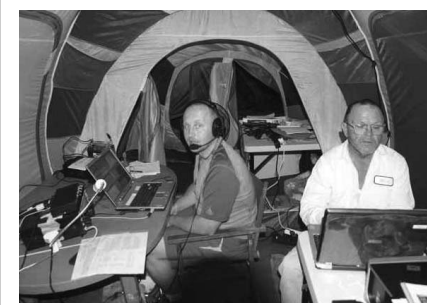

цию, лог и указания по QSLобмену см. на сайте www.1a0c.com

**3D2\_cr** – В состав операторов экспеди ции 3D2C на данный момент вошли 16 че ловек (AD6E, AH6HY, K6MKF, K6SRZ, K9CT, LZ1CG, N6NKT, N6PSE, PY5CC, RW3RN, RW4NW, RZ3FW, UA4HOX, WD5COV и YT1AD). Они отправятся из Сувы (Фиджи) на Конвей 24 сентября примерно в 18 ча сов местного времени (6 UTC) и вернутся в ночь с 5 на 6 октября. Их основной це лью является предоставление как можно большему числу DX-менов сработать с «new one» DXCC», а «вторичной – дать воз можность сработать с как можно большим числом слотов band/mode». Они будут от давать предпочтение Европе при нали чии прохождения. Планируется ежед невная загрузка лога в Club Log. QSL via YT1AD. Будет создана OQRS для запро са QSL direct и через бюро. Рабочие ча стоты и другие подробности см. по адре су http://www.yt1ad.info/3d2c/index.html

**5B, CYPRUS** – Группа из 9 операторов из Nicosia Amateur Radio Club'а будет ак тивна позывным C4MG с острова Agios Georgios (AS-120). Они будут работать на диапазонах 80-10 метров SSB и немного CW, а также на диапазоне 6 метров. QSL via 5B4KH.

**7X, ALGERIA** – Специальные станции 7T50I (Radio Club Algiers), 7U50I и 7V50I (обе Radio Club Laghouat), 7W50I (Radio Club Bou-Saada) и 7Y50I (Radio Club Mostaganem) будут активны до конца года по случаю 50-й годовщины независимости Алжира.

**9A, CROATIA** – Feri, HA4BF, будет акти вен позывным 9A/HA4BF/p с острова Vir (EU-170). Он будет работать только SSB. QSL via HA4BF.

**9A, CROATIA** – Члены радиоклубов Kar lovac, Duga Resa и Croatian Flora Fauna

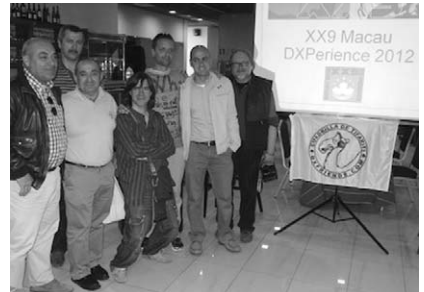

будут активны позывным 9A22MINE из заповедника «Javornik-Tisov Vrh». QSL via 9A1MB.

**9M2, WEST MALAYSIA** – Alex, 9M2/ SQ9UM, будет активен на диапазонах 406 метров CW, SSB и RTTY. QSL via SQ9UM.

**BV, TAIWAN** – Станция BO0M будет ак тивна с острова Matsu (AS-113).

**CE, CHILE** – Специальная станция 3G90AA будет активна на всех диапазо нах всеми видами излучения в течение по случаю 90-летия Radio Club de Chile. QSL via CE3AA.

**CN, MOROCCO** – Марокканские ра диолюбители получили разрешение на использование префикса 5C13 по слу чаю 13-й годовщины коронации короля Мохаммеда VI.

**CT7, PORTUGAL** – Специальная стан ция CQ73I будет активна по случаю про ведения 31го Международного мото циклетного ралли в Faro, Португалия. Планируется работа на диапазонах 80-6 метров SSB, CW и RTTY. QSL via CT1EHX.

**DL, GERMANY** – Heinz, DL4AO/p, будет активен с острова Fehmarn (EU-128). Он планирует работать CW, RTTY, PSK и JT65A на диапазонах 30, 20, 17, 15 и 12 метров. QSL via DL4AO.

**DU, PHILIPPINES** – Bodo, DF8DX, будет активен позывными BW/DF8DX из Тай ваня (AS-020) и DU8/DF8DX с острова Минданао (ОС-130). Рассматривается возможность активации других групп IOTA на Филиппинах. QSL via DF8DX.

**E5\_sc** – Wayne, N6NB, и Carrie, W6TAI, будут активны позывными E51YNB и

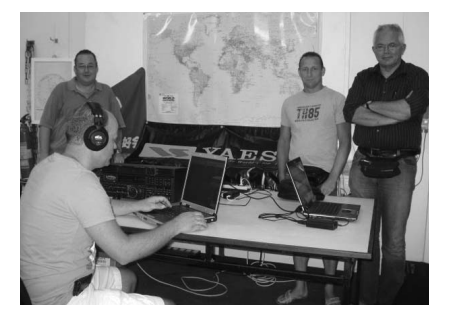

E51TAI с острова Rarotonga (ОС-013), Южные острова Кука. Они будут рабо тать только SSB на диапазонах 40-10 метров и примут участие в IARU HF World Championship – Чемпионате мира на КВ IARU.

QSL via N6NB.

**EA, SPAIN** – По случаю победы сборной Испании на 14-м Чемпионате Европы по футболу испанские радиостанции до 31 июля использовали специальные пре фиксы. EA использовали префикс AO,  $EB - AM$ , и  $EC - AN$ .

**EA6, BALEARIC ISL.** – EA6/IW2NEF будет активен с Балеарских островов (EU-004). Он будет работать на КВ-диапазонах, а также на диапазонах 6 и 2 метра. QSL via IW2NEF.

**EI, IRELAND** – Olivier, ON4EI, будет ак тивен позывным EI8GQB, используя ги бридную солнечно-ветровую энергетическую установку своего трейлера. Он примет участие в IOTA Contest по зывным EI1A. QSL via ON4EI.

**ES, ESTONIA** – RD1AR, SP7DPJ, SQ7OXU и UA1ANA будут активны позывным ES0W с острова Ruhnu (EU-178). QSL via SP7DPJ.

**ES, ESTONIA** – Frank, DL1FT, будет акти вен позывным ES0FTZ с острова Saare maa (EU-034). Он будет отдавать предпочтение диапазонам 40 и 20 метров. QSL via DL1FT.

**EW, BELARUS** – Операторы из Borisov Amateur Radio Club (EW2WW) будут ак тивны специальным позывным EV910B по случаю 910-й годовщины основания города Борисова. Работа будет вестись на диапазонах 80-10 метров SSB и CW. QSL via EW2EO.

**F, FRANCE** – Операторы из Association des RadioAmateurs de la Cote d'Emerau de (F4KIR) будут активны специальным позывным TM0TSR из Saint-Malo по случаю проведения регаты Tall Ship Race 2012. QSL via F4FJH.

**F, FRANCE** – F5SKJ, F6FAI, F4EJW, F4ELJ, F0GWK и F0GXK будут активны позыв ным TM9LF с маяка на острове Ile Noire в заливе Morlaix. QSL via F0GWK.

**FJ, ST. BARTHELEMY ISL.** – Ludovic, HB9EOU, и Andre, HB9CVC, будут актив ны позывным TO2D с острова St. Barthe lemy (NA-146). Они будут работать SSB и RTTY на диапазонах 40-6 метров. QSL via HB9EOU.

**FM, MARTINIQUE** – Lars, K9FY, будет активен позывным TO5U с Мартиники (NA-107). Он будет работать на всех диапазонах SSB и CW. QSL via K9FY.

**FO/A** – Philippe, FO4BM, планирует ра ботать позывным TX0HF с Остральных (Austral) островов. Он собирается рабо тать с островов Tubuai (ОС-152) и Rurutu (ОС-050) на диапазоне 20 метров SSB мощностью 100 Вт на диполь. QSL via F4FJH.

**FP, ST. PIERRE & MIQUELON ISL.** – Юрий, VE3DZ и Виктор, VA2WA (VA2WDQ), были активны позывными FP/VE3DZ и FP/VA2WA с островов St. Pierre et Mique lon (NA032) 2031 июля и принимали участие в CQ WW VHF и RSGB IOTA Con test'ах позывным TO2U.

**FP, ST. PIERRE & MIQUELON ISL.** – Mike, VE2XB, будет активен позывным FP/VE2XB с островов St. Pierre et Miqu elon (NA-032). Он будет работать SSB и CW на всех диапазонах, уделяя особое внимание диапазону 6 метров. QSL via VE2XB.

**G, ENGLAND** – В IARU HF World Cham pionship (14-15 июля) команда RSGB HQ работала из нескольких британских стран DXCC позывным GO2HQ в честь лондонской Олимпиады. QSL via M0OXO.

**G, ENGLAND** – 2O12L (Two Oscar One Two Lima) – такой специальный позыв ной использовался лондонскими стан циями во время Олимпийских и Парао лимпийских игр в Лондоне. Пять станций (три на КВ-диапазонах и две на УКВ-диапазонах) были активны с 25 июля по 9 сентября. QSL via G4WNF.

**GM, SCOTLAND** – GM0EGI, GM0ELP, GM0LIR, GM0OQV, GM4ZNC, MM0BQI и MM0GPZ будут активны позывным GB5SI с островов Shiant (EU-112). Они будут работать CW, SSB и RTTY на диапа зонах 80-6 метров. QSL via MM0BQI.

**GU, GUERNSEY** – Группа операторов из Hamtests Club'а будет активна позывным MU0HTJ с острова Гернси (EU-114), в том числе в IOTA Contest. QSL via 2E0SQL.

**GW, WALES** – Операторы из Strumble Head DX and Contest Group будут актив ны позывным MC0SHL с острова Ramsey (EU-124). Они будут работать на диапазонах 40-6 метров. QSL via M0URX.

**H4, SOLOMON ISL.** – Вадим, UT6UD, был активен позывным H44UD с остро ва New Georgia (OC149) до 17 июля. QSL via UT6UD.

**HA, HUNGARY** – HA0BW, HA0DX, HA0KA и HG0NAZ будут активны позывным HG0WFF из заповедника Hevesi Fuves Pusztak. Они планируют работать SSB, CW и цифровыми видами на КВ-диапазонах, используя до 4 станций. QSL via HA0HW.

HB9, SWITZERLAND – Операторы коллек тивной радиостанции HB9IRC и Insubria Radio Club'а (IQ2IR) будут работать с го ры Bar в южной части Швейцарии. HB9IRC будет работать из хижины в го рах, а вторая станция будет работать по зывным HB9SOTA с вершины горы. Пла нируется работа на KB-диапазонах CW и SSB, а также на частоте 145,350 MHz.

 $+$  YKB **КВ + УКВ** KB

**HC, ECUADOR** – По случаю 81-й годовщины своего клуба члены Quito Radio Club'а (HC1QRC) будут активны позыв ным HD081QRC. Они будут работать на всех диапазонах CW и SSB, используя как современную аппаратуру, так и ста рую технику, отреставрированную Gu stavo, HC1BG. QSL via HC1JQ.

**I, ITALY** – Представляя Associazione Ra dioamatori Italiani (ARI), следующие стан ции будут работать в IARU HF World Championship: IO0HQ (160 CW), IO1HQ (80 CW, 40 CW и 20 SSB), IO2HQ (20 CW), IO4HQ (160 SSB и 80 SSB), IO5HQ (40 SSB), IO8HQ (15 SSB) и IO9HQ (15 CW, 10 CW и 10 SSB).

**I, ITALY** – Simon, IZ7ATN, сообщил, он бу дет активен позывным IZ7ATN/p с остро ва Scoglio Portonuovo di Fuori (не засчи тывается для IOTA, IIA FG-015).

**IS0, SARDINIA ISL.** – Claudio, IZ0KRC, будет активен позывным IS0/IZ0KRC с Сардинии (EU-024). Он будет работать SSB, CW и цифровыми видами на КВ диапазонах и на диапазоне 6 метров. QSL via IZ0KRC.

**KH8, AMERICAN SAMOA** – Dick, N7RO, и Yuri, N3QQ, будут активны позывными KH8PPG и/или KH8RRC с острова Tutui la (ОС-045), Американское Самоа. Они будут работать двумя станциями CW, SSB и RTTY на диапазонах 40-10 метров. QSL via N7RO.

**KP4, PUERTO RICO** – Специальная станция K4O была активна из штаб квартиры Олимпийского комитета Пуэр то-Рико в Сан-Хуане по случаю вручения знамени пуэрториканской делегации, отправляющейся на Олимпиаду в Лон доне.

QSL via NP3O.

**LA, NORWAY** – Thomas, SM3DMP, будет активен позывным LA/SM3DMP с остро ва Otroy (EU-056). Он будет работать в основном CW на диапазонах 30, 20 и 17 метров. QSL via SM3DMP.

**LX, LUXEMBOURG** – Радиолюбителей Люксембурга в IARU HF World Cham pionship представляла станция LX75HQ. Это специальный HQ позывной, выдан ный по случаю 75-летия радиолюбительской ассоциации Люксембурга.

**OZ, DANMARK** – DL2JRM, DO2XX и DO6XX будут активны позывными OZ/

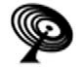

**КВ + УКВ**

**YKB**  $\ddot{+}$ KB.

**homecall с острова Vendsyssel-Thy (EU-171). OZ/** DO6XX и OZ/DO2XX будут работать на диапазонах 80-10 метров SSB, а OZ/DL2JRM - также CW. QSL via home calls.

**OZ, DANMARK** – Ric, DL2VFR, будет активен позыв ным OZ0FR/p с острова Vendsyssel-Thy (EU-171). В основном он будет работать CW. QSL via DL2VFR.

**PA, NETHERLANDS** – По случаю 100-летия Музея под открытым небом в г. Арнем (Arnhem)Fred/PA0FAW бу дет активен позывным PC100NOM. QSL via PA0FAW.

**PY, BRAZIL** – Специальные станции PW7FD (SSB и цифровые виды) и PQ7FD (CW) будут активны по слу чаю годовщины основания Корпуса пожарных Брази лии. Они будут работать на диапазонах 40, 20, 17, 15 и 10 метров. QSL via PS7AB.

**SM, SWEDEN** – Lars, SM6CUK, будет активен позыв ным SA6G/7 с острова Ven (EU-137). QSL via SM6CUK.

**SV, GREECE** – Операторы из Radio Amateur Associ ation of Greece (RAAG) будут активны позывным SX1GR из афинского Акрополя в течение. Планиру ется работа на KB-диапазонах SSB, CW, RTTY и PSK31, а также на диапазонах 6 и 2 метров. QSL через бюро.

**TK, CORSICA ISL.** – Laurent, F8BBL, будет активен по зывным TK12IOTA с острова Корсика (EU-014). Он будет работать в основном CW и немного SSB и цифро выми видами на диапазонах 80-10 метров. Он также планирует работать позывным TK12IOTA/p с острова Lavezzi (EU-164) и с островов Sanguinaires (EU-104). QSL via F8BBL.

**UA, RUSSIA** – RT6A/p, R7AA/p, RU6AX/p, UA6YW/6, R7LP/6 и RU5D/6 будут активны SSB и CW на диапа зонах 40-10 метров из группы IOTA EU-185. QSL RT6A/p via R7AA, остальные via home call.

**UA, RUSSIA** – Victor, RW0BG, примет участие в трех месячной экспедиции, которая пройдет по конти нентальной части Сибири, речным островам и груп пам IOTA AS-083 (возможно во время IOTA Contest) и AS-109. Экспедиция отправилась из Дудинки 10 июля.

**UA, RUSSIA** – Специальная станция UE95K будет ак тивна 1422 июля из Брянска в память Павла Камози на - аса-истребителя времен II Мировой войны, дважды героя Советского Союза. QSL via RV3YR.

**UA, RUSSIA** – Члены клуба «Русский Робинзон» пла нируют экспедицию на группы IOTA AS-061 (остров Ратманова/Большой Диомид) и AS-092 (Южная группа островов у побережья Берингова Моря) спе циальным позывным RI0K.

**W, USA** – Следующие станции были активны в ходе дней активности «Original 13 Colonies Special Event»: K2A(New York), K2B (Virginia), K2C (Rhode Island), K2D (Connecticut), K2E (Delaware), K2F (Maryland), K2G (Georgia), K2H (Massachusetts), K2I (New Jersey), K2J (North Carolina), K2K (New Hampshire), K2L(South Carolina) и K2M (Pennsylvania). Подробности об этом мероприятии и условия специально учрежденного диплома см. на сайте www.13colonies.info

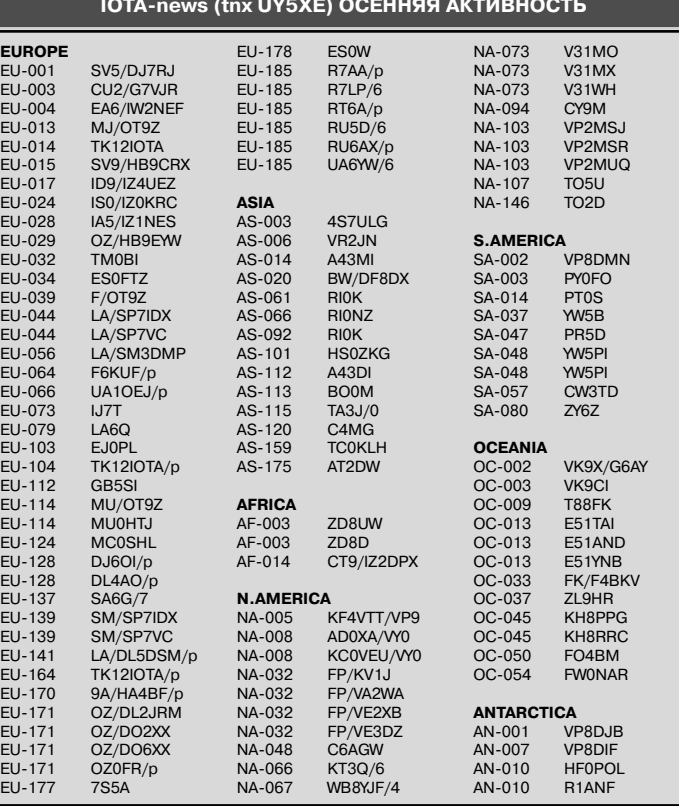

#### **СОРЕВНОВАНИЯ CONTESTS**

#### **Календарь соревнований по радиосвязи на КВ**

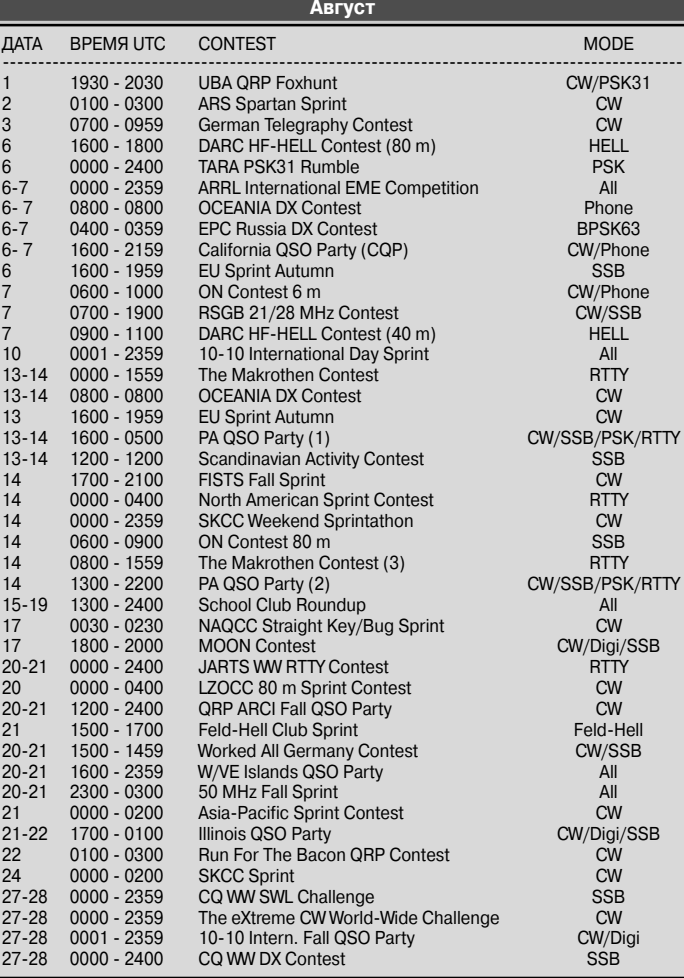

## **SKOJNJETEHP** БЮЛЛЕТЕНЬ

## $+$  YKB **КВ + УКВ**  $\boldsymbol{\omega}$

## **ДИПЛОМЫ AWARDS**

#### **НОВОСТИ ДЛЯ КОЛЛЕКЦИОНЕРОВ ДИПЛОМОВ**

#### **22Я КОНФЕРЕНЦИЯ UCC**

В. Латышенко, UY5ZZ, г. Запорожье Стенограмма UY5QZ, фотографии UY0LL.

В этом году по просьбам членов клу ба южных областей страны конферен ция проходила на острове Хортица в г.Запорожье с 18 по 20 мая 2012г.

На конференцию приехали около 100 радиолюбителей, в том числе:

UR5EDX, UR7EU, UT7EL, UT4EK, UT8EU, UT7EZ, UR4ES, US4EL, UT9ER, UT9EU, UR4EI

UR7EM, UT5ECZ, UT5EA, UT5EL, UR7EQ, UV5EOZ, UT5EY, UR3EZ, UR3EO, UT7EC, UR5ER

UR7EL, UR7EY, UR5GDX, UY5QZ, UR3QCW, UR9QQ, UT2QT, UR3QT, UR3QSS, UR3QLZ, UY5QO, UR5QKA, UR3QQ, UR5QA, UY2QQ, UX2QQ, US5QPI, UY5QJ, UT1QL, UT7QF, UR4QOB, UR6QA, US0QV, UR3QNZ, US5QM, US7QZ, US7QS, UV7QA, UR7QM, US3QQ, UV5QQ, UR8QC, US5QLJ, UT1IA, UT2II, US5IQ, UT2IO, UY5VA, UT1IR, UT8IM, UX8IR, UT8IT, UT8IV, US8IM, UR9IDX, UT8IO, UY5LW, UW7LL, UY0LL, UY3AW, DF4ZL, KI6EEO, UY5ZZ…

Открыл работу конференции и по благодарил присутствующих за участие президент клуба В. Латышенко UY5ZZ. Минутой молчания и вставанием зал почтил память наших членов клуба, ушедших из жизни в течении послед него года: UR5EDU, UR7TZ, UT5PW, YO3APG, VE2XAA, YL2UZ.

C приветствиями от радиолюбителей Германии и DARC выступил Пауль, DF4ZL, а от радиолюбителей Калифор нии – Alex, KI6EEO, который также пере дал дипломы для украинских радиолю бителей за CQ WW VHF Contest. С приветствием от Украинского УКВ ин терконтестклуба выступил Юрий, UT1IC.

Открытым голосованием, по заявле нию в клуб приняты новые члены: UX2IJ, US0SY, UV3QF, UX3MZ , UY2UQ , UT8UL , UT7QB. Сертификаты членов клуба бу дут разосланы им на домашние адреса в ближайшее время. В Совет клуба был избран Александр, UT7UV.

На конференции было проведено на граждение призеров URDXC 2011, спон сорами которого являются: UT7UJ, R7LV, UR9QQ, UT1IA, UT7CL, UR7EU, UY5ZZ, US5IQ, DF4ZL, UR5MW, UT7QF, UT5UDX,

UCC, Мелитопольский радиоклуб 73!. В целом, благодаря спонсорам-членам UCC, участники соревнований получили более 40 плакеток и ценных призов.

По вопросу организации и проведе ния нового международного контеста UR DX Classic RTTY выступил UT1IA. Кон ференция решила призвать всех членов клуба поддержать новый контест, а так же пригласить всех активных контестме нов мира принять в нем участие.

Наиболее продолжительные и эмо циональные выступления были по си туации, сложившейся с Чемпионатами Украины. Обстоятельно историю и ны нешнее положение дел с ЧУ доложил присутствующим В. Смиян UR7QM.

По данному вопросу выступили:

1. И. Сериков, UT7QF, который ска зал, что еще нет регистрации ФРС и, как вытекающие последствия, нет финанси рования, а также невозможно оформле ние разрядов через Госкомспорт. Для оформления ФРС нет, например, реги страции спортивной организации Дне пропетровской области и ряда других.

2. С. Грачев, UR5EDX, заявил, что от ветственный за работу с Госкомспортом С. Майборода не справляется со своей работой. Сергей предложил поменять название Чемпионат Украины на Пер венство Украины на кубок UCC, отказа ться от совместного проведения данных соревнований, все тесты проводить си лами UCC.

3. А. Сенчуров, UT4EK, отметил, что в ЛРУ есть КВ комитет, но он совсем без власти, все решает единолично А. Лякин UT2UB. Если и работать совместно, то только в тандеме UCC-KB комитет ЛРУ. Он предложил протокол ЧУ CW не утвер ждать и документально оформить этот ЧУ, как не состоявшийся.

4. Ю. Куликов, UR7EQ, предложил сделать официальное заявление от клу ба об отказе от ЧУ и необходимости раз вивать только свои соревнования.

5. В. Катков, US8IM, в своем высту плении был возмущен присутствием графы заверения в отчетах ЧУ, по его эмоциональному выражению: Чемпио наты Украины – это бандитские тесты.

6. Л. Сухарек, UT2II, сказал, что нель зя отдавать в руки А. Лякина и С. Майбо роды ЧУ, это полный развал ЧУ и всей 20 летней работы UCC. Он предложил по менять название ЧУ на Первенство Укра ины по радиосвязи на КВ и разрешить пользоваться ЛРУ и другим спортивным организациям протоколами этих тестов для оформления разрядов.

7. Р. Чернявский,UR3QCW, высказал мнение, что заочные ЧУ-это нонсенс в

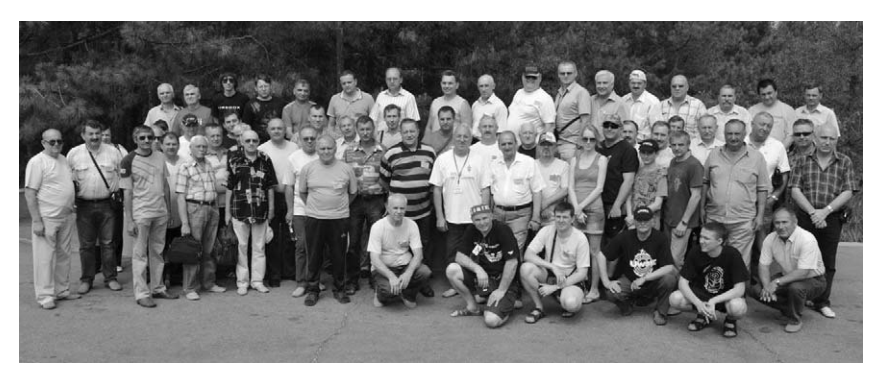

плане присвоения разрядов, так как никто не знает и не видит, кто за кого работает, сколько операторов работает на одного. Это надо довести до Госкомспорта и ре комендовать присвоение разрядов толь ко в очных соревнованиях, ЧУ отменить, а в эти даты проводить клубные тесты.

8. В. Сорокин, UX8IR, предложил не отпускать ЧУ от UCC и подумать об ор ганизации очных соревнований.

9. В. Гордиенко, UT1IA, предложил разделить официальные и любитель ские соревнования, он напомнил, что до 1999 г. начальник радиоклуба А. Лякин использовал существующие протоко лы Чемпионатов, дооформлял их по форме Спорткомитета и это давало воз можность присваивать спортивные раз ряды. Надо продолжить и в дальнейшем проводить ЧУ или Первенство Украины, или Кубки Украины как любительские соревнования на призы клуба, а также ввести новые категории в эти тесты, та кие как LP, Assisted. Он также отметил, что никто не может запретить проводить эти мероприятия в те же даты и по на шему Положению. Если кто-то еще захочет присоединиться к нам, то необхо димо оформить это в виде договора с указанием полномочий и ответственно сти каждого субъекта.

10. В. Маевский, UR8IDX, сказал, что можно проводить контесты разных клу бов, но у UCC должна быть своя позиция.

Председатель UCC В. Латышенко, UY5ZZ, резюмируя все выступления, предложил записать в решение конфе ренции следующее:

1. В течении года (до следующей конференции) проводить три Первен ства Украины по радиосвязи на КВ (CW, SSB и RTTY) в свои установившиеся да ты, возможно это будут ЧУ на призы UCC или UCC-кубки.

2. Избрать в оргкомитет по организа ции данных тестов UR3QCW, UT2II, UT7UJ. 3. Судейские коллегии и финансиро

вание данных тестов UCC берет на себя.

4. С организациями, желающими при соединиться к проведению Чемпионатов, заключить соответствующие договоры.

За активную пропаганду идеологии UCC и обширную информработу для всего радиолюбительского сообщества страны призами UCC и DF4ZL награжде ны UY0LL, UT1IA. По просьбе спонсора UR0MC в виде лотереи были разыграны 5 призов от Романа за LPКубок 2012. Сын UT5ECZ достал из пакета 5 лотов. Та ким образом, призы достались UR5FEL, UR4LXB, UT0RM, UR5VR и UV5QR.

Участники конференции благодарят за спонсорскую помощь в организации конференции US5IQ (оплата аренды за ла заседаний), UR3QCW, UR9QQ, UW7LL, UR7EU, UT2II, KI6EEO, UY5ZZ (оплата ве черних мероприятий).

**Отвечаем на вопросы и письма наших читателей**

Закончилось лето. Жара сменилась прохладой и дождями. Закончились каникулы, и дети пошли в школу. Количество звонков и писем в редакцию с просьбами и вопросами к нам несколько увели чилось. На большую часть из них мы уже ответи ли авторам письменно или по телефону, а сейчас хотим дать ответы на те вопросы, которые могут заинтересовать не только задавших их, но и более широкую аудиторию.

Постоянный подписчик и читатель журнала «Радиоаматор» **Святослав Андреевич Ветричен ко** из г. Мариуполя, Донецкой области, пишет: «В середине 90-х годов прошлого века я приобрел комбинированный прибор SUNWA YX-360TRN-А китайского производства и много лет им пользовал ся. Последние три года (перед пенсией) я работал далеко от дома и не по специальности, а моим прибором пользовались племянники. В результа те он оказался неисправен. Хотелось бы для вос становления этого прибора иметь его схему. Кро ме того, знакомый мне подарил похожий прибор, но несколько иной SUNWA YX-360TR, который тоже неисправен. Если возможно, расскажите, в чем различия схем этих приборов».

Уважаемый Святослав Андреевич, автор этих строк когда-то восстановил схему комбинированного прибора SUNWA YX-360TRN-А по монтажу и дополнил его устройством для проверки ИК пультов дистанционного управления. Все это описано в статье «Особенности, некоторые не исправности и модернизация тестера SUNWA YX 360TRN-А», которая публикуется в этом номере. Кроме того, на вкладке (стр. 31) мы разместили еще две схемы приборов с похожими назва ниями.

Следующее письмо пришло из Белоруссии из г. Гомеля от нашего постоянного читателя **Падалки Алексея Ивановича**. Он пишет: «Я много лет пользовался тестером Ц437. Прибор очень удобный и точный, но в последнее время обратил внимание, что он сильно завышает по казания при измерении напряжений и занижает при измерении сопротивлений. Сгорели шунты. Паспорт прибора со схемой давно утерян. Схе мы Ц437, найденные и скачанные в сети Интер нет, крайне низкого качества, а главное, на них не указаны номиналы деталей, а спецификация отсутствует. Вышлите или напечатайте, пожалуй ста, схему этого тестера с номиналами деталей или хотя бы спецификацию к ней». С подобной просьбой в редакцию журнала «Радиоаматор» обратились еще несколько наших подписчиков. Уважаемые друзья, мы выполняем вашу прось

бу. Схема комбинированного прибора Ц437 и спецификация к ней размещены на стр. 34 этого номера.

К нам приходят письма с критикой и поже ланиями по улучшению журнала. Мы отвечаем авторам этих писем индивидуально, а дельные предложения рассматриваем на заседаниях ре дакционной коллегии. В редакцию пришло еще одно письмо от нашего давнего подписчика **Сте панюк Ивана Ивановича** из Закарпатской обла сти. Он пишет: «Уважаемая редакция! Я отклик нулся на ваш призыв писать свои пожелания по улучшению нашего журнала и полгода назад написал свои пожелания. Через полторы недели получил ответ от главного редактора, что мое предложение по обновлению рубрик журнала рассмотрено на заседании редколлегии 20 фе враля 2012 года и будет учтено. Прошло шесть месяцев, а изменений не видно. Почему? Кроме того, хочу дополнительно заметить, что, на мой взгляд, в журнале недостаточно материалов по ремонту радиотелевизионной аппаратуры и сложной бытовой техники. Хочется, чтобы мате риалов на эту тему было больше».

Уважаемый Иван Иванович, к нам пришло несколько десятков писем с рекомендациями, ка кие рубрики и как следует изменить. Мы учтем и обобщим все пожелания наших читателей, но все изменения будем вводить только начиная с жур нала №1 следующего 2013 года, предваритель но обсудив эти изменения с читателями. Редак торская статья на эту тему будет опубликована в одном из ближайших номеров журнала «Радио аматор». По поводу увеличения количества пу бликаций по ремонту РЭА, офисной и бытовой техники мы с вами согласны и даже планируем в следующем году создать отдельную постоянную рубрику.

Хочу еще раз напомнить, что конкурс статей с описаниями радиолюбительских конструкций на базе неисправных цифровых мультиметров разных моделей, объявленный в РА 11/2011, продлен до 15 ноября 2012 года, а его тематика, по просьбе наших читателей, расширена. Мы принимаем на конкурс также статьи по приставкам к мультиме трам. По окончанию этого конкурса, мы планируем новый. Подробнее об этом читайте в следующих номерах нашего журнала.

Свои статьи, вопросы и пожелания присылай те на адрес редакции: а/я 50, 03110, Киев-110, Украина, или на электронный адрес: ra@sea.com.ua.

> От имени редакции на вопросы отвечал главный редактор Игорь Безверхний

## **Акционное предложение на продукцию STMicroelectronics!**

**STMicroelectronics** – европейская микроэлектронная компания, одна из крупнейших, зани мающихся разработкой, изготовлением и продажей полупроводниковых, электронных и микроэлек тронных компонентов.

Компания производит более 3000 различных типов полупроводниковых приборов. Основными видами этих приборов являются специализированные микросхемы, микроконтроллеры, микросхемы памяти, стандартная логика и дискретные приборы.

Компания СЭА предлагает выгодные условия по приобретению продукции **STM**. *Внимание!* Количество акционного товара на складе – ограничено.

#### M27C512-12C6

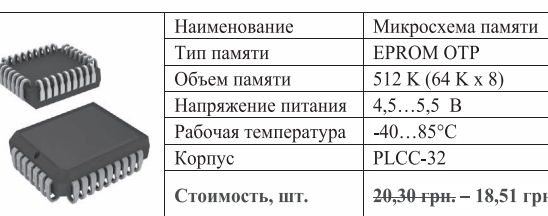

#### M27C512-12F1

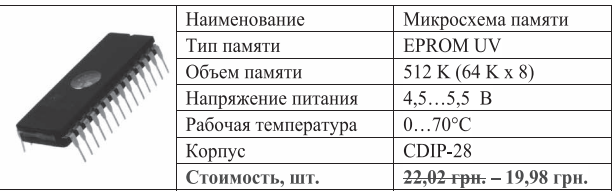

#### M27C1001-12F1

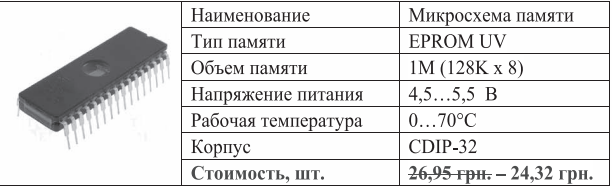

#### LD1085D2M50R

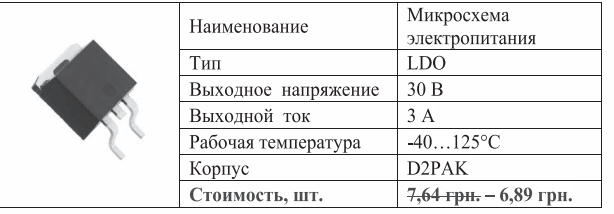

Для получения дополнительной информации по данному предложению, пожалуйста, свяжитесь с Компанией СЭА, официальным дистрибьютором STM на территории Украины, по телефону (044) 291-00-41 или e-mail: info@sea.com.ua

#### **M74HC138B1R**

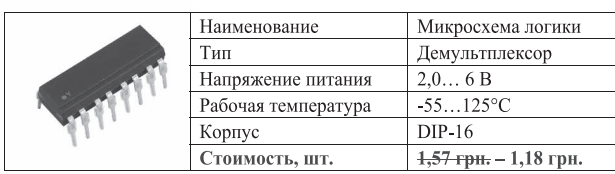

#### **M74HC373B1R**

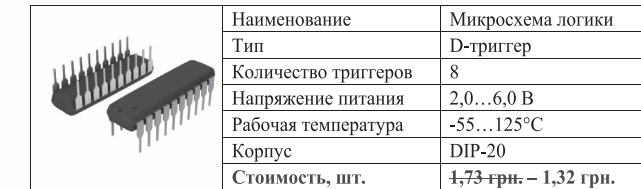

#### **FLC21-135A**

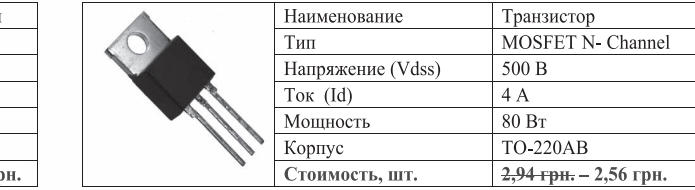

#### **BZW06-5V8B**

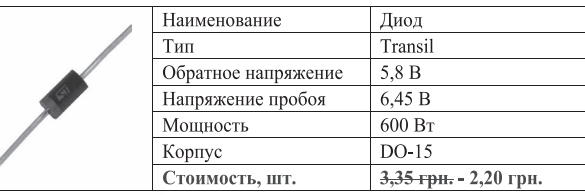

#### 1.5KE68A

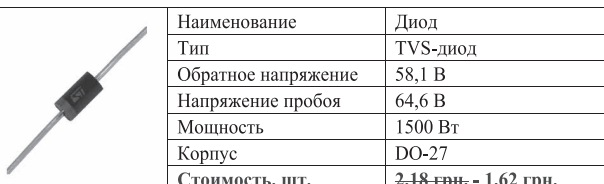

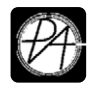

#### **«СКТВ»**

#### **ЗАО «РОКС»**

Украина, 03148, г. Киев, ул. Г. Космоса, 2Б т/ф: (044)407-37-77; 407-20-77, 403-30-68 e-mail: pks@roks.com.ua http://www.roks.com.ua

Спутниковое, эфирное ТВ. Многока нальные цифровые системы с интегри рованной системой условного доступа МИТРИС, MMDS.

Телевизионные и цифровые радиоре лейные линии. Модуляторы ЧМ, QPSK, QAM 70 МГц, RF, L-band. Охранная сигнализация, видеонаблюдение.

#### **НПФ «Видикон»**

Украина, 02099, Киев, ул. Зрошувальна, 6 тел.: 567-74-30, 567-83-68, факс: 566-61-66 e-mail:vcb@vidikon.kiev.ua http://www.vidikon.kiev.ua

Разработка, производство, продажа для КТВ усилителей домовых и магистраль ных, фильтров и изоляторов, ответвите лей магистральных и разъемов, головных станций и модуляторов.

#### **«ВИСАТ» СКБ**

Украина, 03115, г. Киев, ул. Святошинскоя, 34, т/ф: (044) 403-08-03, тел: 452-59-67, 452-32-34 e-mail: visat@i.kiev.ua http://www.visatUA.com Спутниковое, кабельное,радиорелей ное 1,5...42ГГц. МИТРИС, MMDS-обору-

дование. MB, ДMB, FM передатчики. Ка бельные станции BLANKOM. Базовые антенны DECT; PPC; 2.4 ГГц; MMDS 16 dBi; GSM, ДМВ 1 кВт. СВЧ модули: гетеродины, смесители, МШУ, усилители мощности, приемники, передатчики. Проектирование и лицензионный мон таж ТВ сетей. Спутниковый интернет.

#### **«Влад+»** Украина, 03134, г. Киев,

ул. Булгакова, 18, т/ф: (044) 458-56-68, тел.: (044) 361-22-89, (044) 383-87-13. email: vlad@vplus.kiev.ua www.vlad.com.ua

Оф. представитель фирм ABE Elettronika AEV-CO. EI-ELGA-Elenos, ANDREW. TB аналоговые и цифровые передатчики, FM транзисторные передатчики, радио релейные линии, студийное оборудова ние. Антенны передающие для ТВ и FM, фидер для тракты ТВ и FM, модерниза ция и ремонт ТВ передатчиков. Достав ка оборудования из-за границы и таможенная очистка груза. Услуги таможенно-лицензионного склада. Монтаж печатных плат.

#### **Beta tvcom**

Украина, 83004, г. Донецк, ул. Гаражная, 39, т/ф. (062) 381-81-85, 381-98-03, 381-87-53, 386-36-33, 386-36-45 http://www.betatvcom.dn.ua, e-mail: office@betatvcom.dn.ua Производство сертифицированного оборудования: полный спектр оборудо вания для цифрового ТВ; ГС на цифровых и аналоговых модулях для КТВ, цифро вые и аналоговые ТВ и FM передатчики 1 – 2000 Вт, системы MMDS, МИТРИС, ЦРРС диапазона 740ГГц до 155 Мбит/с, оптические передатчики 1310 и 1550 нм. Измерительные приборы 5-26000 МГц.

#### **РаТек-Киев**

Украина, 03056, г. Киев, пер. Индустриальный, 2 тел: (044) 277-67-41, т/ф: (044) 277-66-68 e-mail: ratek@torsat.kiev.ua Спутниковое, эфирное, кабельное ТВ. Производство радиопультов, усилителей, ответвителей, модуляторов, фильтров. Программное обеспечение цифровых приемников. Спутниковый интернет.

#### **ЭЛЕКТРОННЫЕ КОМПОНЕНТЫ**

#### **ООО НПП «ПРОЛОГ-РК»**

Украина, 04212, г. Киев, ул. Маршала Тимошенко, 4а, к.74 тел: (044) 451-46-45, 451-85-21, факс: 451-85-26 e-mail: prolog@ipnet.ua Оптовые и мелкооптовые поставки импортных и отечественных р/электрон ных компонентов, в том числе с прием кой «1», «5», «9». Техническая и информационная под

держка, гибкая система скидок, постав ка в кратчайшие сроки.

#### **ООО «АМел»**

02098, м. Київ, пр-т. Тичини, буд. 4, оф. 9 тел: (044) 294-26-84 факс: (044) 294-24-66 http://www.amel.com.ua email: info@amel.com.ua Активные и пассивные радиоэлектрон ные компоненты импортного производ ства (NXP.Atmel), коннекторы, кабельно проводниковая продукция, изготовле ние и монтаж печатных плат. Гибкие це ны, доставка.

#### **ООО «РКС КОМПОНЕНТЫ»**

03150, г. Киев, ул. Новозабарская, 2/6 тел./факс: (044) 206-43-00 email: rcs1@rcs1.relc.com www.rcscomponents. kiev. ua Склад ЭЛЕКТРОННЫХ КОМПОНЕНТОВ в Киеве. Прямые поставки от произво дителей.

#### **ООО «РТЭК»**

Украина, 04119, г. Киев, ул. Дегтяревская, 62, офисный центр «Ферммаш», оф. 46. тел: (044) 456-98-69, (044) 456-51-27, (044) 520-04-77, 520-04-78, 520-04-79 e-mail:chip@roinbow.com.ua http://www.rainbow.com.ua http://www.rtcs.ru Официальный дистрибьютор на Украине ATMEL, MAXIM/DALLAS, INTERNATIONAL RECTIFIER, NATIONAL SEMICONDUCTOR, ROHM.

#### **ООО «НиксЭлектроникс»** 02002, г. Киев,

ул. Раисы Окипной, 3, офис 2 т/ф: (044) 516-85-13, 516-59-50

#### e-mail: chip@nics.kiev.ua www.nics.kiev.ua

Комплексные поставки электронных компонентов. Более 20 тыс. наименова ний со своего склада: Analog Devices, Atmel, Maxim, Motorola, NXP, Texas Instru ments, STMicroelectronics, International Rectifier, Power-One, PEAK Electronics, Meanwell, TRACO, Powertip.

#### **СЕА Електронікс, ТОВ**

Україна, 02094, м. Київ, вул. Краківська, 13Б. тел.: (044) 291-00-41 (багатоканальний) т/ф: 291-00-42 e-mail: info@sea.com.ua http://www.sea.com.ua Регіональні представництва: Дніпропетровськ: dnipro@sea.com.ua; Харків: kharkiv@sea.com.ua Львів: lviv@sea.com.ua; Севастополь: sevastopol@sea.com.ua; Одеса: odessa@sea.com.ua; Донецьк: den@sea.com.ua. Електронні компоненти; електротехнічна продукція; промислові комп'ютери; бездротові компоненти; світлотехнічна продукція; AC/DC, DC/DC, DC/AC перетворювачі; вимірювальні пристрої; лічильники електроенергії; паяльне обладнаня; контрактне виробництво.

#### **МАСТАК ПЛЮС**

Украина, 04080, г. Киев, ул. Межигорская, 83, оф. 610, тел: (044) 537-63-22, ф. 537-63-26 e-mail: info@mastak-ukraine.kiev.ua http://www.mastak-ukraine.kiev.ua Поставка электронных компонентов Xilinx, Atmel, Grenoble, TI-BB, TI-RFID, IRF, AD, Micron, NEC, Maxim/Dallas, IDT, Altera, AT. Регистрация и поддержка проектов, гибкие условия оплаты, инди видуальный подход.

#### **VD MAIS**

Украина, Киев, 03061, ул. М. Донца, 6 тел: (044) 492-88-52 (многокан), 220-0101, факс: 220-0202 e-mail:info@vdmais.kiev.ua http://www.vdmois.kiev.uа Эл. компоненти, системы промавтомати ки, измерительные приборы, шкафи и корпуса, оборудование SMT, изготовле ние печатных плат. Дистрибьютор: Agilent Tehnologies, AIM, ANALOG DEVICES, ASTEC POWER, Cree, DDC, ELECTROLUBE, ESSEMTEC, FILTRAN, GEYER ELECTRONIC, IDT, Hameg, HARTING, KINGBRIGHT, Kroy, LAPPKABEL, LPFK, MURATA, PACE, RECOM, Rittal, Rohm, SAMSUNG, Sie mens, SCHROFF.

#### **«ТРИОД»**

Украина, 03194, г. Киев 194, ул. Зодчих, 24 т/ф: (044) 405-22-22, 405-00-99 e-mail: ur@triod.kiev.ua http://www.triod.kiev.ua Радиолампы пальчиковые 6Д.., 6Н.., 6П.., 6Ж.., 6С и др. Генераторные лампы Г, ГИ, ГМ, ГМИ, ГУ, ГК, ГС и др. Тиратроны, кенотроны. Магнетроны, лам

пы бегущей волны, клистроны, разрядни ки. Электронно-лучевые трубки, видиконы, ФЭУ. Контакторы ДМР, ТКС, ТКД и др. Автоматы защиты АЗР, АЗСГК и др. СВЧ модули 1ГИ..,1УИ.., 1УСО и др. Сель сины , двигатели. Высоковольтные кон денсаторы К15-11, К15У-2 и др. Гарантия. Доставка. Скидки. Продажа и закупка.

#### **ООО «Дискон»**

Украина, 83008, г. Донецк, ул. Умова, 1 т/ф: (062) 385-49-09, (062) 385-48-68 e-mail: sales@discon.ua

http://www.discon.ua

Поставка эл. компонентов (СНГ, им порт) со склада. Всегда в наличии СПЗ 19. СП522, АОТ127. АОТ128, АОТ101. Пьезоизлучатели и звонки. Стеклотек столит фольгированный одно и двухсто ронний. Трансформаторы, корпуса и аккумуляторы.

#### **ООО «ПАРИС»**

01013, г. Киев,

ул. Промышленная, 3 тел: (044) 286-25-24, 284-58-24/25, т/ф: 285-17-33 e-mail:paris@mail.paris.kiev.ua

www.parisgroup.com.ua

Разъемы, соединители, кабельная про дукция, сетевое оборудование, выклю чатели и переключатели. Электрообору дование: шкафы, щиты, короба, лотки, пускатели. ЖКИ, светодиодная продук ция. Инструмент.

#### **ООО «ЛЮБКОМ»**

Украина, 03035. г. Киев, ул. Соломенскоя, 1, оф. 205-211 т/ф: (044) 496-59-08 (многокан), 248-80-48, 248-81-17, 245-27-75 e-mail: dep\_sales@lubcom.kiev.ua Поставки эл. компонентов – активные и пассивные, импортного и отечественно го производства. Со склада и под заказ. Информационная поддержка, гибкие цены, индивидуальный подход.

#### **GSM СТОРОЖ**

Украина, г. Ровно, Тел.: (097) 48-13-665 http://www.gsm-storozh.com.ua e-mail: info@gsm-storozh.com, mapic@mail.ru

Охранные устройства с оповещением по каналу сотовой связи – охрана объектов с оповещением на телефон (звуковое, SMS и GPRS сообщения), дистанцион ное управление устройствами, опреде ление координат автотранспорта (GSM и GPS навигация), возможность дис танционного контроля группы объектов (DTMF, CSD, GPRS диспетчер). Разра ботка, производство, внедрение. Гибкие цены, гарантия, доставка по СНГ.

#### **ООО «НЬЮ-ПАРИС»**

01013, г. Киев, ул. Промышленная, 3 Тел.: (044) 277-35-87, 277-35-89 факс: (044) 277-35-88 e-mail: newparis@newparis.kiev.ua http://www.newparis.kiev.ua

Электронные компоненты: соедините ли, оптические компоненты, шкафы и распределительные элементы, кроссо вое оборудование, источники беспере бойного питания.

#### **«ЭлКом»**

Украина, б9000, г. Запорожье, пр. Ленина, 152, (левое крыло), оф. 309 т/ф: (061) 220-94-11, тел: 220-94-22 e-mail: elcom@elcom.zp.ua http://www.elcom.zp.uа Эл. компоненты отечественного и им

портного производства со склада и под заказ. Спец. цены для постоянных поку пателей. Доставка почтой. Продукция в области проводной связи. электроники и коммуникаций. Разработка и внедрение.

#### **ТОВ «Бриз ЛТД»**

Украина, г. Киев, ул. Шутова, 16 тел: (044) 599-32-32, 599-46-01 email: briz@nbi.com.uа Радиолампы 6Д, 6Ж,6Н,6С, генератор ные ГИ, ГС, ГУ, ГМИ, ГК, ГМ, тиратроны ТР, ТГИ, магнетроны, клистроны, раз рядники, ФЭУ, лампы бегущей волны. Проверка и перепроверка. Закупка и продажа.

#### **ОЛЬВИЯЭлектро**

Украина, 03113, г. Киев, ул. Дружковская, 10, оф. 711 тел.: (044) 503-33-23, 599-75-50, (067) 504-76-54, (099) 738-01-28 email: korpus@oe.net.ua, andrey@oe.net.ua http://www.olv.com.ua Корпуса пластиковые для РЭА, кассет ницы. Пленочные клавиатуры. Кабель но-проводниковая продукция.

#### **000 «РЕКОН»**

Украина, 03168, г. Киев, ул. Авиаконструктора Антонова, 5, оф.108 e-mail: rekon@rekon.kiev.ua http://www. rekon.kiev.uа Поставки электронных компонентов. Гибкие цены, консультации, доставка.

#### **НПКП «Техекспо»**

Україна, 79015, м. Львів, вул. Героїв УПА, 71д тел.: (032) 295-21-65, (032) 245-25-24, т/ф: (032) 244-04-62 Електронні компоненти. Контрольно-вимірювальна техніка. Паяльне обладнання та аксесуари. Виготовлення друкованих плат. Прямі поставки зі складів ТМЕ, MICROS, TRIMPOT (Польща).

#### **ООО «СерПан»**

Украина, г. Киев, бул. И. Лепсе,8 тел.: (044) 594-29-25, 454-13-02, 454-11-00 e-mail: cerpan@cerpan.kiev.ua www. cerpаn.kiev.ua Предлагаем со склада и под заказ: разьемы 2РМ, СШР, ШР и др.; Конденсаторы, микросхемы, резисторы; Предохранители, диоды, реле и другие радиокомпоненты.

#### **ООО «Имрад»**

Украина, 04112, г. Киев, ул. Шутова, 9 т/ф: (044) 490-2195, 490-21-96, 495-21-09/10 e-mail: imrad@imrad.kiev.ua http://www.imrad.kiev.uа Высококачественные импортные элек тронные компоненты для разработки, производства и ремонта электронной техники со склада в Киеве.

#### **ООО «КОМИС»**

Украина, 03150, г. Киев, пр. Краснозвездный, 130 т/ф: (044) 525-19-41, 524-03-87 e-mail: gold\_s2004@ukr.nel http://www.komis.kiev.ua Комплексные поставки всех видов оте чественных эл. компонентов со склада в Киеве. Поставка импорта под заказ. Спец. цены для постоянных клиентов.

#### **ДП «ЭЛФА Электроникс»**

04071, г. Киев, ул. Оболонская, 47 тел: +38 (044) 221-29-66, 221-29-67 email:office@elfaelectronics.com.ua www.elfaelectronics.com.ua ДП «ЭЛФА Электроникс» официальный представитель компаний ELFA, Visaton, Keystone в Украине. Осуществляет пос тавку импортных (от более 600 произво дителей) электрокомпонентов, акусти ческих систем и электрооборудования общим объемом ассортимента 65 000 на именований. Срок поставки 10-14 дней.

#### «СИМ-МАКС»

Украина, г. Киев, пр. Лесной, 39 А, 2 этаж тел: (044) 502-69-17, 568-09-91, (063) 568-09-91, (095) 777-77-63, (067) 909-77-73 email: simmaks.5680991@gmail.com http://www. simmaks.com.ua Радиолампы, 6Н,6П, 6Ж, 6С и др. Магне троны, тиратроны, клистроны, разрядни ки, ЛБВ. Проверка, гарантия, доставка.

#### **ООО «Радар»**

Украина, 61058, г. Харьков, (для писем а/я 8864) ул. Данилевского, 20 (ст м.«Научная») тел.: (057) 754-81-50, факс: (057) 715-71-55 e-mail: radio@radar.org.ua

Радиоэлементы в широком ассортимен те в наличии на складе: микросхемы, транзисторы, диоды, резисторы, кон денсаторы, элементы индикации, разъе мы, установочные изделия и многое другое. Возможна доставка почтой и курьером.

#### **ООО «РАДИОКОМ»**

Украина, 21021, г. Винница, ул. Келецкая, 60, к.1 тел.: (0432) 537458, 65 72 00, 65 72 01, (050) 523-62-62, (050) 440-79-88, (068) 599-62-62 email:radiocom@svitonline.com http://www.radiocom.vinnitsa.com Радиокомпоненты импортного и отече ственного производства. Керамиче ские, электролитические и пленочные конденсаторы. Резисторы, диоды, мо сты, стабилизаторы напряжения. Ста билитроны, супрессоры, разрядники, светодиоды, светодиодные дисплеи, микросхемы, реле, разъемы, клеммни ки, предохранители.

#### **ТОВ «ЕВОКОМ УКРАЇНА»**

Україна,03110, м. Київ, вул. Солом'янська, буд. 3Б тел.: (044) 520-19-13, (044) 520-19-16, (044) 520-19-17 Более 480 000 изделий со склада Farnell (http://uk.farnell.com) за 5 дней!

РА 9'2012

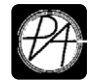

## **Электронные наборы и приборы почтой**

Уважаемые читатели, в этом номере опубликован сокращенный перечень электронных наборов и модулей «МАСТЕР КИТ», а также измерительных приборов, инструментов, журналов и книг, которые вы можете заказать с доставкой по почте наложенным платежом. Каждый набор состоит из печатной платы, компонентов, необходимых для<br>сборки устройства, и инструкции по сборке. Все, что нужно сде Если все собрано правильно, устройство заработает сразу без последующих настроек. Если в названии набора стоит обозначение «модуль» (МК, МР, МТ), или «готовый блок»

(ВМ) значит, набор не требует сборки и готов к применению. Вы имеете возможность заказать эти наборы, измерительные приборы, инструмент и паяльное оборудование через<br>редакцию. Стоимость, указанная в прайс-листах, не включ

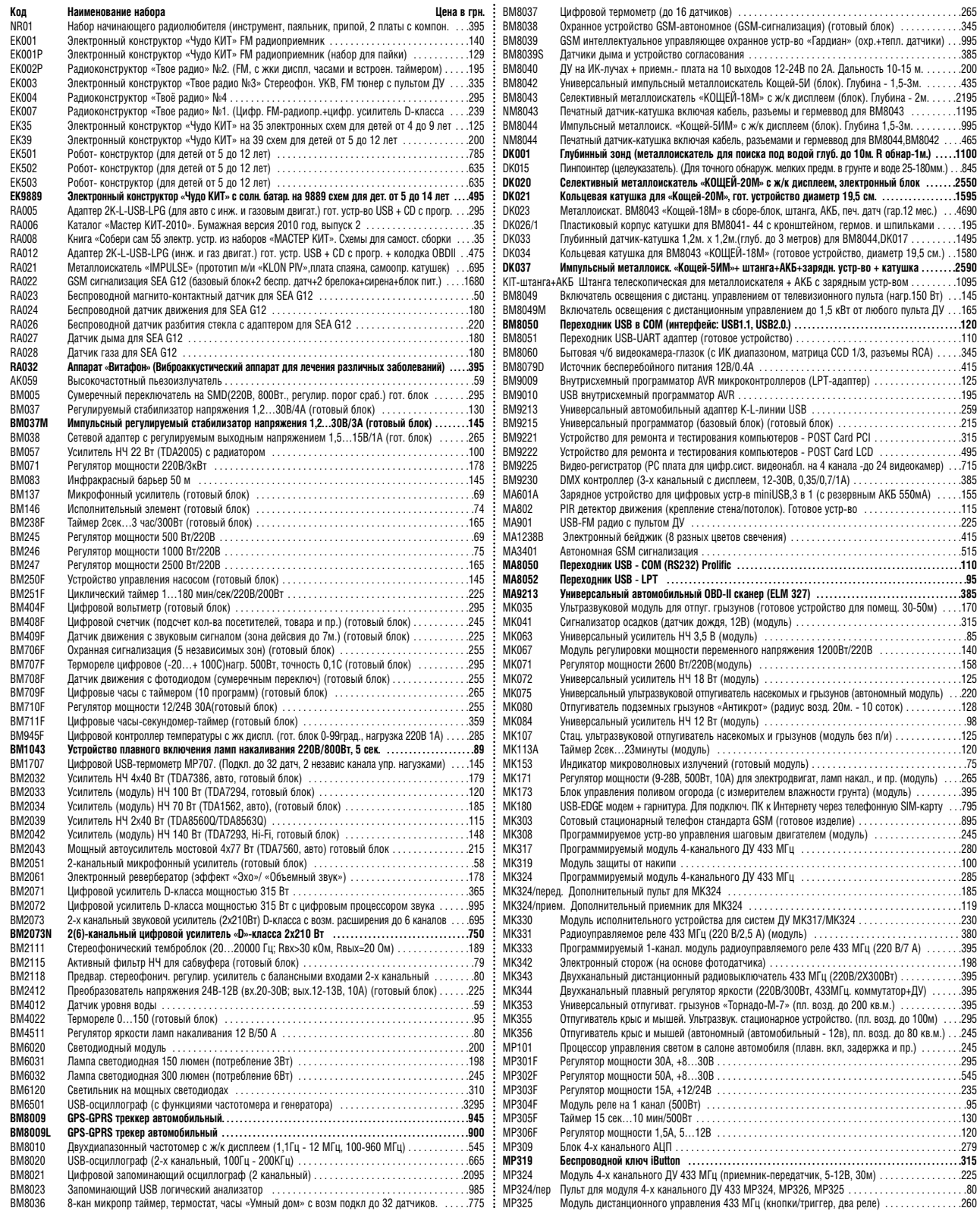

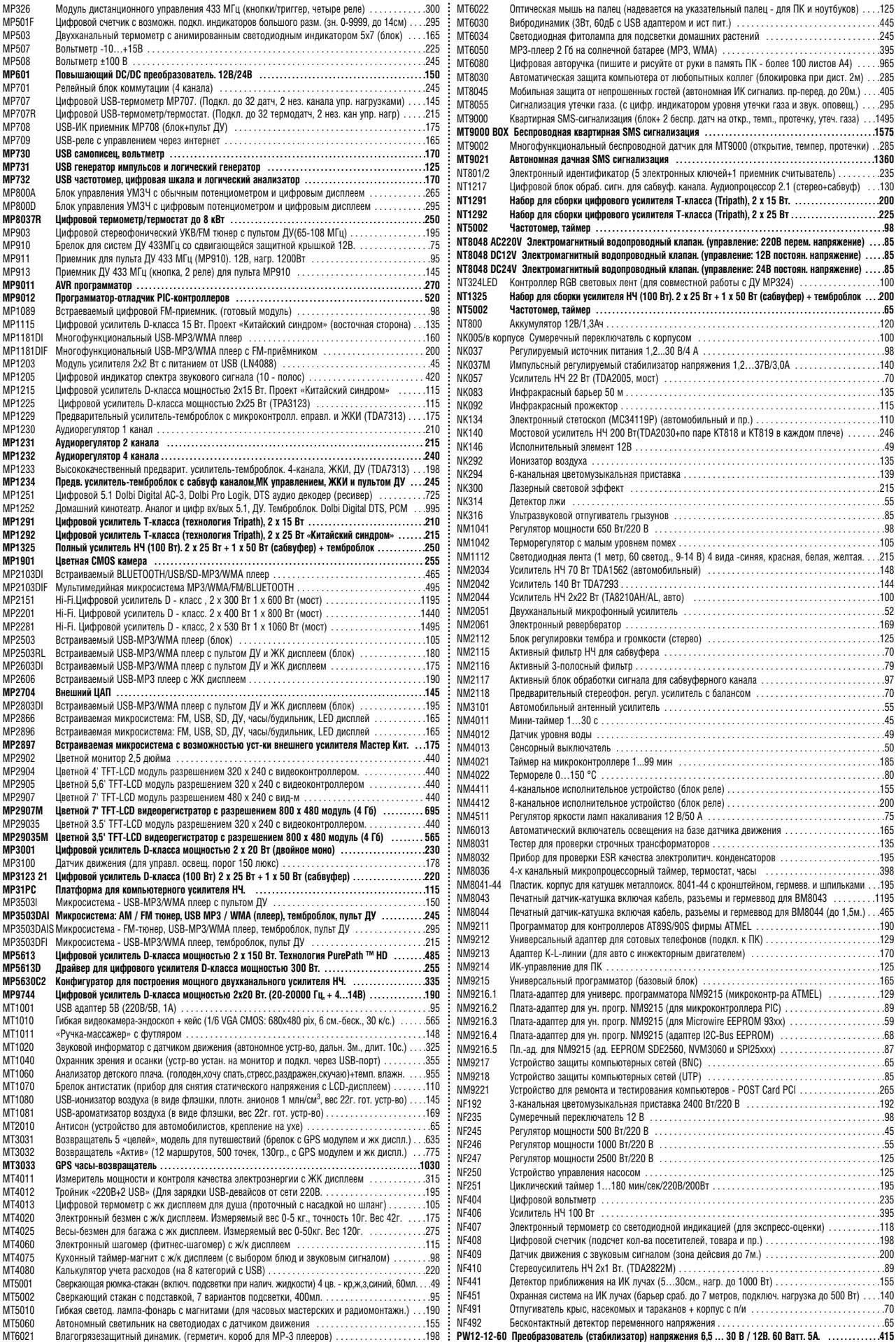

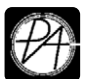

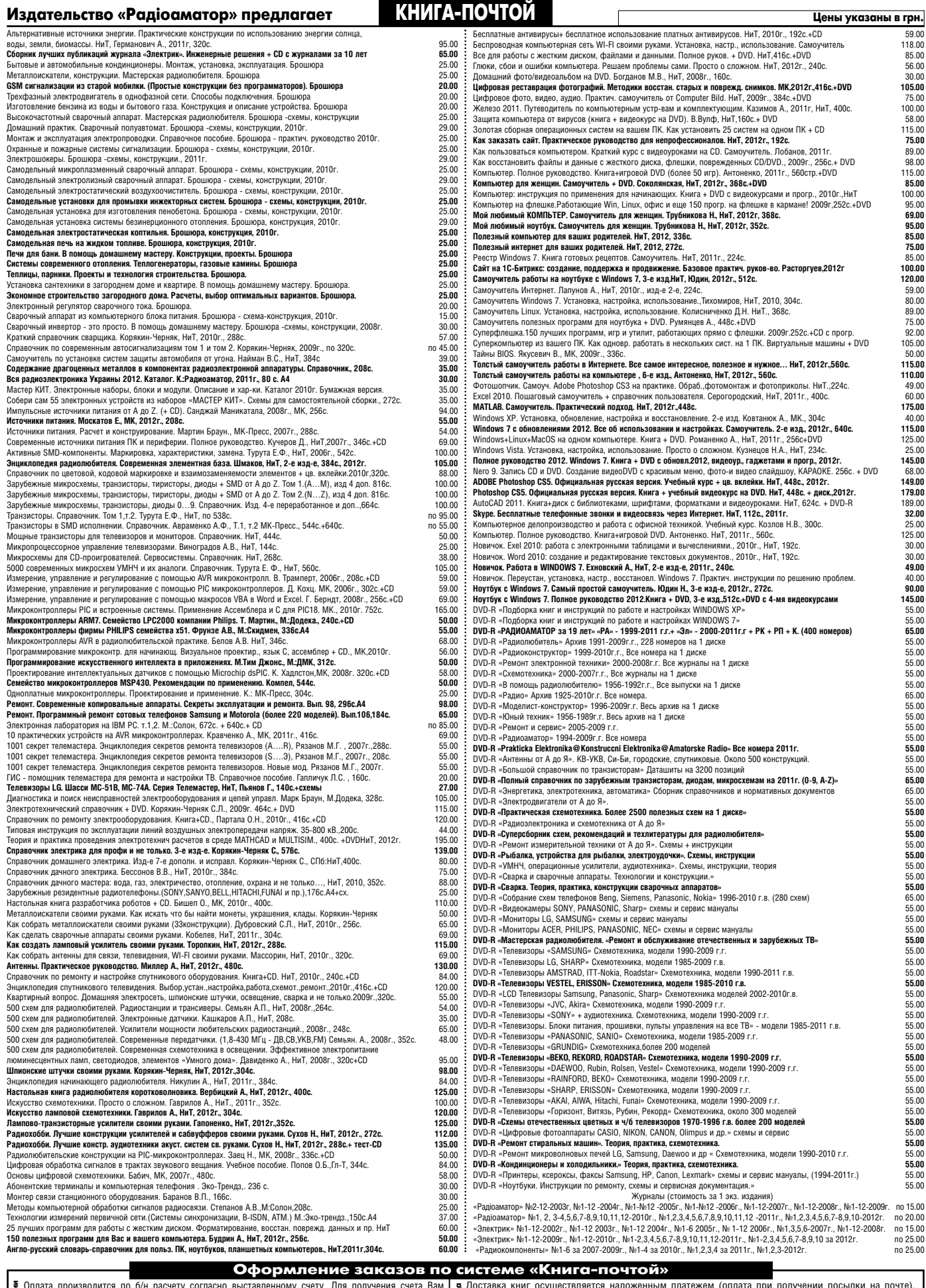

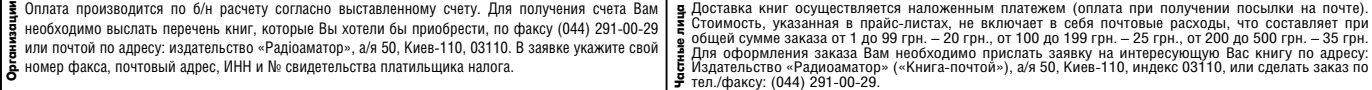